## **ESCUELA SUPERIOR POLITÉCNICA DEL LITORAL**

## **Facultad de Ingeniería en Mecánica y Ciencias de la Producción**

Diseño de un sistema embobinador y secador de filamentos para impresión 3D

## **PROYECTO INTEGRADOR**

Previo la obtención del Título de:

## **Ingeniero en Mecatrónica**

Presentado por: Pedro Vicente Ibarra Villacreses Josué David Ortega Pio

GUAYAQUIL - ECUADOR Año: 2022

## **DEDICATORIA**

Dedico este trabajo a Dios por darme la fuerza necesaria para cumplir una meta más en mi vida.

A mis padres, Vicente Ibarra y Margarita Villacreses, y mi hermana, Keila Ibarra, quienes con su amor, paciencia y esfuerzo han estado presentes en cada etapa de mi vida, aconsejándome y brindándome apoyo incondicional y fortaleza para completar cada meta que me he propuesto, permitiéndome convertir en la persona que soy ahora.

#### **Pedro Ibarra**

## **DEDICATORIA**

Este proyecto se lo dedico a mi padre y madre, pilares fundamentales de mi vida y mi motor principal. A mis amigos que me acompañaron durante todo este proceso, a mis profesores por haberme enseñado todo lo necesario con respecto a mi carrera y por haberme formando con sus conocimientos. Por último, pero no menos importante, me lo dedico a mí, por todos los sacrificios que realice para lograr concluir con el proyecto.

**Josué Ortega**

## **AGRADECIMIENTOS**

Agradezco a Dios por todas sus bendiciones y darme la sabiduría durante todo el proyecto.

A mis padres y hermana por todo el amor y apoyo brindado a lo largo de toda mi vida.

A mi amigo y compañero, Josué Ortega, quien conozco desde el colegio y hemos realizado algunos trabajos.

A mis profesores, por haber compartido sus conocimientos y experiencias durante toda la carrera universitaria.

A mis amigos del colegio y universidad por su amistad y apoyo durante mi etapa estudiantil.

**Pedro Ibarra**

## **AGRADECIMIENTOS**

Agradezco a mi familia, en específico a mis padres por darme la oportunidad de estudiar.

A la institución por aceptarme y a mis maestros porque de ellos aprendí la importancia de nunca rendirse y perseverar siempre.

Agradezco a mis amigos de la carrera por su apoyo moral y a mi compañero de trabajo Pedro, ya que sin el este proyecto no sería lo que es hoy.

#### **Josué Ortega**

## **DECLARACIÓN EXPRESA**

"Los derechos de titularidad y explotación, nos corresponde conforme al reglamento de propiedad intelectual de la institución; *Pedro Vicente Ibarra Villacreses y Josué David Ortega Pio* damos nuestro consentimiento para que la ESPOL realice la comunicación pública de la obra por cualquier medio con el fin de promover la consulta, difusión y uso público de la producción intelectual"

Pedrocho

Pedro Ibarra Villacreses **Villacreses** And The Manual Association of the United States of Tensors and Tensors and Tensors and Tensors and Tensors and Tensors and Tensors and Tensors and Tensors and Tensors and Tensors and

## **EVALUADORES**

Firmado electrónicamente por: **EFRAIN ANDRES TERAN CALLE**

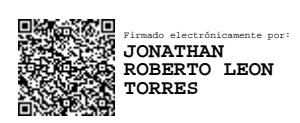

**Efraín Terán, M.Sc. Jonathan León, M.Sc.**

PROFESOR DE LA MATERIA PROFESOR TUTOR

#### **RESUMEN**

<span id="page-7-0"></span>La impresión 3D es novedosa, pero no es reciente. Antes tener una impresora 3D era algo al alcance de muy pocas empresas y usuarios, hoy en día la impresión 3D está revolucionando la industria y la tecnología. Las impresoras 3D utilizan filamentos plásticos que son higroscópicos, lo que significa que son propensos a absorber humedad del ambiente volviendo al material quebradizo, además de provocar un aumento en el diámetro este ocasionando problemas al entrar a la extrusora, también existe el problema que después de usar los carretes no son guardarlos correctamente, lo que genera en ocasiones que se entrelacen los filamentos produciendo enredos o incluso daño en el carrete. Los problemas mencionados se han venido dando dentro de la institución, en los proyectos de servicio comunitarios de impresión de prótesis y ortesis para personas con discapacidad física, servicio dado por el decanato de vinculación de la ESPOL. Por este motivo se realizó el diseño de un sistema embobinador y secador de filamentos para impresión 3d. Se propuso un secador de filamentos compuesto por resistencias, un ventilador, y aislante térmico con la finalidad de quitar la humedad de los filamentos, adicionalmente se diseñó una embobinadora accionada por dos tipos de motores, uno DC y otro paso a paso, para el rebobinado de carretes defectuosos.

En el diseño del secador se consideró los tiempos y temperaturas de secado que tienen cada material, en el caso del PLA, material más utilizado en la universidad, se realizaron pruebas de laboratorio y dentro de un horno para comprobar que los tiempos y temperaturas de secado sean los correctos, además que el tamaño no sea muy grande para poder mover el secador a distintas ubicaciones. En el caso de embobinador se consideró que pueda trabajar a dos velocidades, una al salir de la extrusora de filamentos y otra para el rebobinado de un carrete.

El secador es capaz de quitar la humedad de tres tipos de materiales: PLA, ABS y PLA con fibra de carbono, cada uno con sus respectivas temperaturas y tiempos de secado, mismos que se podrán observar mediante una pantalla LCD. El embobinador realizará el bobinado en un tiempo aproximado de 15 minutos, además tiene un seleccionador de cantidad de vueltas que se desea realizar.

**Palabras clave:** Impresora 3D, secador, embobinador, filamentos, humedad.

I

## *ABSTRACT*

<span id="page-8-0"></span>*3D printing is new, but it is not recent. Before, having a 3D printer was something within the reach of very few companies and users, today 3D printing is revolutionizing the industry and technology. 3D printers use plastic filaments that are hygroscopic, which means that they are prone to absorb moisture from the environment making the material brittle, in addition it can provoke an increase in the diameter causing problems when entering the extruder. There is also the problem that after using the reels users are not careful, which sometimes generates that the filaments intertwined producing tangles or it can even damage the reel. The mentioned problems have been occurring within the institution, in the community service projects of printing prostheses and orthoses for people with physical disabilities, a service provided by the deanship of linkage of ESPOL. For this reason, the design of a winding system and filament dryer for 3D printing was carried out. A filament dryer composed of resistors, a fan, and thermal insulator was proposed in order to remove moisture from the filaments, additionally a winding machine was designed to be driven by two types of motors, one DC and one stepper, for the rewinding of defective spools.*

*In the design of the dryer, the drying times and temperatures of each material were considered. In the case of PLA, the most used material at the university, tests were carried out in an oven to verify that the drying times and temperatures are correct, and also that the size of the dryer should not be too large, so it would be easy to move the dryer to different locations. In the case of the winder, it was considered that it can work at two speeds, one when coming out of the filament extruder and the other for the rewinding of a reel.*

*The dryer can remove moisture from three types of materials: PLA, ABS and PLA with carbon fiber, each with their respective temperatures and drying times, which can be observed through an LCD screen. The winder will perform the winding in approximately 15 minutes, it also has a selector for the number of laps to be made.*

*Keywords: 3D printer, dryer, winder, filaments, humidity.*

# ÍNDICE GENERAL

<span id="page-9-0"></span>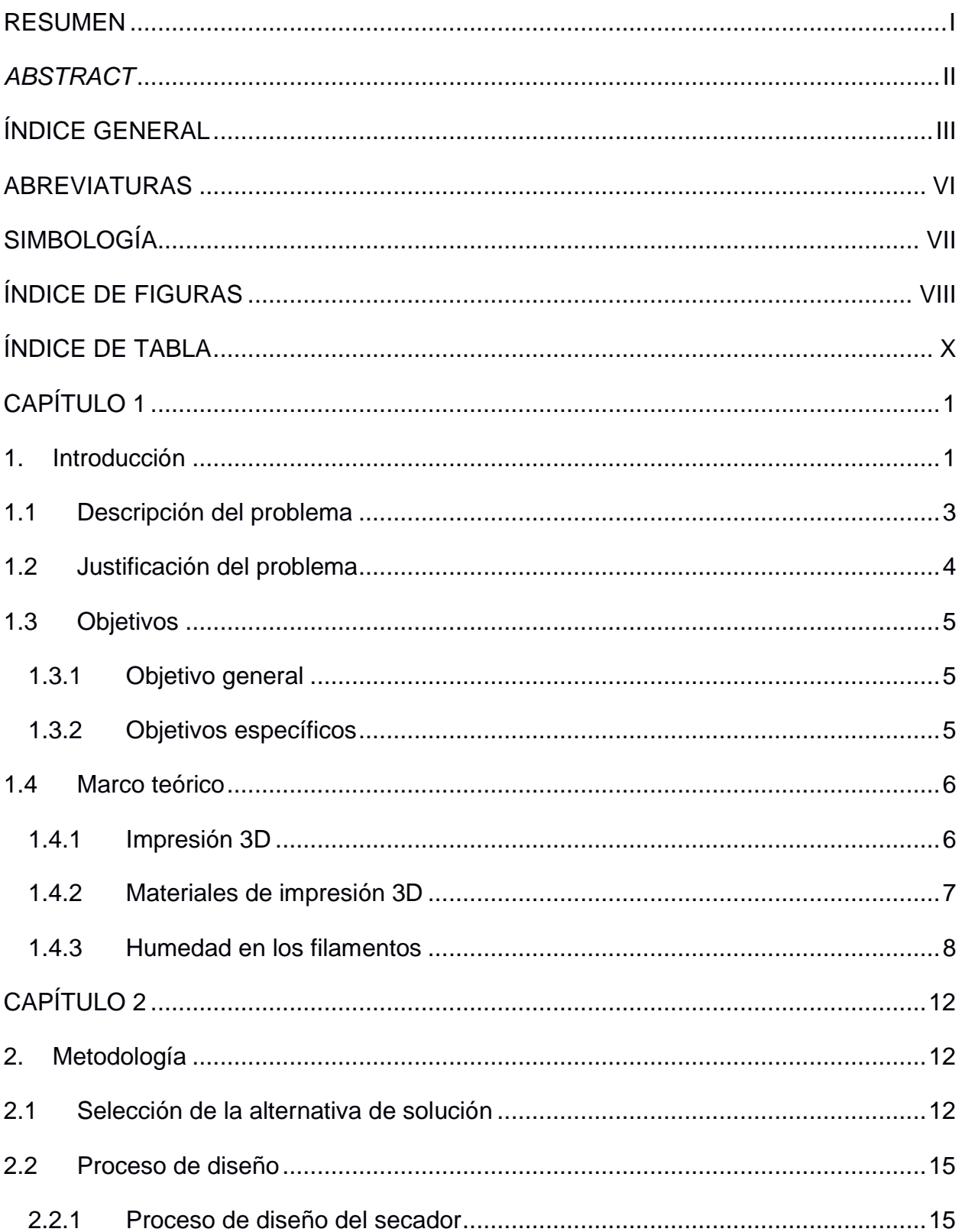

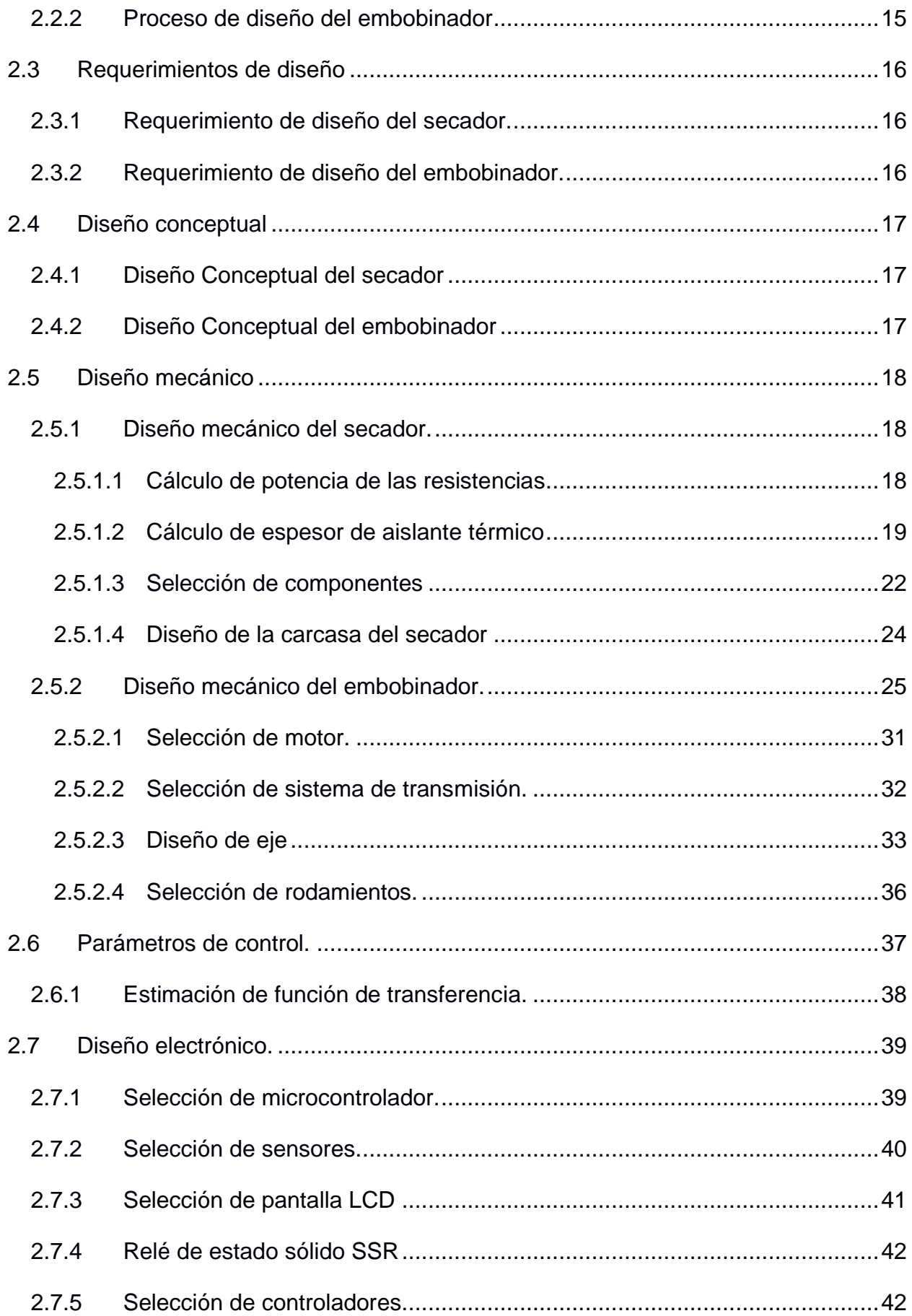

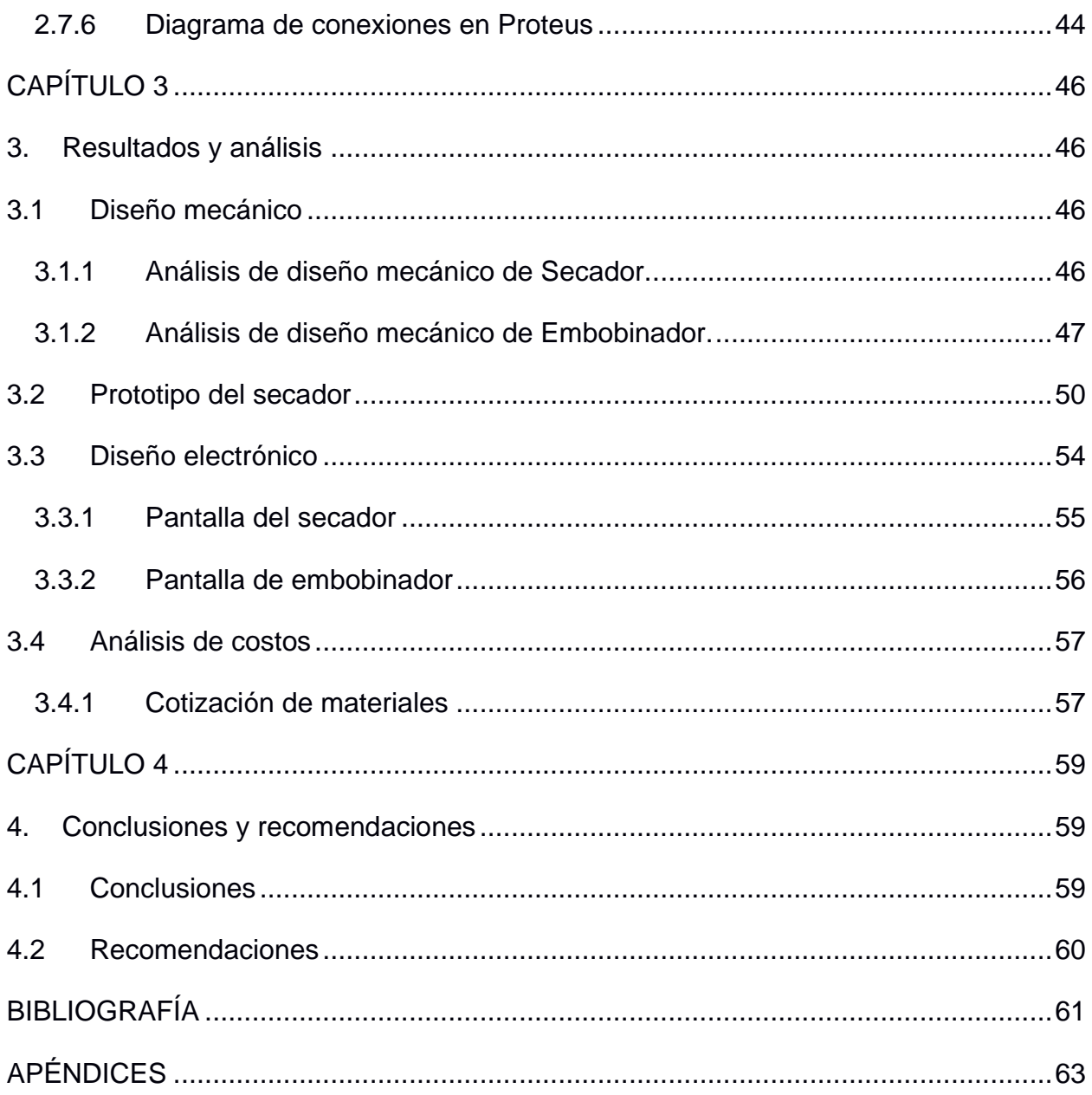

## **ABREVIATURAS**

- <span id="page-12-0"></span>ESPOL Escuela Superior Politécnica del Litoral
- FIMCP Facultad de Ingeniería en Mecánica y Ciencias de la Producción
- ABS Acrilonitrilo Butadieno Estireno
- PID Control Proporcional Integral Derivativo
- PIC Controlador programable de interrupciones
- PWM Modulación de ancho de pulso
- PLA Acido poliláctico
- CNC Control Numérico Computarizado
- FDM Modelado por deposición fundida
- DC Corriente continua
- I2C Circuito integrado interior
- LCD Pantalla de cristal liquida

# **SIMBOLOGÍA**

<span id="page-13-0"></span>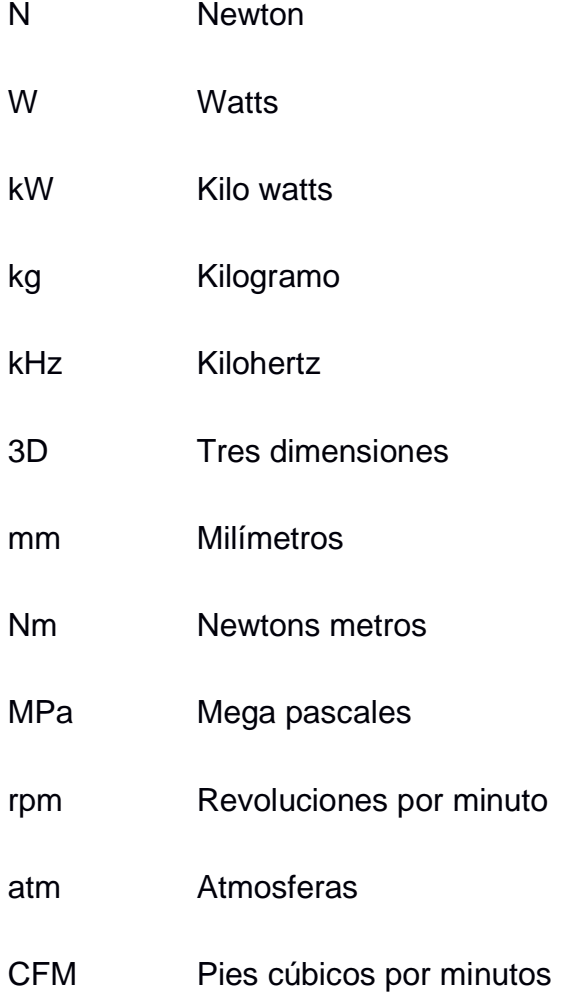

# **ÍNDICE DE FIGURAS**

<span id="page-14-0"></span>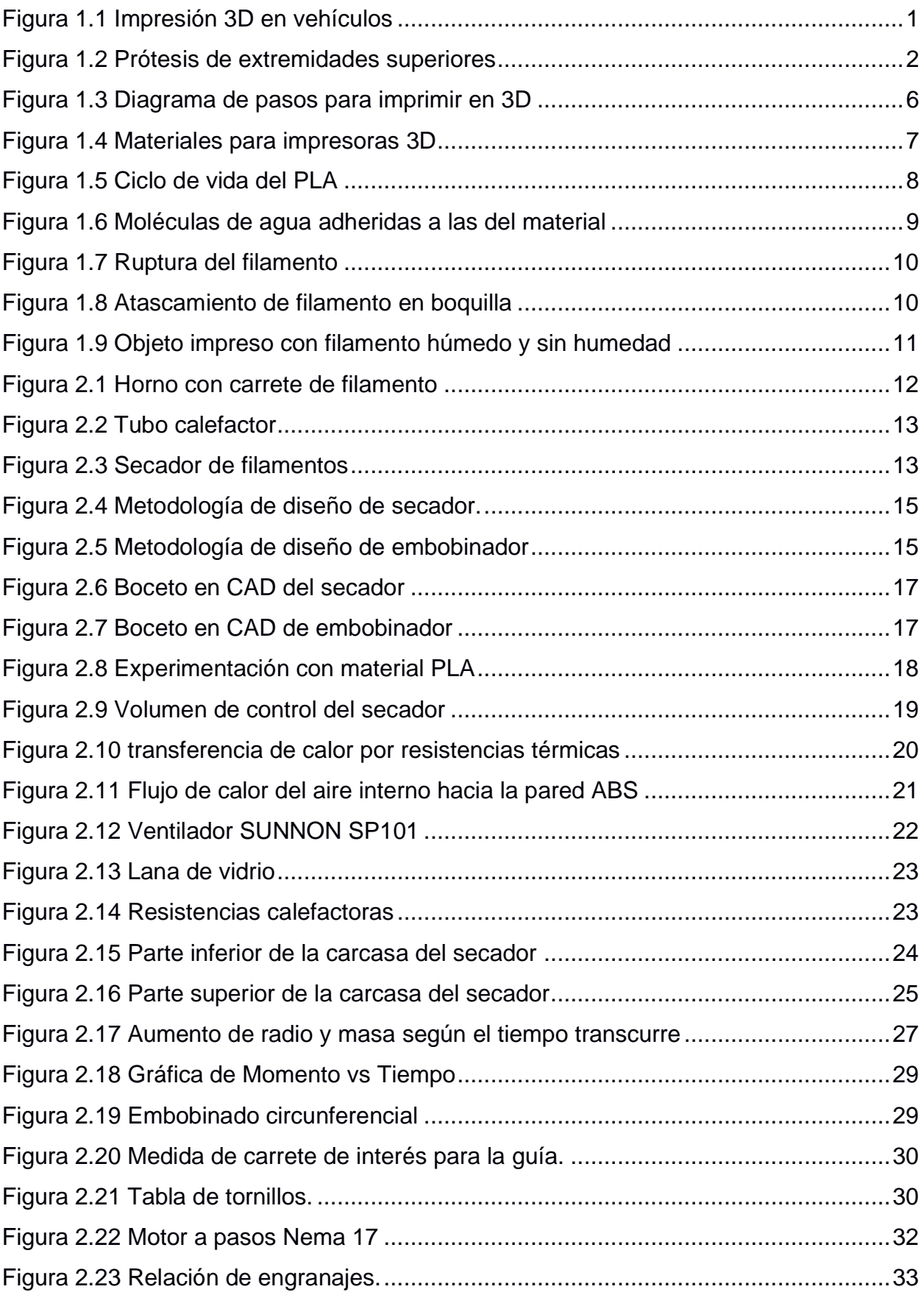

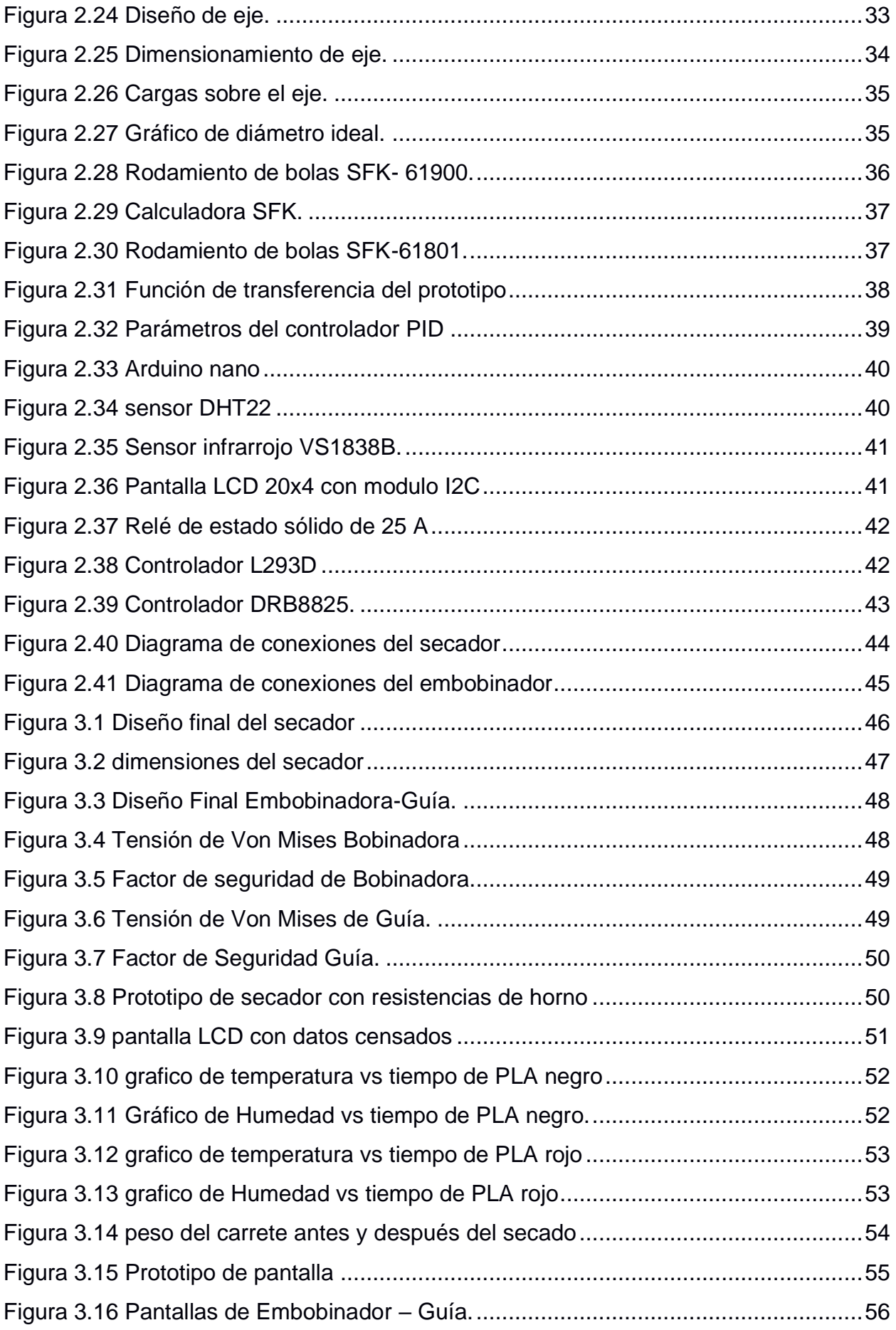

# **ÍNDICE DE TABLA**

<span id="page-16-0"></span>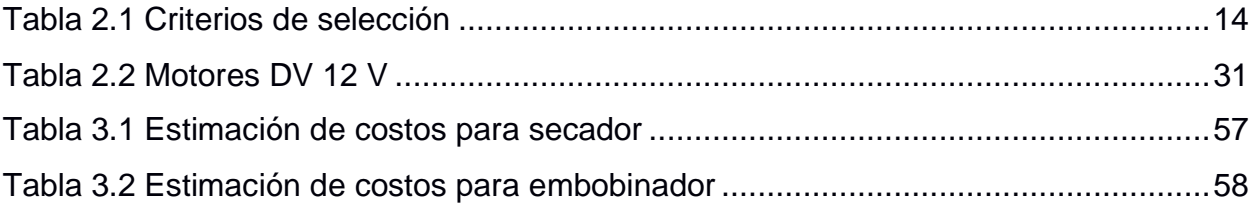

# **CAPÍTULO 1**

#### <span id="page-17-1"></span><span id="page-17-0"></span>**1. INTRODUCCIÓN**

En la actualidad la impresión 3D es muy utilizada en empresas innovadoras e importantes del sector de la salud, automóvil [\(Figura 1.1\)](#page-17-2) y la aviación. La logística utilizada en la fabricación ha evolucionado proporcionando un gran avance en estas empresas, estratégicamente diseñadas para obtener piezas de inmediato, precisas o adaptables sin tener que crear los antiguos moldes obsoletos ni producir grandes lotes. Por otro lado, el uso de más de 250 materiales permite un incremento en la producción de diseños y objetos mediante impresoras 3D, algo que antes era impensable [1]. Según las estadísticas del 2020 el eje de la cuarta revolución industrial es la impresión 3D. Por ello el mercado de la impresión 3D se triplicó y alcanzó los 21.000 millones de dólares en 2020. En Estados Unidos, el mercado de materiales y servicios para impresoras 3D aumentó más de un 20% en 2015 respecto a 2014 un mercado con un valor actual de 2.500 millones de dólares [2].

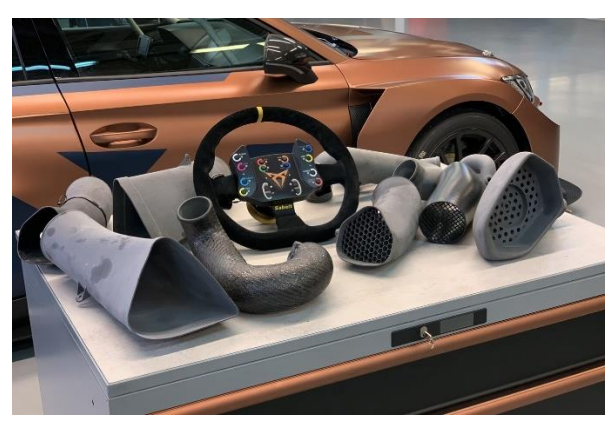

**Figura 1.1 Impresión 3D en vehículos**

<span id="page-17-2"></span>Representantes de la unidad de vinculación en la ESPOL ha designado proyectos de servicio comunitario a estudiantes y maestros de la carrera de Ingeniería en Mecatrónica de la Facultad de Ingeniería en Mecánica y Ciencias de la Producción (FIMCP) para satisfacer la enorme demanda de prótesis, con una reducción de presupuesto en la ciudad de Guayaquil, en este proceso se desarrolla prótesis pasivas a medida para las extremidades

superiores [\(Figura 1.2\)](#page-18-0) a beneficio en pacientes de bajos ingresos que sufrieron una amputación o un defecto de nacimiento [3]. Sin embargo, en el transcurso del proyecto los estudiantes se enfrentaron con inconvenientes muy característicos al imprimir en 3D, principalmente sus filamentos de material PLA se tornaron muy quebradizos debido a que absorben la humedad del ambiente. Con el desarrollo de este nuevo proyecto se plantea lograr cambios en la calidad del productor diseñando un secador de filamentos PLA y una embobinadora donde se pondrá el filamento ya tratado.

<span id="page-18-0"></span>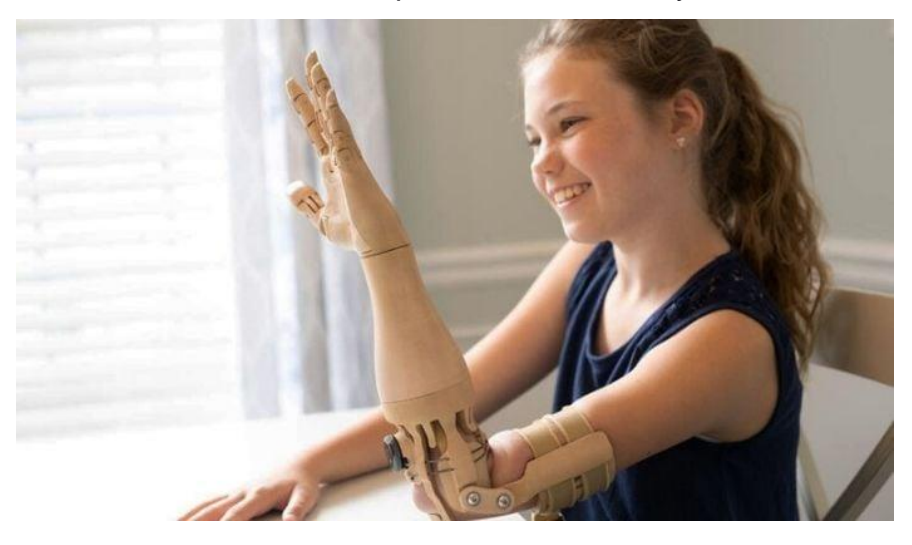

**Figura 1.2 Prótesis de extremidades superiores**

#### <span id="page-19-0"></span>**1.1 Descripción del problema**

En estudios realizados de los laboratorios en los que se emplea Manufactura Aditiva se resalta un problema habitual que afecta el acabado y resistencia de la pieza impresa en relación con la humedad. Diversos filamentos plásticos tienden a absorber vapor de agua del ambiente debido al impacto de largos periodos de almacenamiento sin el correcto control del ambiente [4].

Así mismo, varios de los proveedores de filamentos para impresión Aditiva ofrecen carretes con filamentos bien embobinados, pero al remover la cinta que asegura un extremo de la fibra de plástico provoca que uno de los filamentos se deslice debajo de una de las bobinas, ocasionando así extrusión del material dentro de los carretes del cabezal o extrusor y ocasiona que la pieza se corroa al imprimir [5].

En la Facultad de Ingeniería Mecánica y Ciencias de la Producción también se experimentan graves daños, específicamente en los laboratorios de mecatrónica porque se imprime prótesis para el proyecto del Decanato de Vinculación. En esta área se comprobó que los filamentos, en especial los de tipo PLA color rojo, son quebradizos y esto repercute al momento de imprimir una pieza. Además, se observa que dentro del laboratorio no se monitorea la humedad del ambiente que se encuentran los filamentos por tanto las bobinas de filamentos enredadas se tienen que desenredar manualmente.

#### <span id="page-20-0"></span>**1.2 Justificación del problema**

La manufactura aditiva no solo es una gran herramienta para el campo de la enseñanza y en los procesos industriales, al poder realizar prototipos de baja y media resolución a bajos costos, también es un grandioso aliado en la medicina específicamente en el área de fabricación de prótesis y ortesis.

Ante la alta demanda de prótesis que existen en la ciudad de Guayaquil la ESPOL ha creado proyectos de servicio comunitario que utiliza la impresión 3D para beneficiar a niños y jóvenes. Por consiguiente, se requiere de grandes cantidades de filamento plástico como PLA o ABS para fabricar las piezas y su posterior ensamble de la prótesis. No obstante, se puede evidenciar que muchas fibras plásticas se encuentran en estado quebradizo lo cual impide su uso dentro de una impresora 3D, por esta razón se requiere de un sistema de secado y embobinado que realice un proceso de normalizado del filamento para poder imprimir de manera adecuada [3].

La implementación de esta máquina tendrá un beneficio directo a la calidad de las piezas impresas debido a que el filamento ya no se quebrará tan seguido, reduciendo así las pérdidas de plásticos. Asimismo, se tendrá un beneficio indirecto en la disminución de las pérdidas económicas por filamentos inutilizables.

#### <span id="page-21-0"></span>**1.3 Objetivos**

#### <span id="page-21-1"></span>**1.3.1 Objetivo general**

Diseñar una máquina embobinadora, cumpliendo con los parámetros óptimos de concentración de humedad en filamentos plásticos para un correcto almacenamiento del material embobinado.

#### <span id="page-21-2"></span>**1.3.2 Objetivos específicos**

- Identificar las condiciones óptimas en las que se debe encontrar los filamentos, investigando los parámetros estándares en los que trabajan para realizar impresiones de manera eficiente.
- Diseñar un sistema mecánico por medio de engranajes y eje para el rebobinado de filamentos.
- Diseñar un sistema electrónico capaz de realizar el embobinado de filamentos de manera eficiente que además permita modificar y visualizar las condiciones del embobinado.
- Diseñar y simular un sistema de secado de filamentos para disminuir la humedad concentrada en el material plástico.
- Plantear una cámara de almacenamiento que mantenga las condiciones ideales para el depósito de filamentos plásticos.

#### <span id="page-22-0"></span>**1.4 Marco teórico**

#### <span id="page-22-1"></span>**1.4.1 Impresión 3D**

La fabricación aditiva es un término técnico usado para referirse a todos los métodos de impresión 3D. En la elaboración de objetos tridimensionales añadiendo material en lugar de borrar. La impresión 3D maneja diferentes técnicas aditivas, partiendo de un archivo digital (modelo 3D) y siguiendo el diagrama de la [Figura 1.3](#page-22-2) hasta obtener la pieza terminada, en el que se colocan sucesivas capas de material para crear un objeto real [6].

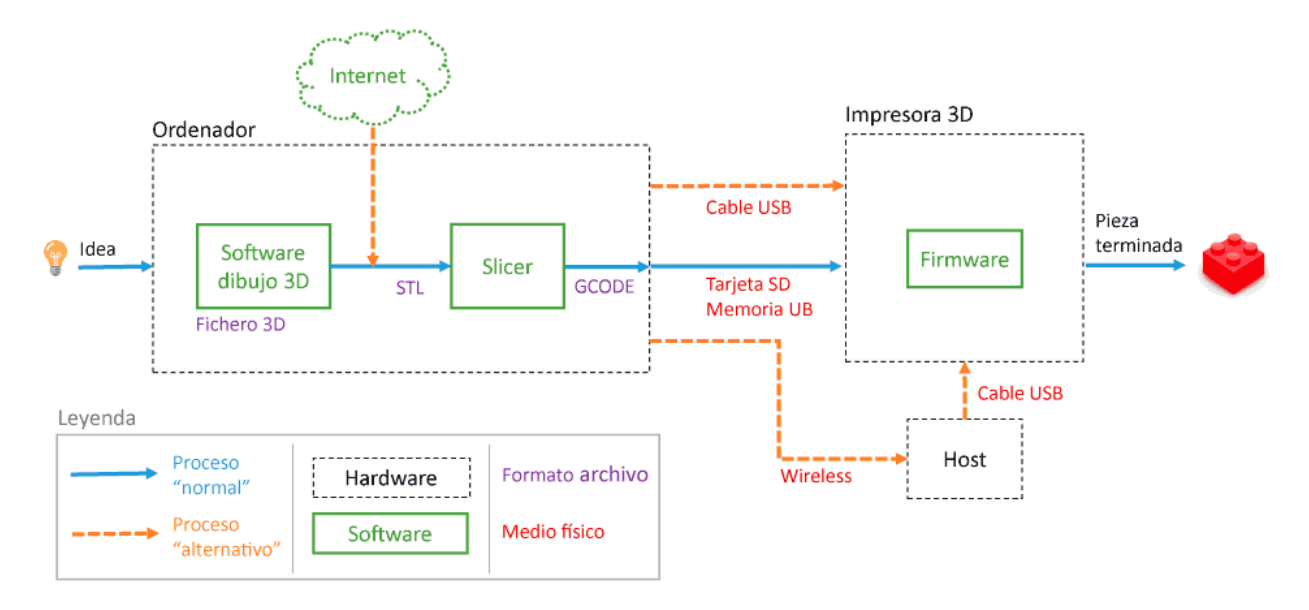

**Figura 1.3 Diagrama de pasos para imprimir en 3D [7]**

<span id="page-22-2"></span>Una impresora 3D es un dispositivo controlado por ordenador que puede elaborar cualquier forma o geometría, por complicada que sea. Debido a que elimina todos los límites del proceso de fabricación convencional, la fabricación aditiva es una tecnología liberadora. De índole imprescindible, la impresión 3D brinda una alternativa que ninguna otra tecnología es capaz de permitir, tocar físicamente algo que en teoría es digital o etéreo. La clave es aprender a hablar el mismo idioma, es decir, instruirse en el modelar de objetos en tres dimensiones realizado con software. Si una impresora 3D es un dispositivo capaz de materializar objetos a partir de un archivo digital, esto indica, que una vez conseguido esto, se podrá introducir en el mundo nuevas herramientas y artículos que antes no existían [6].

#### <span id="page-23-0"></span>**1.4.2 Materiales de impresión 3D**

La impresión 3D permite obtener de forma rápida y asequible artículos para las diversas aplicaciones. Pero la selección del mejor método de impresión es sólo un paso del procedimiento. Dada la capacidad de producir piezas con las propiedades mecánicas, las cualidades funcionales o la estética deseadas depende en última instancia de los materiales [\(Figura 1.4\)](#page-23-1) que se utilicen [8].

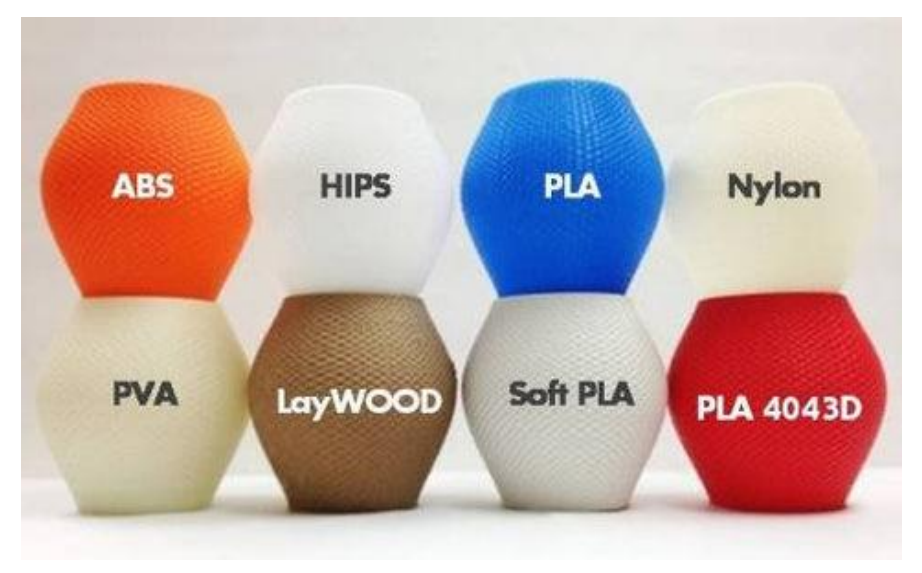

**Figura 1.4 Materiales para impresoras 3D**

#### <span id="page-23-1"></span>• **Filamento PLA**

Es un termoplástico que se utiliza con frecuencia en todas las impresoras 3D FDM que hay en el mercado y se fabrica a partir de maíz [\(Figura 1.5\)](#page-24-1) o caña de azúcar. Al ser un termoplástico hidrofílico con gran potencial para el material de soporte y reutilizarse, siendo un de filamento de impresión 3D y un material muy fácil de tratar. Nunca debe aclararse con disolventes. Su contenido de ácido láctico se polimeriza durante el procesamiento debido a que está hecho de almidón de maíz. Al ser un plástico no petroquímico, también es un material sencillo de reciclar, lo que lo convierte en una gran opción para un material sostenible [9].

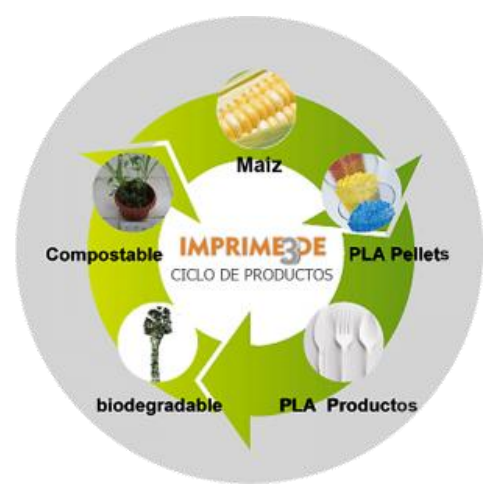

**Figura 1.5 Ciclo de vida del PLA [10]**

#### <span id="page-24-1"></span>• **Filamento ABS**

Es un polímero termoplástico a base de aceite que se utiliza frecuentemente para el moldeo por inyección en las impresoras 3D caracterizado por ser robusto y duradero, sin embargo, no es tan ecológico como el PLA debido a su composición. Se puede trabajar con mucha más facilidad que el PLA y seguir manteniendo un buen acabado. Asimismo, un punto de fusión elevado que el PLA y una vida útil larga. Ofrece una temperatura de transición más alta, con un poco de elasticidad siendo muy duradero. Para que los objetos impresos se adhieran a la plataforma y sean fuertes, flexibles y más duraderos que los objetos fabricados con filamento PLA, este filamento cubre las necesidades para varios tipos de piezas como juguetes, cascos, tuberías y revestimientos de automóviles, que son materiales y objetos que se someten a temperaturas de hasta 100 grados centígrados [11].

#### <span id="page-24-0"></span>**1.4.3 Humedad en los filamentos**

Debido a su naturaleza higroscópica, los filamentos de impresión 3D son frágiles porque acumulan humedad, con el tiempo debilita la sustancia internamente resultando quebradiza. Un material higroscópico es aquel que atrae vapor de agua o líquido de su entorno; debido a esta propiedad en particular, se emplean como desecantes. Técnicamente, los enlaces intermoleculares se crean cuando las moléculas de agua se adhieren a las

moléculas de los materiales (polímeros) como se observa en la [Figura 1.6,](#page-25-0) dando lugar a micro rupturas. El agua del interior de los filamentos se convierte en estado gaseoso cuando se calientan a altas temperaturas durante la impresión 3D, y como el agua se evapora a una temperatura de casi 100 grados, esto provoca pequeñas burbujas que pueden verse en las texturas.

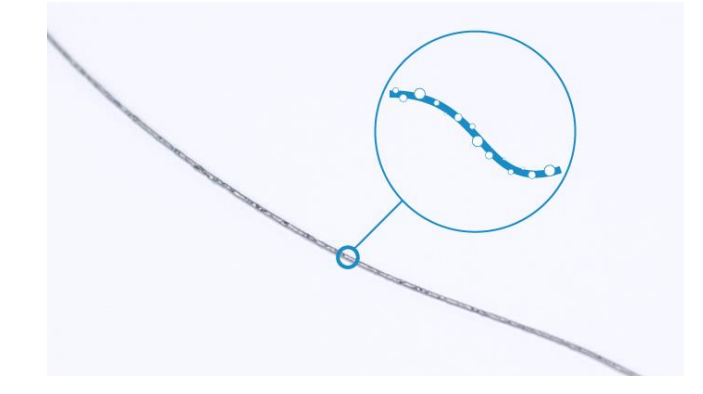

**Figura 1.6 Moléculas de agua adheridas a las del material**

<span id="page-25-0"></span>Debido a la dificultad de romper las fuertes interacciones intermoleculares que las producen, algunos polímeros, como el nylon, tiene tendencia a absorber rápidamente una cantidad significativa de humedad y deben ser calentados para secarse antes de que el contenido de humedad del filamento disminuya menos del 20%.

#### **Problemas relacionados con la concentración de Humedad.**

Una concentración excesiva de humedad puede dar lugar a complicaciones dentro de la producción, como el aumento de la fragilidad, el aumento del diámetro [12], la degradación del filamento, la rotura del filamento, etc. Las principales consecuencias de la humedad en un filamento son:

• **Degradación del filamento:** Los filamentos higroscópicos son especialmente propensos a absorber cantidades significativas de agua porque las moléculas de agua interactúan fuertemente con las moléculas de los polímeros, lo que provoca la ruptura del filamento [\(Figura 1.7\)](#page-26-0). Estos enlaces pueden dar lugar a pequeñas fisuras internas que degradan la estructura del filamento en su conjunto.

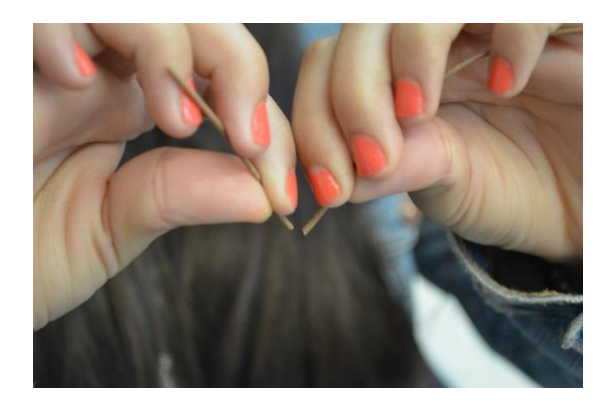

**Figura 1.7 Ruptura del filamento**

<span id="page-26-0"></span>• **Atasco del extrusor / fusor:** Cuando se calienta en el fusor, la humedad del agua que se acumula en el filamento se evapora, creando agujeros en su interior y hasta convertirlo en una pasta que obstruye el cañón o la boquilla [\(Figura 1.8\)](#page-26-1). Utilizar filamentos de nylon con altos porcentajes de humedad (>20%) es una causa de este problema.

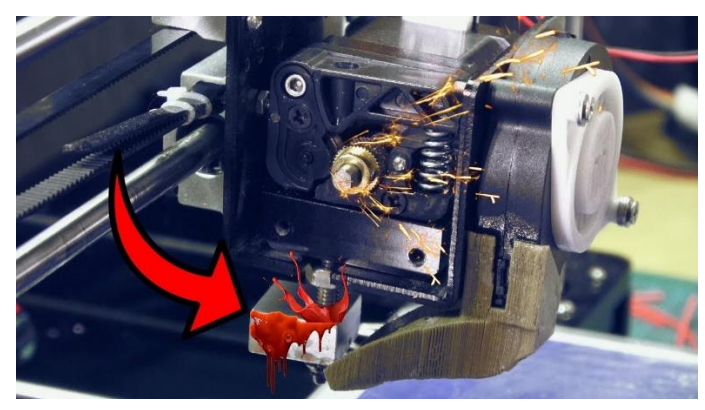

**Figura 1.8 Atascamiento de filamento en boquilla**

<span id="page-26-1"></span>• **Impresiones 3D de baja calidad:** Los orificios inducidos por la evaporación del agua entre las capas son lugares clave porque en ellos pueden formarse rápidamente grietas cuando se aplican valores de fuerza modestos, dejando un acabado superficial con mal apariencia.

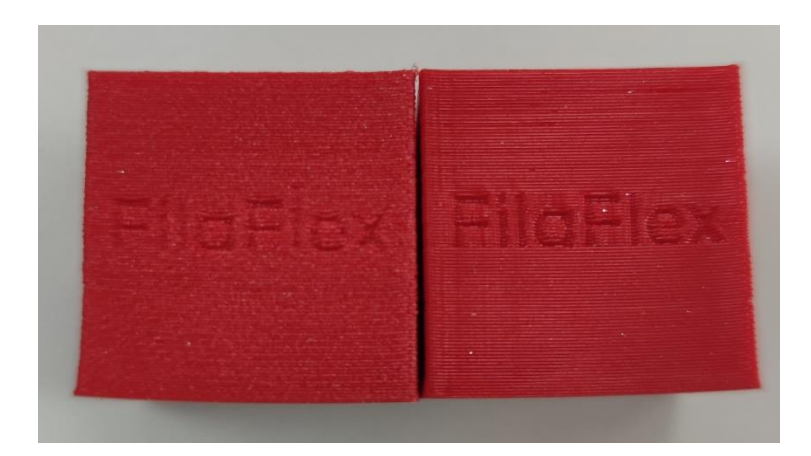

<span id="page-27-0"></span>**Figura 1.9 Objeto impreso con filamento húmedo y sin humedad**

# **CAPÍTULO 2**

### <span id="page-28-1"></span><span id="page-28-0"></span>**2. METODOLOGÍA**

La información de este capítulo muestra el método para la resolución del problema planteado, cumpliendo con el objetivo. Capaz de exponer el proceso del diseño, con alternativas viables.

#### <span id="page-28-2"></span>**2.1 Selección de la alternativa de solución**

Los puntos planteados del capítulo anterior, permitió analizar estrategias y proponer distintas soluciones para el sistema de secado, que se describen con más detalle a continuación:

#### • **Solución 1:**

Diseño de un horno [\(Figura 2.1\)](#page-28-3) con características similares a los utilizados dentro de los hogares, que trabaje a temperatura de entre 40°C y 100°C; y que cuente con el espacio suficiente para al menos un carrete.

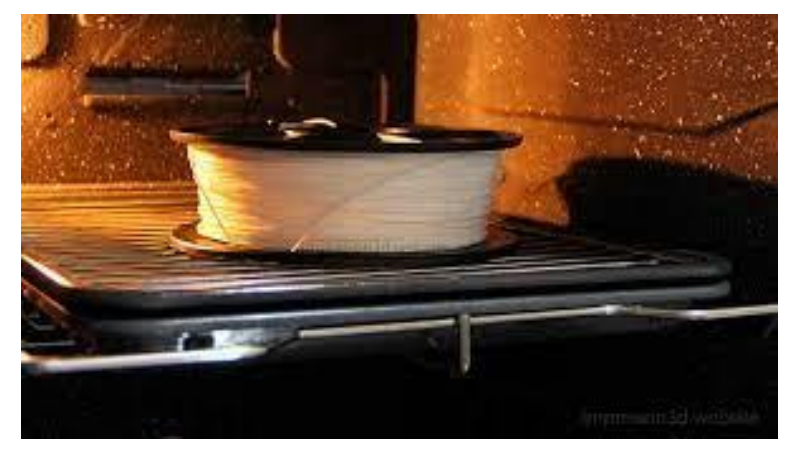

**Figura 2.1 Horno con carrete de filamento**

#### <span id="page-28-3"></span>• **Solución 2:**

Diseño de un tubo calefactor [\(Figura 2.2\)](#page-29-0) de un largo a especificar según diseño donde el filamento con humedad atraviese una velocidad y temperatura indicada según el tipo de material a tratar.

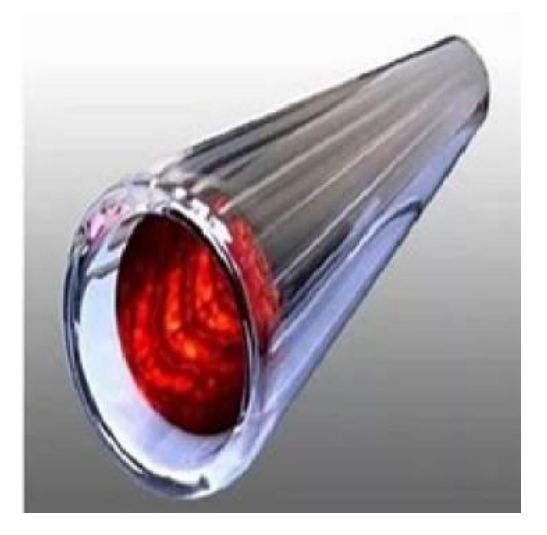

**Figura 2.2 Tubo calefactor**

#### <span id="page-29-0"></span>• **Solución 3:**

Diseño de un secador de filamentos [\(Figura 2.3\)](#page-29-1), compuesta por resistencias calefactoras y un ventilador que permite acelerar el proceso de transferencia de calor, y a su vez mantener una temperatura uniforme dentro del dispositivo. Además, que pueda trabajar con al menos un carrete.

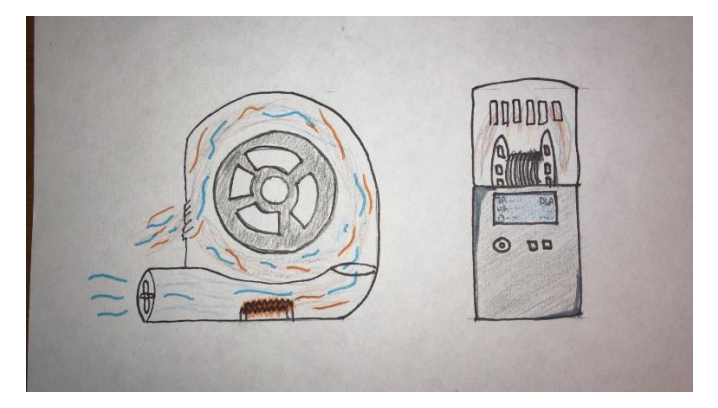

**Figura 2.3 Secador de filamentos**

<span id="page-29-1"></span>Para escoger la mejor alternativa de solución se procedió a realizar un análisis de cada una según los criterios.

Cada alternativa se examinó en función a los criterios enumerados en la Tabla 2.1, que muestra el rango de importancia, es decir, los criterios que priman sobre los demás para la selección y el porcentaje de la decisión corresponde a cada uno. Este análisis se realizó para determinar qué alternativa era la más optima. A continuación, se ofrece una explicación rápida de cada condición.

- **Eficiencia:** Mantener una temperatura estable dentro del dispositivo, según el material a tratar.
- **Costo:** Recursos económicos empleados para el diseño y construcción del dispositivo.
- **Capacidad:** Cantidad de carretes de filamentos que puede almacenar para la reducción de humedad.
- **Accesibilidad:** Posibilidad de construir el equipo para la reducción de humedad en filamentos de impresión 3D.
- **Espacio utilizado:** Espacio físico utilizado por el equipo sea el menor posible.

<span id="page-30-0"></span>

| <b>Criterio</b>   | Ranking    | Peso relativo | Porcentaje |
|-------------------|------------|---------------|------------|
| Costo             |            | 8             | 28%        |
| Eficiencia        |            | 9             | 31%        |
| Capacidad         | 3          | 5             | 17%        |
| Accesibilidad     | 4          | 4             | 14%        |
| Espacio utilizado | 5          | 3             | 10%        |
|                   |            |               |            |
|                   | Peso total | 29            | 100%       |

**Tabla 2.1 Criterios de selección**

Los criterios descritos se diseñaron para evaluar cada una de las alternativas de solución propuestas. Luego del análisis, se optó por la opción 3, que se consideró la mejor solución para el problema actual porque permitiría cumplir los requisitos de eficiencia, costo y espacio utilizado, además de ser viable su fabricación con recursos y tecnología locales, al tiempo que el diseño es sencillo y fácil de utilizar. La [Tabla 2.1](#page-30-0) contiene los resultados de la evaluación.

#### <span id="page-31-0"></span>**2.2 Proceso de diseño**

#### <span id="page-31-1"></span>**2.2.1 Proceso de diseño del secador**

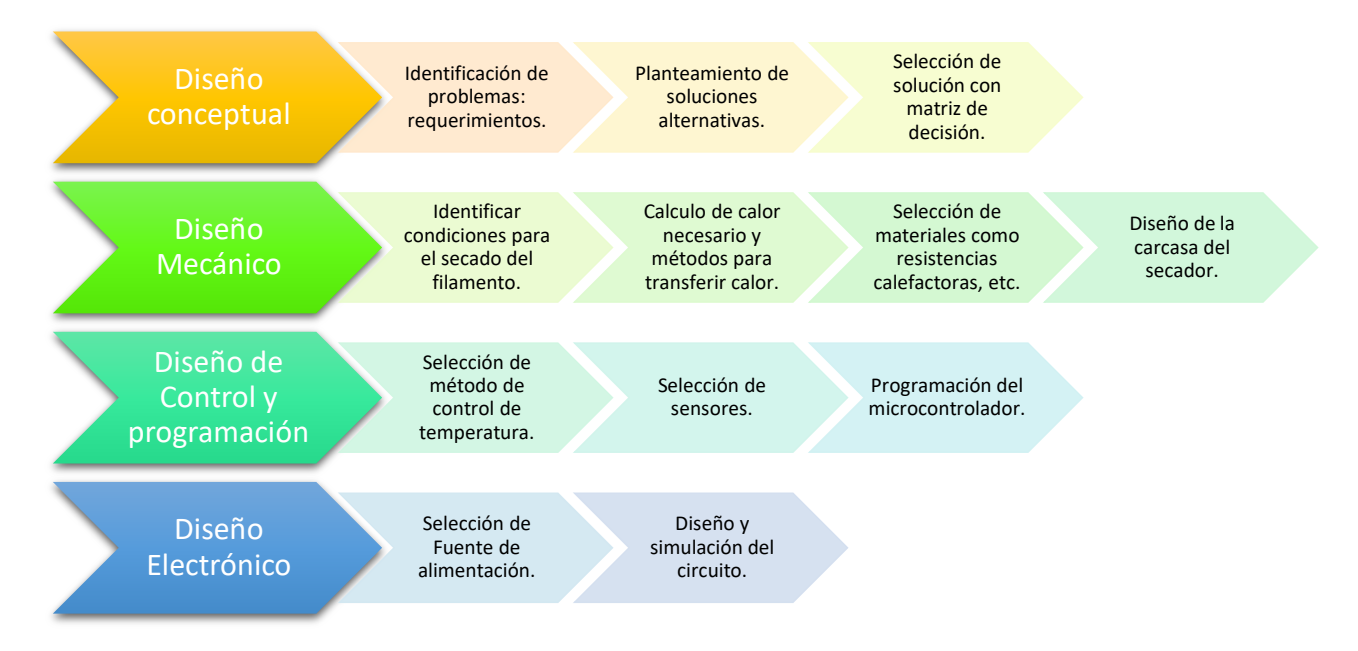

**Figura 2.4 Metodología de diseño de secador.**

#### <span id="page-31-3"></span><span id="page-31-2"></span>**2.2.2 Proceso de diseño del embobinador**

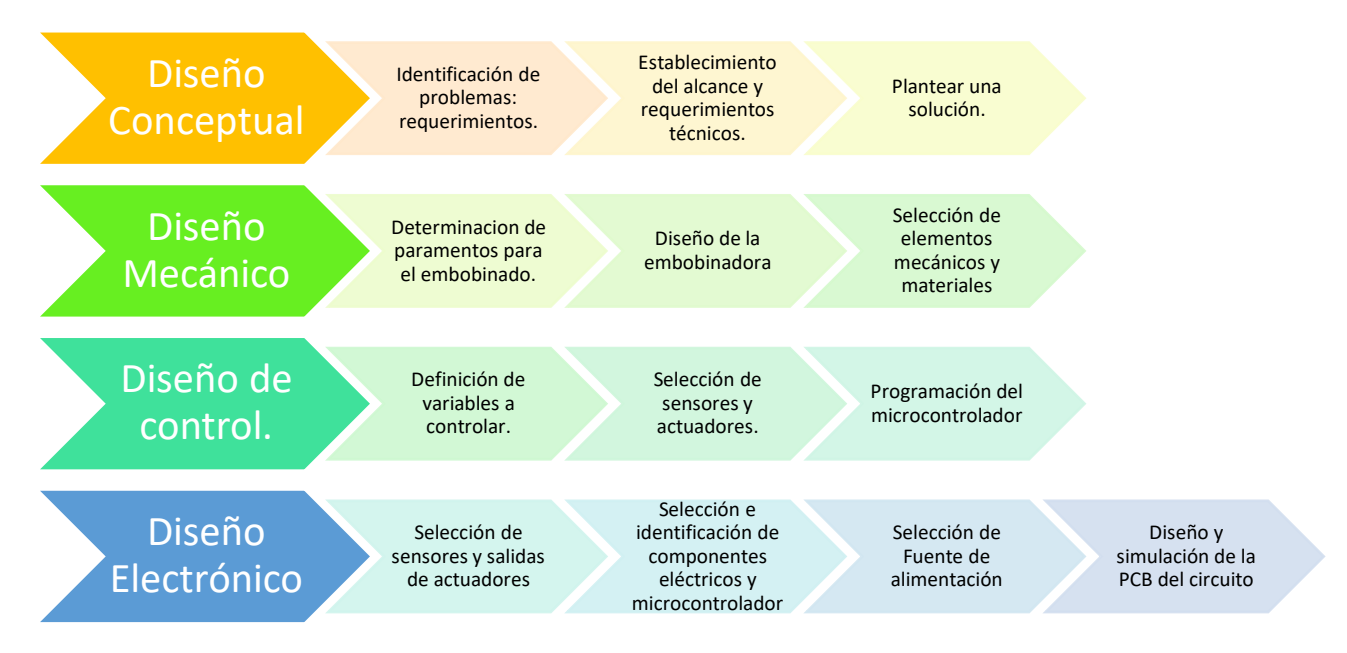

<span id="page-31-4"></span>**Figura 2.5 Metodología de diseño de embobinador**

#### <span id="page-32-0"></span>**2.3 Requerimientos de diseño**

#### <span id="page-32-1"></span>**2.3.1 Requerimiento de diseño del secador.**

Los requerimientos dados por el cliente se pueda tratar 3 tipos de materiales de filamentos de impresión 3D los cuales son PLA, ABS y PLA con recubrimientos de carbono.

Otro requerimiento necesario que el cliente manifestó es que el secador debe ser portátil para poder intercambiar entre el secador y la extrusora al momento de realizar el embobinado. De igual manera cada material debe tener especificado los parámetros de humedad, temperatura y tiempo necesario para un ciclo de secado.

#### <span id="page-32-2"></span>**2.3.2 Requerimiento de diseño del embobinador.**

Así mismo el cliente requiere que la máquina embobinadora debe trabajar con carretes de hasta 1 kg, adicionalmente se debe tener un contador de vueltas realizadas y que estos tenga una pantalla donde se muestre los datos de embobinado. Finalmente se necesita que la maquina trabaje con dos velocidades, una para el secado y otra para el embobinado del material reciclado de una extrusora.

#### <span id="page-33-0"></span>**2.4 Diseño conceptual**

#### <span id="page-33-1"></span>**2.4.1 Diseño Conceptual del secador**

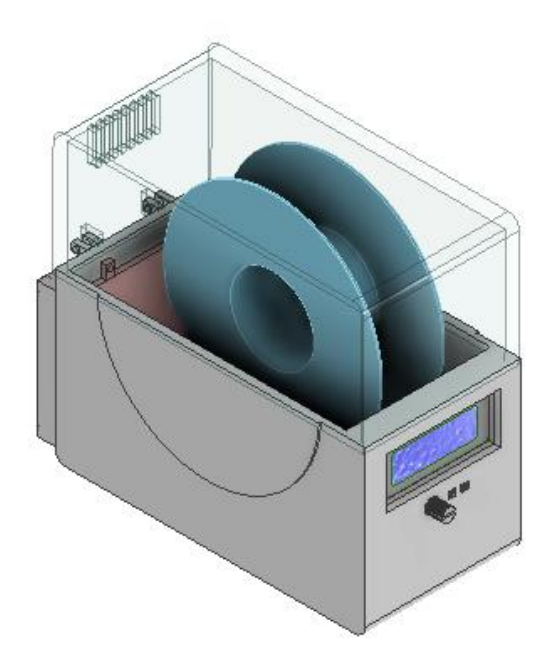

**Figura 2.6 Boceto en CAD del secador**

<span id="page-33-3"></span>Se opto por escoger un ventilador que aumente el flujo de aire dentro del secador, así manteniendo uniforme la temperatura dentro de la estructura. De igual manera se decidió colocar una pantalla para poder observar los parámetros de temperatura y humedad durante todo el proceso de secado.

#### <span id="page-33-4"></span><span id="page-33-2"></span>**2.4.2 Diseño Conceptual del embobinador**

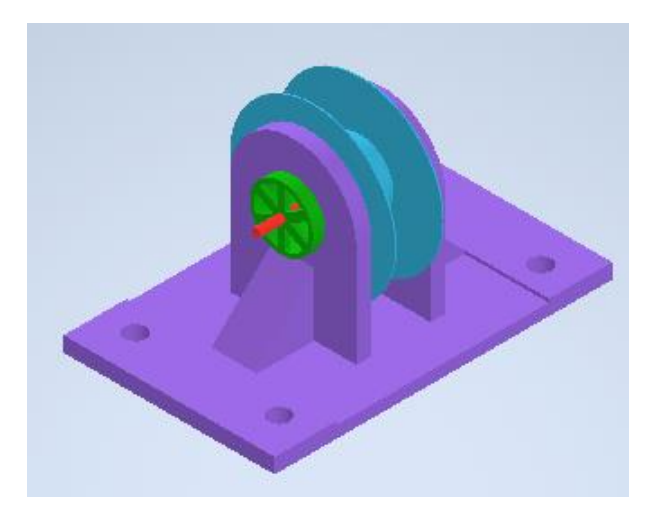

**Figura 2.7 Boceto en CAD de embobinador**

En la figura, se puede observar el diseño inicial de la máquina embobinadora la cual es diseñada con base que debe ser sujetada mediante 4 pernos, un eje donde se ubica el carrete vacío para empezar a rellenarlo, un sistema de engranaje para la transmisión de la potencia brindada por el motor.

#### <span id="page-34-0"></span>**2.5 Diseño mecánico**

#### <span id="page-34-1"></span>**2.5.1 Diseño mecánico del secador.**

En la [Figura 2.8](#page-34-3) se muestra un horno casero (una de las alternativas de solución) donde realizó pruebas para determinar la temperatura de secado del filamento PLA. se llegó a un consenso en el cual el polímero se lo debe secar a 50 °C en un tiempo mínimo de 4 horas a uno máximo de 5 horas.

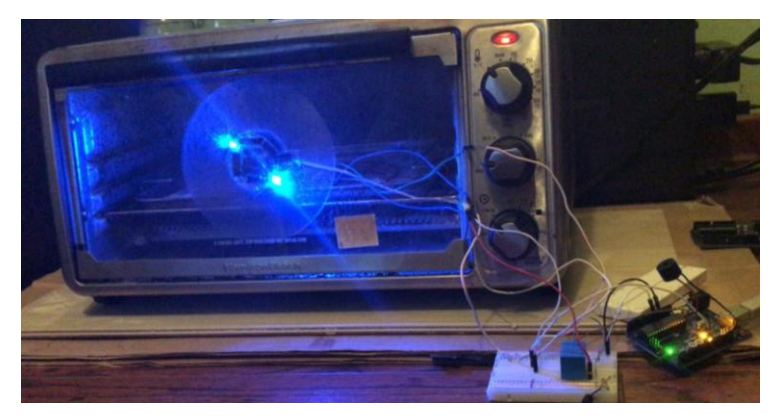

**Figura 2.8 Experimentación con material PLA**

<span id="page-34-3"></span>Por otro lado, el filamento ABS es el que requiere una temperatura de secado más elevada a comparación del PLA; por esta razón la compañía PrintDry™ recomienda una temperatura de secado para filamento ABS de 65 °C por un tiempo mayor a tres horas [13]. Se obtuvo la temperatura máxima al alcanzar el secador de filamentos se prosigue a calcular la potencia necesaria que deben tener las resistencias caloríficas.

#### <span id="page-34-2"></span>*2.5.1.1 Cálculo de potencia de las resistencias*

Al conocer la temperatura máxima que se tiene que alcanzar se utiliza el principio de conservación de la masa para sistemas abiertos (volumen de control). Donde la variación de masa del volumen de control es igual a la diferencia del flujo masico de la entrada con el flujo masico de la salida. Sin embargo, cuando se trata de un flujo estacionario la variación de la masa dentro del volumen de control será igual a cero y el flujo masico de la entrada será igual al de la salida [14].

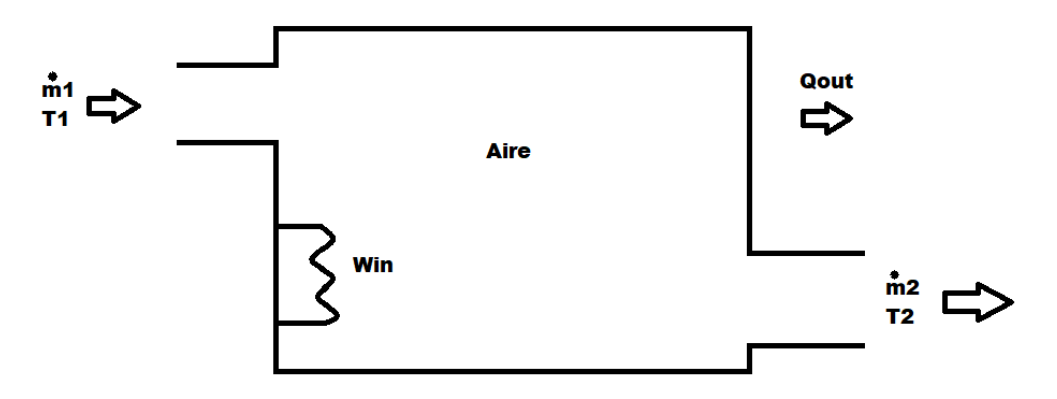

**Figura 2.9 Volumen de control del secador**

<span id="page-35-1"></span>Una vez que se conoce la entrada y la salida del volumen de control, se continua con el análisis de energía de sistemas de flujos estacionarios donde se obtiene la siguiente ecuación para el cálculo de potencia necesario que deben tener las resistencias.

<span id="page-35-2"></span>
$$
w_{en} = \dot{m}c_p(T_2 - T_1)
$$
 (2-1)

Donde:

 $\dot{m}$  : Flujo masico

 $cp:$  calor especifico del aire

 $T_2$ : temperatura de salida

 $T_1$ : temperatura de entrada

$$
w_{en} = 0.0599 \frac{kg}{s} \cdot 1.012 \frac{kJ}{kgK} \cdot (65 - 24)K
$$

$$
w_{en} = 2.48 \frac{kJ}{s} = 2.48kW
$$

El proceso de obtención de la ecuación [\(2-1\)](#page-35-2) se encuentra en el apéndice A.

#### <span id="page-35-0"></span>*2.5.1.2 Cálculo de espesor de aislante térmico*

Se plantea la utilización de un aislante térmico para recubrir la carcasa del secador, el cual será impreso con material ABS, esto asegurará que la carcasa no llegue a la temperatura de secado máxima.
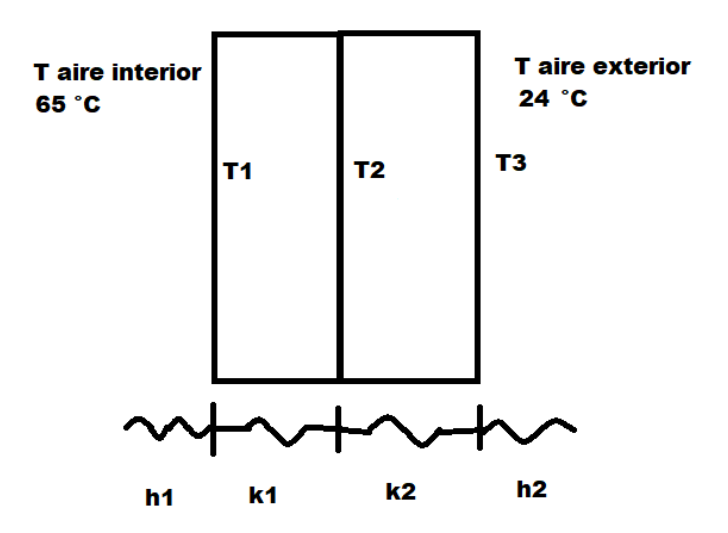

**Figura 2.10 transferencia de calor por resistencias térmicas**

<span id="page-36-0"></span>En la [Figura 2.10](#page-36-0) se observa que el flujo de calor se dirige desde la pared izquierda hasta la pared derecha y la ecuación con la que se obtiene esa tasa de calor es la [\(2-2\),](#page-36-1) de esta se parte para calcular el ancho mínimo del aislante.

<span id="page-36-1"></span>
$$
\dot{Q} = \frac{T_{\infty 1} - T_{002}}{R_{Total}}
$$
 (2-2)

Donde:

 $\dot{Q}$ : flujo de calor por las paredes

 $T_{\infty 1}$ : temperatura del aire interna

 $T_{002}$ : temperatura del aire externa

 $R_{Total}$ : resistencia térmica total

Si se conoce la tasa de transferencia se puede calcular la resistencia térmica necesaria de la pared. De tal forma que se obtiene la ecuación [\(2-3\).](#page-37-0)

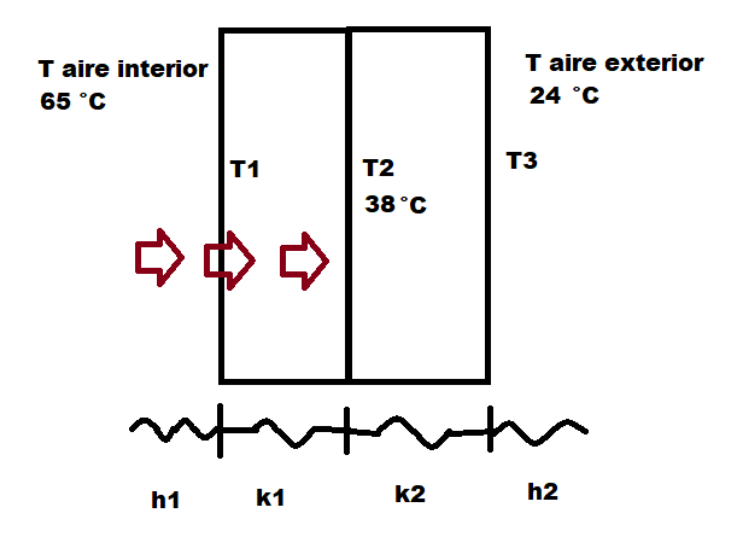

**Figura 2.11 Flujo de calor del aire interno hacia la pared ABS**

<span id="page-37-1"></span>En la [Figura 2.11](#page-37-1) se puede observar el flujo de calor hacia la pared del plástico ABS.

<span id="page-37-2"></span><span id="page-37-0"></span>
$$
\dot{Q} = \frac{T_{\infty 1} - T_2}{R_1 + R_2} \tag{2-3}
$$

Donde:

 $T_2$ : temperatura de la pared ABS

 $R_1$ : resistencia térmica del aire interno

 $R_2$ : resistencia térmica del material aislante

El flujo de calor de la ecuación [\(2-2\)](#page-36-1) y [\(2-3\)](#page-37-0) son el mismo valor, por ende, se pueden igualar para luego despejar el gruesor del aislante.

$$
x_1
$$
  
= 
$$
\frac{(T_{\infty 1} - T_{002})k_1h_2k_2 - (T_{\infty 1} - T_2)k_2h_2k_1 - (T_{\infty 1} - T_2)h_1k_1h_2(x_2) - (T_{\infty 1} - T_2)h_1k_1k_2}{(T_{\infty 1} - T_2)k_2h_2 - (T_{\infty 1} - T_{002})h_1h_2k_2}
$$
 (2-4)

Donde:

- $k_1$ : conductividad térmica del aislante
- $k_2$ : conductividad térmica del ABS
- $h_1$ : coeficiente de convección del aire interior
- $h_2$ : coeficiente de convección del aire exterior
- $x_1$ : gruesor de la pared del aislante

## $x_2$ : gruesor de la pared del ABS

Conociendo el valor de la temperatura que se requiere que se encuentre la pared del ABS y que material aislante se va a usar (lana de vidrio), se emplea la ecuación [\(2-4\)](#page-37-2) para calcular la anchura necesaria.

$$
x_1 = \frac{0.291 \frac{W^3}{m^3 k^3} - 0.192 \frac{W^3}{m^3 k^3} - 0.355 \frac{W^3}{m^3 k^3} - 1.995 \frac{W^3}{m^3 k^3}}{88.76 \frac{W^3}{m^4 k^3} - 134.794 \frac{W^3}{m^4 k^3}} = 0.048 m = 4.8 cm
$$

Ahora se conoce que se necesita como mínimo se necesitan 4.8 cm de gruesor de lana de vidrio.

El proceso de obtención de la ecuación [\(2-4\)](#page-37-2) se encuentra en el Apéndice B.

# *2.5.1.3 Selección de componentes*

# *Selección de ventilador*

El ventilador que se tiene en pensado utilizar es el SUNON SP101 de 115 VAC, este tiene un flujo volumétrico de 107CFM [\(Figura 2.12\)](#page-38-0).

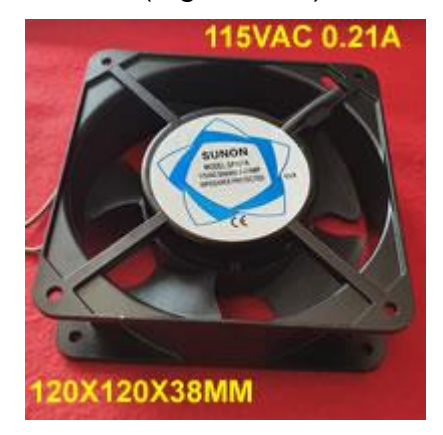

**Figura 2.12 Ventilador SUNNON SP101**

<span id="page-38-0"></span>Este ventilador se escogió por la razón que es el único que indica el flujo volumétrico; dicho esto se puede cambiar el ventilador con otro que tenga un flujo volumétrico similar con dimensiones diferentes.

# *Selección de aislante térmico*

Se considero como material aislante a la lana [\(Figura 2.13\)](#page-39-0) y que esta debe tener un grueso mínimo de 4.8 cm. La lana de vidrio contiene altos contenidos de sílice, la cual la convierte en un producto fibroso con optimas propiedades de aislamiento térmico, de alta estabilidad dimensional.

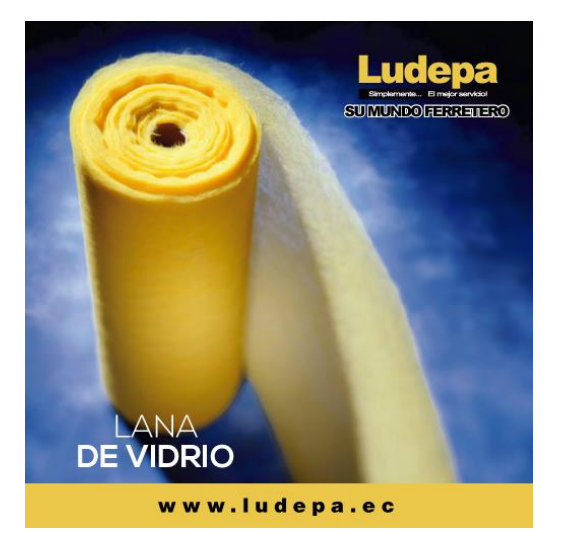

**Figura 2.13 Lana de vidrio**

<span id="page-39-0"></span>La ferretería Ludepa ofrece royos de lana de vidrio de 1 m<sup>2</sup> con el espesor requiero para el secador.

# *Selección de resistencias*

Se necesitan resistencias caloríficas [\(Figura 2.14\)](#page-39-1) que tengan una potencia de 2.56 kW, para esto la compañía Spokinsa S.A. posee resistencias de reverbero de 600 W y 1000 W.

<span id="page-39-1"></span>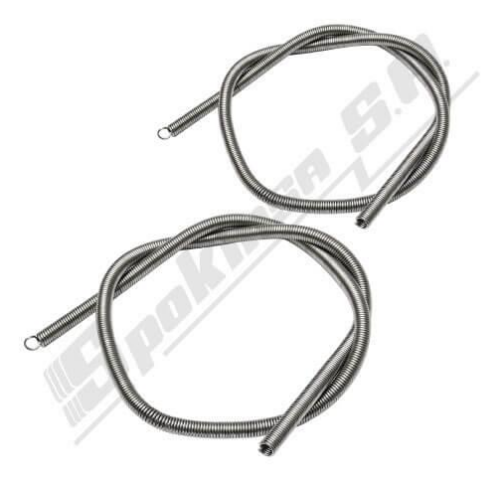

**Figura 2.14 Resistencias calefactoras**

se escogieron dos resistencias de 1000W más una de 600 W para cumplir con el valor calculado de potencia necesaria.

# *2.5.1.4 Diseño de la carcasa del secador*

Una vez seleccionado el ventilador, resistencias calefactoras y el aislante térmico, se prosigue a diseñar el armazón siguiendo el boceto. Debido a que el ventilador es de gran tamaño, se decidió que el ancho de la estructura será lo suficientemente grande para albergar dos carretes al mismo tiempo, esto es una ventaja ya que se podrá secar dos bobinas de filamentos del mismo tipo.

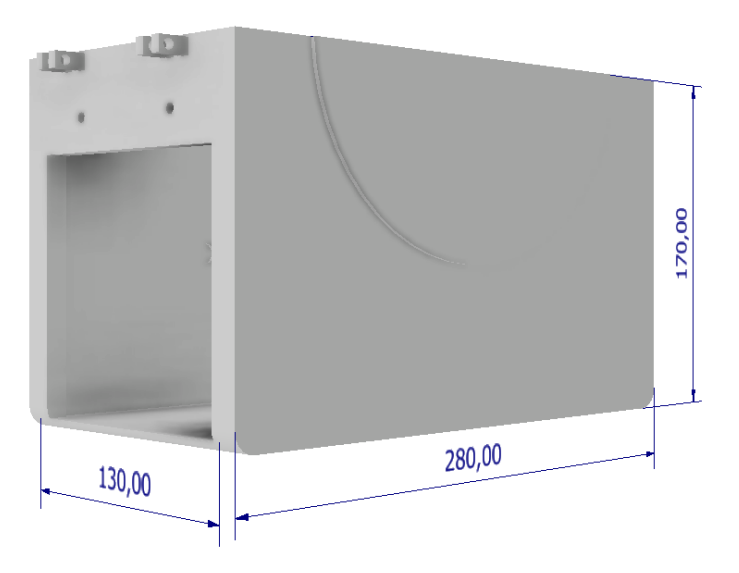

**Figura 2.15 Parte inferior de la carcasa del secador**

<span id="page-40-0"></span>En la [Figura 2.15](#page-40-0) se observa que la estructura tiene un ancho donde se ubicaran los carretes es de 130 mm, un poco más del doble de la anchura de las bobinas de filamento. Para la parte superior de la carcasa en la [Figura 2.16,](#page-41-0) se utilizan dimensiones similares a la de la parte inferior a diferencia que se tiene rendijas por donde saldrá el aire caliente.

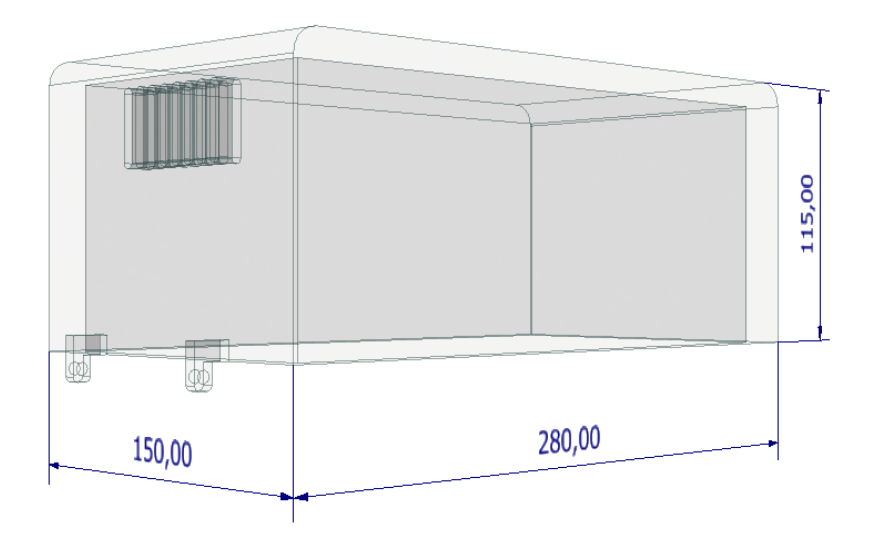

**Figura 2.16 Parte superior de la carcasa del secador**

<span id="page-41-0"></span>Por otra parte, se decidió imprimir toda la carcasa del secador en material ABS, ya que este posee una elevada temperatura vítrea [15] y puede soportar las temperaturas de secado.

## **2.5.2 Diseño mecánico del embobinador.**

Para realizar el embobinado de un carrete de filamento se debe conocer cuantos metros lineales tiene un carrete, para esto se necesita saber la densidad del material, el peso y el área transversal del filamento. El material más utilizado dentro de la ESPOL en el área de vinculación es el filamento PLA de 1.75 mm de diámetro.

Primero se obtiene el volumen total del filamento con la siguiente ecuación:

$$
V = \frac{m}{\rho} \tag{2-5}
$$

m= masa total de todo el filamento.

ρ= densidad del material

luego el área transversal del filamento con la fórmula del área de un círculo:

$$
A = \pi \cdot \left(\frac{D^2}{4}\right) \tag{2-6}
$$

Finalmente se consigue la longitud del filamento con la siguiente fórmula:

$$
L = \frac{V}{A} \tag{2-7}
$$

En el caso del filamento PLA se tiene los siguientes datos:

$$
\rho = 1.24 \times 10^{-6} \frac{kg}{mm^3}
$$
  
m= 1 kg  
D= 1.75 mm  

$$
L = \frac{m}{\rho \cdot \pi \cdot \frac{D^2}{4}}
$$

$$
L = \frac{1 kg}{1.24 \cdot 10^{-6} \frac{kg}{mm^3} \cdot \pi \cdot \frac{(1.75 \, \text{mm})^2}{4}}
$$

$$
L=335\ m
$$

Para conocer el torque mínimo que se necesita para empezar el embobinado del carrete vacío, se realizó el cálculo de la tensión requerida para desenrollar un carrete nuevo en el apéndice C, considerando la masa, el momento de inercia, el diámetro y la aceleración angular del conjunto carrete-filamento. Se obtuvo una fuerza de 7.44 N, que es considerada muy cercana a la realidad al no ser demasiado grande.

Suponiendo que la velocidad del filamento es constante; mientras se va enrollando el carrete aumenta su masa de la siguiente manera:

$$
dm = \Delta V \, dt \tag{2-8}
$$

Donde: m: masa ʎ: densidad lineal V: volumen

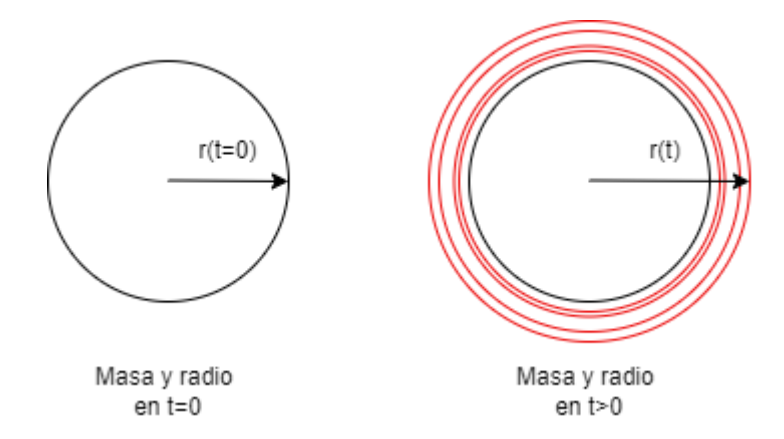

**Figura 2.17 Aumento de radio y masa según el tiempo transcurre**

<span id="page-43-0"></span>En la [Figura 2.17](#page-43-0) se aprecia como aumenta el radio y la masa de carrete según el tiempo transcurre hasta llegar a los 15 min.

La masa de la bobina de filamento en un instante t es

$$
m = m_0 + dm \tag{2-9}
$$

Donde  $m_0$  es la masa de la bobina sin filamento, la cual es despreciada.

El filamento se enrolla en un carrete de radio interior  $r_0$  y r. Estos datos son necesarios para obtener el momento de inercia en un instante t con la siguiente fórmula:

$$
I(t) = I_0 + \frac{1}{2}m(t)\left(r_0^2 + r^2(t)\right)
$$
\n(2-10)

La ecuación el momento angular respecto del eje de rotación es:

$$
L = I\omega = \frac{I \cdot v}{r}
$$
 (2-11)

La derivada con respecto al tiempo del momento angular se iguala con la ecuación de movimiento.

$$
\frac{dL}{dt} = M_m - F_0 r - M_r \tag{2-12}
$$

Donde:

 $M_m$ : el par del motor.

 $M_r$ : rozamiento en el eje.

 $F_0 r$  : momento que produce la fuerza.

Se supondrá que el rozamiento en el eje es despreciable  $M_r = 0$ ; luego derivar el momento angular con respecto al tiempo y despejar el par del motor  $M_m$ .

$$
M_m = \left(F_0 r_0 + v\frac{M}{T}r_0\right)\sqrt{1 + \alpha^2 \frac{t}{T}} - \left(I_0 + Mr_0^2 \left(\frac{t}{T}\right) + \frac{1}{2}Mr_0^2 \alpha^2 \left(\frac{t}{T}\right)^2\right)\frac{\alpha^2}{2Tr_0(1 + \alpha^2 \left(\frac{t}{T}\right))^{3/2}}
$$

$$
\alpha^2 = \frac{R^2 - r_0^2}{r_0^2}
$$
(2-13)

Donde:

 $F_0$ : tensión del filamento.

 $r_0$ : radio inicial.

R: radio final.

v: velocidad constante del filamento.

M: masa final del carrete con el filamento enrollado.

T: tiempo total de bobinado.

 $I_0$ : inercia del carrete solo.

La inercia del carrete sin el filamento enrollado se la obtuvo con ayuda del software Inventor donde  $I_0 = 0.000762$   $kg$   $m^2$ 

Se realizo una gráfica [\(Figura 2.18\)](#page-45-0) utilizando el software Matlab para ver como varia el par del motor con respecto al tiempo de embobinado.

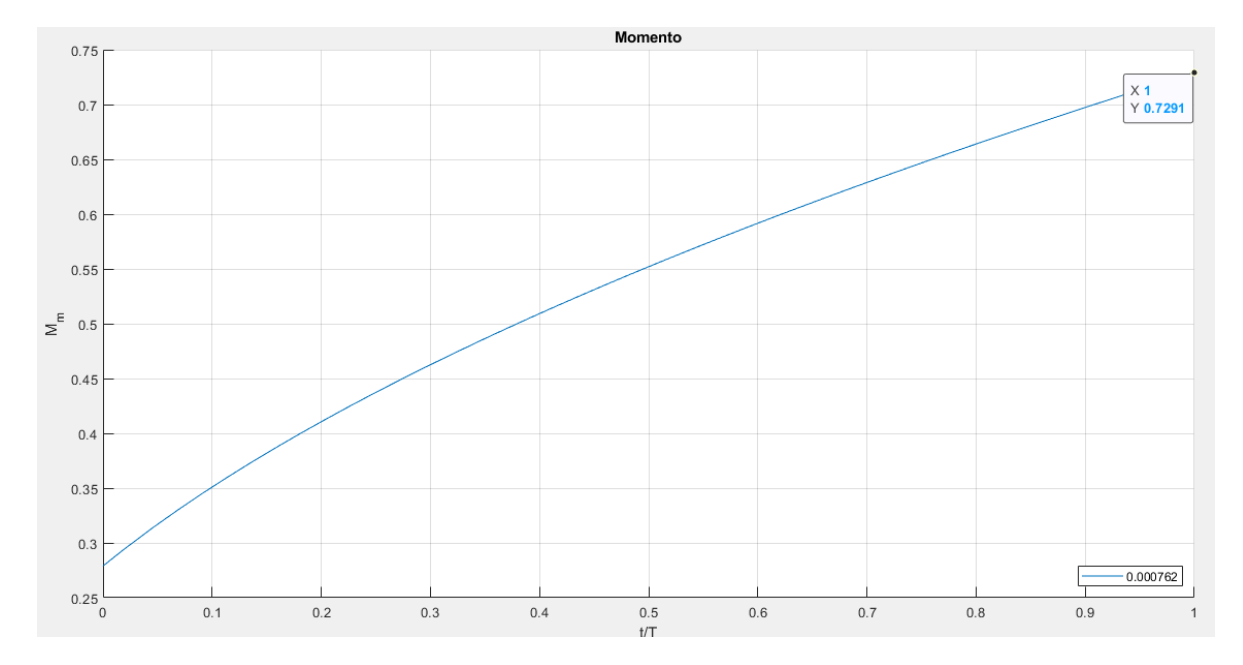

**Figura 2.18 Gráfica de Momento vs Tiempo**

<span id="page-45-0"></span>Consiguiendo así que durante todo el tiempo de embobinado el torque máximo que se necesitara es de 0.73 Nm.

Para la parte del guiado del filamento al momento del enrollado se utiliza un bobinado circunferencial [\(Figura 2.19\)](#page-45-1) donde el material se coloca a 90 grados o perpendicularmente a la superficie donde se enrollará el filamento, a diferencia de la helicoidal donde el ángulo es menor a 90 grados, este método es muy utilizado para el enrollado de hilos.

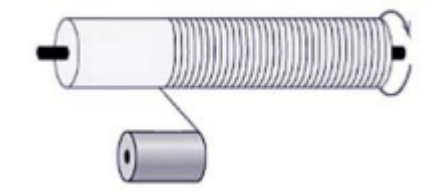

**Figura 2.19 Embobinado circunferencial**

<span id="page-45-1"></span>En el diseño de la guía de embobinado se utiliza el mecanismo tornillo-tuerca que permite transformar el movimiento rotacional de un motor a desplazamiento lineal. Para la elaboración de este sistema se requiere un tornillo que tenga un paso de 1.75 mm el cual es el diámetro del filamento con el que se trabaja, además debido a que el carrete tiene un ancho 60 mm [\(Figura 2.20\)](#page-46-0), la longitud del tornillo debe ser de aproximadamente 110 mm para poder colocarlo en una base y acoplarlo al motor.

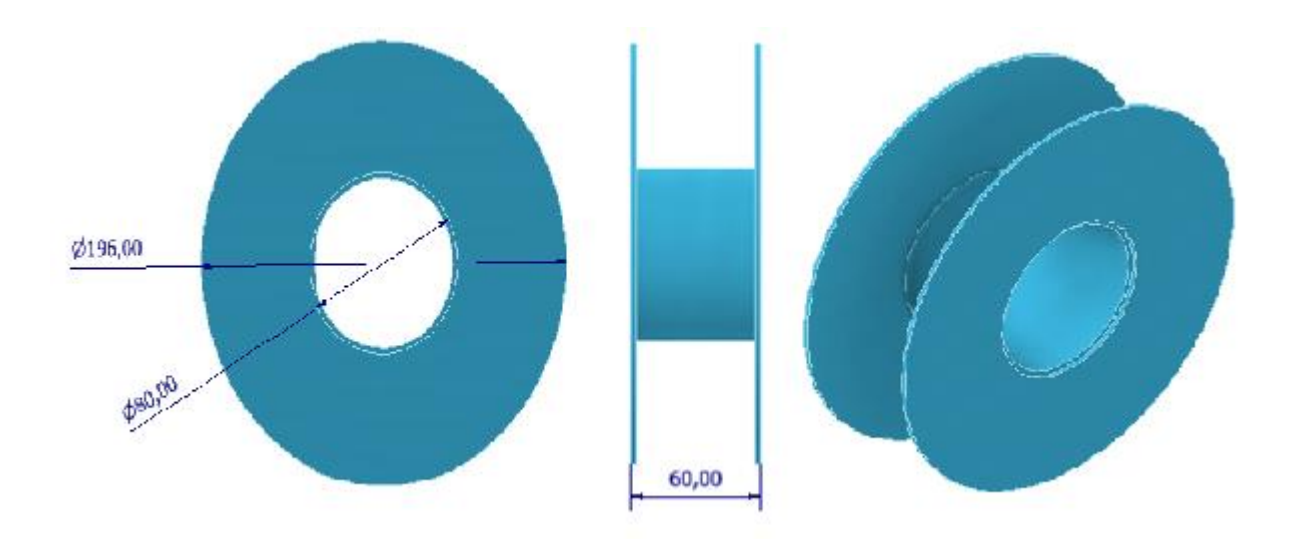

**Figura 2.20 Medida de carrete de interés para la guía.** 

<span id="page-46-0"></span>Se reviso la tabla de los diferentes tipos de tornillos que se venden en el mercado [\(Figura](#page-46-1)  [2.21\)](#page-46-1), para encontrar uno que satisfaga nuestra necesidad. El tornillo de diámetro 12 mm cuenta con el paso requerido para nuestro movimiento, por este motivo se seleccionó un M12x1.75x110 mm con su respectiva tuerca que es una pieza necesaria para obtener el desplazamiento lineal deseado. Este tornillo permite tener un avance lineal de 1.75 mm por cada rotación del motor.

| Diámetro<br>nominal<br>$D = d$ mm | Paso<br>P<br>mm | Tolerancias en el tornillo |              |                   |                  |                              | Tolerancias en la tuerca     |                               |                               |                                          |                              |
|-----------------------------------|-----------------|----------------------------|--------------|-------------------|------------------|------------------------------|------------------------------|-------------------------------|-------------------------------|------------------------------------------|------------------------------|
|                                   |                 | Diámetro<br>nominal        |              | Diámetro interior |                  | Diámetro medio               |                              | Diámetro<br>interior          |                               | Diámetro medio                           |                              |
|                                   |                 | Td mín<br>mm               | Td máx<br>mm | Td3<br>min<br>mm  | Td3<br>max<br>mm | Td <sub>2</sub><br>min<br>mm | Td <sub>2</sub><br>max<br>mm | T <sub>D</sub> 1<br>mín<br>mm | T <sub>D</sub> 1<br>máx<br>mm | T <sub>D</sub> <sub>2</sub><br>mín<br>mm | TD <sub>2</sub><br>máx<br>mm |
| 10                                | 1.50            | $-0.032$                   | $-0.407$     | $-0.249$          | $-0.569$         | $-0.032$                     | $-0.244$                     | $\mathbf{0}$                  | $+0.375$                      | $\mathbf{0}$                             | $+0.224$                     |
| 12                                | 1.75            | $-0.034$                   | $-0.459$     | $-0.287$          | $-0.649$         | $-0.034$                     | $-0.270$                     | $\mathbf{0}$                  | $+0.425$                      | $\mathbf{0}$                             | $+0.250$                     |
| 16                                | 2.00            | $-0.038$                   | $-0.488$     | $-0.327$          | $-0.721$         | $-0.038$                     | $-0.288$                     | $\Omega$                      | $+0.475$                      | $\Omega$                                 | $+0.265$                     |
| 20                                | 2.50            | $-0.042$                   | $-0.572$     | $-0.403$          | $-0.848$         | $-0.042$                     | $-0.307$                     | $\mathbf{0}$                  | $+0.560$                      | $\mathbf{0}$                             | $+0.280$                     |
| 22                                | 2.50            | $-0.042$                   | $-0.572$     | $-0.403$          | $-0.848$         | $-0.042$                     | $-0.307$                     | $\mathbf{0}$                  | $+0.560$                      | $\mathbf{0}$                             | $+0.280$                     |
| 24                                | 3.00            | $-0.048$                   | $-0.648$     | $-0.481$          | $-1.012$         | $-0.048$                     | $-0.363$                     | $\mathbf{0}$                  | $+0.630$                      | $\mathbf{0}$                             | $+0.335$                     |
| 27                                | 3.00            | $-0.048$                   | $-0.648$     | $-0.481$          | $-1.012$         | $-0.048$                     | $-0.363$                     | $\mathbf{0}$                  | $+0.630$                      | $\mathbf{0}$                             | $+0.335$                     |
| 30                                | 3.50            | $-0.053$                   | $-0.723$     | $-0.558$          | $-1.145$         | $-0.053$                     | $-0.388$                     | $\Omega$                      | $+0.710$                      | $\mathbf{0}$                             | $+0.355$                     |
| 33                                | 3.50            | $-0.053$                   | $-0.723$     | $-0.558$          | $-1.145$         | $-0.053$                     | $-0.388$                     | $\mathbf{0}$                  | $+0.710$                      | $\mathbf{0}$                             | $+0.355$                     |
| 36                                | 4.00            | $-0.060$                   | $-0.810$     | $-0.637$          | $-1.280$         | $-0.060$                     | $-0.415$                     | $\mathbf{0}$                  | $+0.750$                      | $\Omega$                                 | $+0.375$                     |

<span id="page-46-1"></span>**Figura 2.21 Tabla de tornillos.**

## *2.5.2.1 Selección de motor.*

Debido a que no se necesita de mucha potencia ni velocidad angular comparado con otros tipos de mecanismo, los motores DC son una buena opción para el trabajo a realizar y ya que se está trabajando con un Arduino se plantea utilizar uno de los motores. Conociendo el torque y la velocidad angular máximas requeridas para el movimiento se procede a seleccionar el motor que cumpla con estas características.

<span id="page-47-0"></span>

| Características      | Opción 1          | Opción 2         | Opción 3       |  |
|----------------------|-------------------|------------------|----------------|--|
| Imagen<br>Referencia |                   |                  |                |  |
| Tensión              | $12 V - 24 V$     | 12 V             | 12 V           |  |
| nominal              |                   |                  |                |  |
| Corriente            | 1 A               | 2.19A            | 2.19A          |  |
| Par nominal          | $0.2$ Nm $-$ 2 Nm | 2.55 Nm          | 0.69 Nm        |  |
| Velocidad            | <b>50 RPM</b>     | <b>50 RPM</b>    | <b>100 RPM</b> |  |
| Potencia             | 4.8 W             | 5 W              | 5 W            |  |
| Peso                 |                   | 210 <sub>g</sub> | 210g           |  |

**Tabla 2.2 Motores DV 12 V**

De las opciones planteadas en la [Tabla 2.](#page-47-0) se escogió la opción 2 como la mejor para lo que se requiere en el proyecto, aun cuando el torque nominal de este es menor al máximo requerido, pero debido a que se incluirá un sistema de engranajes para reducir la velocidad del motor al eje, el torque no es un problema ya que este aumentara según la relación escogida en la próxima sección.

Para la guía se seleccionó un motor a pasos debido a las ventajas que brinda este como es una mayor exactitud en la posición y repetición de movimientos, cuenta con una mayor facilidad al momento de controlar la posición y velocidad del rotor y además ofrece un torque muy alto al trabaja en bajas velocidades, por este motivo este tipo de motor es ideal para el guiado del filamento ya que se necesita precisión y poca velocidad.

Los motores a pasos son muy utilizados para CNC como en la construcción de impresoras 3d y en la fabricación aditiva en general, debido a las ventajas antes mencionadas y a su bajo costo en relación con otros tipos de motores. El motor a pasos nema 17 [\(Figura 2.22\)](#page-48-0) fue seleccionado debido a sus especificaciones detalladas a continuación:

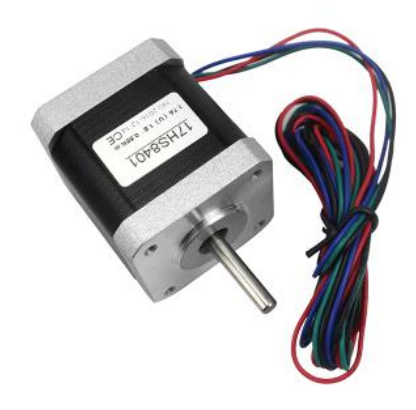

#### **Figura 2.22 Motor a pasos Nema 17**

- <span id="page-48-0"></span>• Tamaño:  $42.3 \times 48$  mm
- Peso: 350 g
- Diámetro del eje: 5 mm
- Longitud del eje: 25 mm
- Pasos por vuelta: 200
- Angulo por paso: 1.8°
- Voltaje nominal: 4 V
- Torque: 0.36 Nm
- Tipo de motor: Bipolar
- Resistencia por bobina:  $3.3Ω$
- Inductancia por bobina: 2.8 mH

#### *2.5.2.2 Selección de sistema de transmisión.*

Para la transmisión de potencia se plantea utilizar un tren de engranajes rectos que permita reducir la velocidad y aumentar el par del motor escogido en la sección anterior. Para realizar esto se debe conocer la velocidad de entrada y de salida deseada, en nuestro caso se tiene una velocidad de entrada de 100 RPM y la deseada es de 37 RPM velocidad establecida para tener un tiempo de embobinado de aproximadamente 15

minutos. Los cálculos para la obtención del sistema de engranajes se encuentran en el apéndice D, donde se obtuvo una relación de 2.70, lo que significa que la velocidad se reducirá 2.70 veces y el torque se aumentará esta misma cantidad debido a que la relación entre torque y velocidad es opuesta. Como se puede apreciar en la [Figura 2.23](#page-49-0) a la salida se tiene una velocidad de 37 RPM y un par de 1.86 Nm, valor que supera al torque máximo necesario para iniciar el embobinado, por este motivo este sistema se lo considera suficiente para lo requerido en el proyecto.

Relación 2.70:1

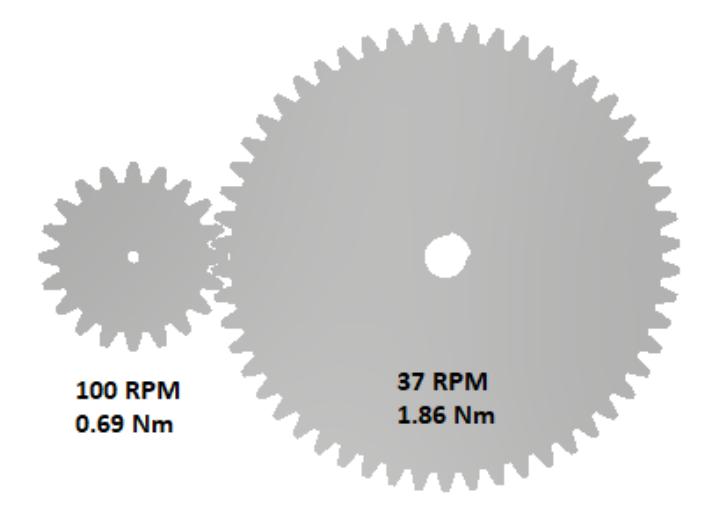

**Figura 2.23 Relación de engranajes.**

# <span id="page-49-0"></span>*2.5.2.3 Diseño de eje*

Para el dimensionamiento del eje que sostiene el carrete es necesario determinar los elementos mecánicos que va a estar presentes en este y las fuerzas que actúan sobre este. En la [Figura 2.24](#page-49-1) se puede apreciar los elementos en el eje.

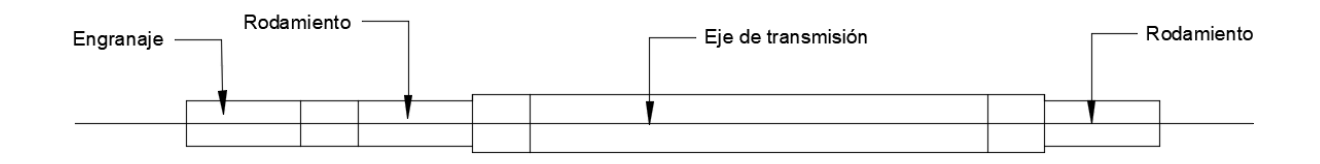

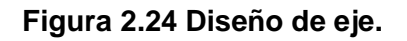

<span id="page-49-1"></span>Para el diseño del eje se utilizó el ayudante de Inventor, donde se dio arbitrariamente dimensiones a un eje como se puede ver en la [Figura 2.25,](#page-50-0) luego se ubican las fuerzas y torque que actúan sobre el eje, entre estas el peso del carrete lleno que se tomó como

2 kg, teniendo así una fuerza radial de 19.62 N; las fuerzas tangenciales y radiales generados por la presencia del engranaje. Para la obtención de estas fuerzas se necesita conocer el torque del elemento y su diámetro. La ecuación [\(2-14\)](#page-50-1) es de la fuerza tangencial:

$$
W_t = \frac{T_e}{\frac{D_e}{2}} = \frac{1.86 \text{ Nm}}{0.13852} = 26.74 \text{ N}
$$
 (2-14)

Donde:

 $T_e$ : Torque en engranaje.

 $D_e$ : Diámetro de engranaje.

Para calcular la fuerza radial se utiliza la ecuación [\(2-15\)](#page-50-2):

$$
W_r = W_t \tan \phi \tag{2-15}
$$

<span id="page-50-2"></span><span id="page-50-1"></span>**(2-15)**

Donde:

 $W_t$ : Fuerza tangencial.

∅: Angulo de presión utilizado.

 $W_r = 26.74 N \tan 25^\circ = 12.47 N$ 

En la Figura 2.26 [Cargas sobre el eje.](#page-51-0) se logra ver el eje con todas las fuerzas y torques que son ejercidas sobre este, los rodamientos son considerados como soportes que van a contrarrestar las fuerzas, aplica sobre el eje.

| Generador de componentes de eje<br>Diseño fo Cálculo X Gráficos |  |    |           |                          |                  | $\blacksquare$ $\blacksquare$ $\blacksquare$ $f_9$ $Q$ $\square$ |                             |  |
|-----------------------------------------------------------------|--|----|-----------|--------------------------|------------------|------------------------------------------------------------------|-----------------------------|--|
| Posición                                                        |  |    |           | Eje, inicio, orientación |                  | »<br>Coincidencia                                                |                             |  |
| Secciones<br><b>Secciones</b>                                   |  |    |           |                          | -848 3 5 1 2 1 2 |                                                                  |                             |  |
|                                                                 |  | ⊩⊷ | EI I<br>۰ | Cilindro 50 x 20         |                  |                                                                  | $\ddot{\tilde{\mathbf{x}}}$ |  |
|                                                                 |  |    | 4.        | Cilindro 55 x 20         |                  |                                                                  |                             |  |
|                                                                 |  |    | 圈         | Cilindro 55 x 10         |                  |                                                                  |                             |  |
|                                                                 |  |    | 團         | Cilindro 60 x 20         |                  |                                                                  |                             |  |
|                                                                 |  |    | <b>B</b>  | Cilindro 55 x 100        |                  |                                                                  |                             |  |
|                                                                 |  |    | <b>A</b>  | Cilindro 60 x 20         |                  |                                                                  |                             |  |
|                                                                 |  |    | M         | Cilindro 55 x 20         |                  |                                                                  |                             |  |
| ¥                                                               |  |    |           |                          |                  |                                                                  | »<br>¥                      |  |
| 0                                                               |  |    |           |                          | Aceptar          | Cancelar                                                         | >                           |  |

<span id="page-50-0"></span>**Figura 2.25 Dimensionamiento de eje.**

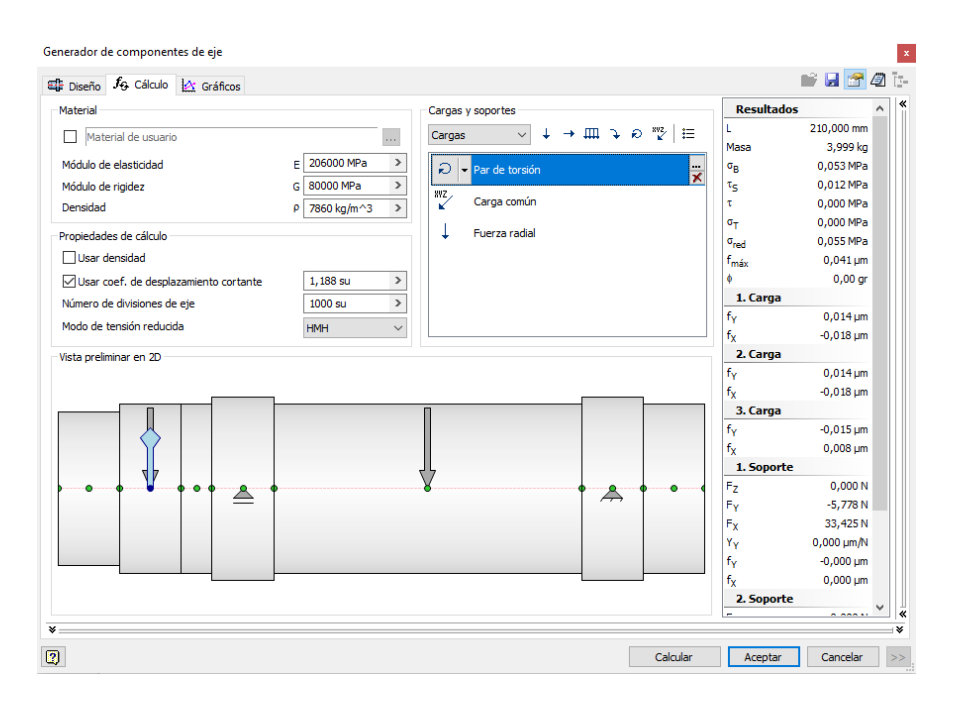

**Figura 2.26 Cargas sobre el eje.**

<span id="page-51-0"></span>Conociendo las cargas aplicadas el software Inventor genera unas gráficas en los planos YZ y XZ de las fuerzas cortantes, momento flector, ángulo de deflexión, flexión, entre otras las cuales son útiles para el cálculo más detallado de los diámetros en las diferentes secciones del eje, lo cual se las realiza cuando se diseñan maquinas industriales, en nuestro caso al ser un eje que con pocas cargas, se opta por la calculadora de inventor donde muestra el diámetro ideal para cada sección considerando como material el acero inoxidable, como se observa en la [Figura 2.27.](#page-51-1)

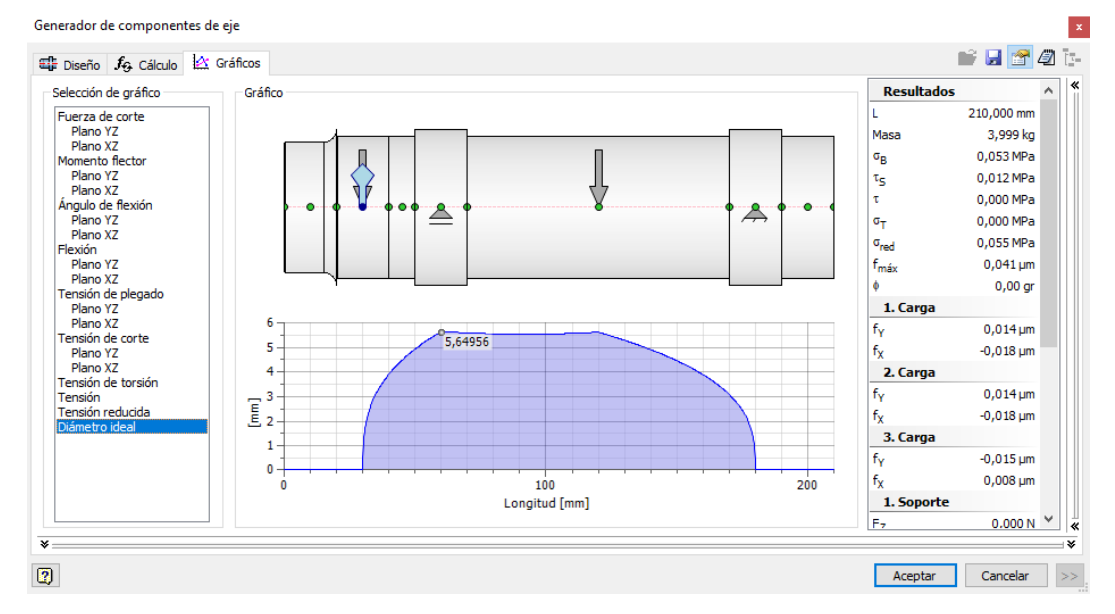

<span id="page-51-1"></span>**Figura 2.27 Gráfico de diámetro ideal.**

El ayudante recomienda un diámetro máximo de 5.65 mm principalmente en la parte de los rodamientos que están soportando las cargas. Para la elaboración se optó por usar un eje de 10 mm de diámetro y 170 mm de longitud ya que es una medida fácil de encontrar en el mercado además de que brinda una mayor certeza de que no fallara.

# *2.5.2.4 Selección de rodamientos.*

Para este proyecto se consideró utilizar rodamientos rígidos de bolas debido a que son muy versátiles, no requieren de mucho mantenimiento, soportan cargas axiales y radiales, además cuentan con fricción baja y son optimizados para un bajo nivel de ruido y vibraciones, permitiendo velocidades de giro rápidas.

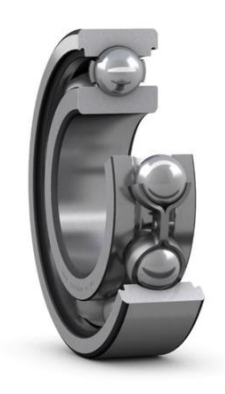

**Figura 2.28 Rodamiento de bolas SFK- 61900.**

<span id="page-52-0"></span>En el embobinador se utilizaron dos rodamientos SFK- 61900 [\(Figura 2.28\)](#page-52-0), uno en cada soporte del eje, ya que este modelo tiene un diámetro interior de 10 mm y exterior de 22 mm, adaptándose al diseño propuesto. Con ayuda del software Inventor se obtuvieron las fuerzas radiales y axiales que debe soportar el rodamiento, datos que fueron ingresados a la calculadora de SFK [\(Figura 2.29\)](#page-53-0) donde se obtuvo que la relación entre la carga máxima que soporta el rodamiento y lo que está soportando es de C/P= 79.41. Por lo tanto, se la considera con carga baja.

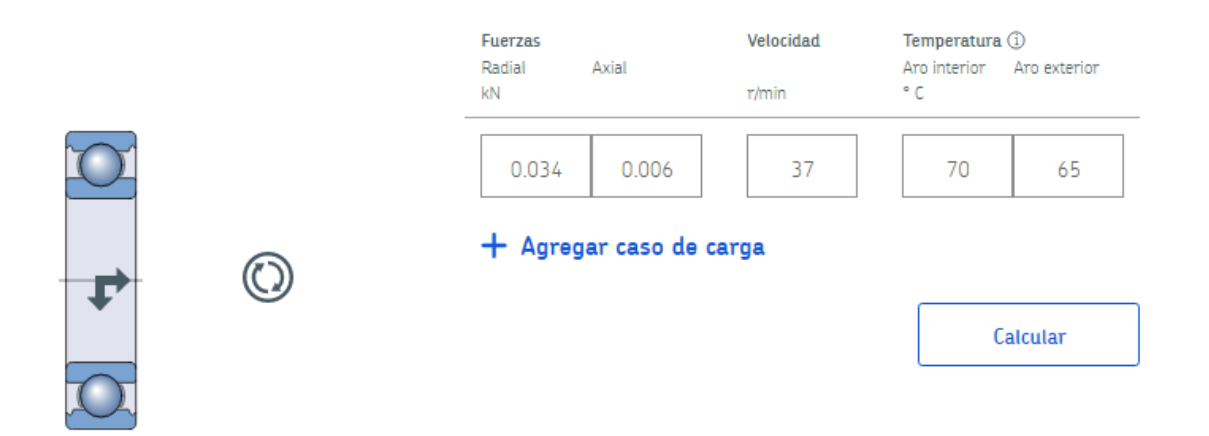

**Figura 2.29 Calculadora SFK.**

<span id="page-53-0"></span>Para la guía se utilizó 4 rodamientos SFK-61801 [\(Figura 2.30\)](#page-53-1), dos en cada soporte del tornillo M12x1.75 mm, se escogió estos rodamientos debido a que tienen un diámetro interior de 12 mm y exterior 21 mm, cumpliendo las dimensiones del diseño de guía propuesto.

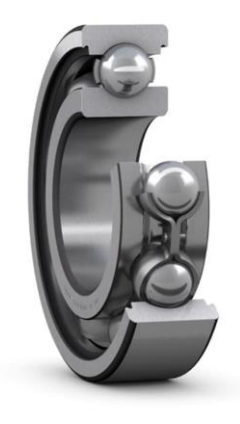

**Figura 2.30 Rodamiento de bolas SFK-61801.**

# <span id="page-53-1"></span>**2.6 Parámetros de control.**

Se planea usar un controlador PID para controlar la temperatura dentro del secador de filamentos. Sin embargo, para poder aplicar un sistema de control al secador, se debe conocer primero que tipo de sistema es para encontrar la función de transferencia. En el Apéndice E se detalla la obtención de la función de transferencia por método analítico.

<span id="page-53-2"></span>
$$
\frac{T(s)}{W(s)} = \frac{k}{\tau s + 1}
$$
 (2-16)

Con la ecuación [\(2-16\)](#page-53-2) se obtiene la forma que debe tener la función de transferencia del sistema. No obstante, esta no se la utilizará para controlar el sistema y esto se debe a que la densidad del aire va cambiando a medida que va aumentando la temperatura, de esta forma no se tendría una única función de transferencia. Por lo tanto, se decidió trabajar con el planificador de planta de Matlab, el cual estima cual es la función de transferencia que más se acerque a la planta real.

#### **2.6.1 Estimación de función de transferencia.**

El software Matlab ofrece una herramienta llamada "*pidTuner*" la cual permite identificar la función de transferencia de la planta y además de ajustar los parámetros de un controlador PID. Este instrumento trabaja al ingresarle un arreglo con los datos de entrada y salida, siendo la entrada el tiempo y la salida la temperatura censada durante ese tiempo. Después de realizar el proceso mostrado en el Apéndice F se tiene la siguiente función de transferencia.

```
Plant1 =Process model with transfer function:
           Kp
 G(s) = ---------- * exp(-Td*s)
        1+Tp1*sKp = 1.706Tp1 = 290Td = 12Parameterization:
   Number of free coefficients: 2
  Use "getpvec", "getcov" for parameters and their uncertainties.
Status:
Estimated using PROCEST on time domain data.
Fit to estimation data: 92.56%
FPE: 0.0006373, MSE: 0.0006117
```
#### **Figura 2.31 Función de transferencia del prototipo**

A continuación, se ajusta el PID y se tiene como resultado los parámetros de la [Figura](#page-55-0)  2.32 [Parámetros del controlador PID](#page-55-0)

```
Status:
Estimated using PROCEST on time domain data.
Fit to estimation data: 92.56%
FPE: 0.0006373, MSE: 0.0006117
>> C
C =\mathbf{1}Kp + Ki * --- + Kd * s\mathbf{S}with Kp = 7.66, Ki = 0.0337, Kd = 28.8Continuous-time PID controller in parallel form.
```
#### **Figura 2.32 Parámetros del controlador PID**

<span id="page-55-0"></span>Finalmente se colocan los valores en el controlador creado con la librería PID\_V2 de Arduino para controlar las resistencias calefactoras. El proceso de obtención del valor de las variables se lo tuvo que realizar varias veces, ya que no todos los controladores que el software proporcionaba solían resultar efectivos.

#### **2.7 Diseño electrónico.**

#### **2.7.1 Selección de microcontrolador.**

Los microcontroladores son computadoras de un solo chip que se los usan para controlar en tiempo real un sistema, estos dispositivos por lo general son de bajo costo y fácil de programar [16]. Incluso existen plataformas electrónicas de fuente abierta como es Arduino que ofrecen placas con microcontroladores embebidos que simplifican el proceso de trabajo con ellos [17].

Para el secador se seleccionó al Arduino nano ([\)Figura 2.33](#page-56-0) que tiene pequeñas dimensiones, a pesar de esto posee 22 pines digitales y 8 analógicos; estos serán suficientes para conectar los sensores y enviar una señal de PWM hacia el relé de estado sólido que permite el paso de corriente hacia las resistencias.

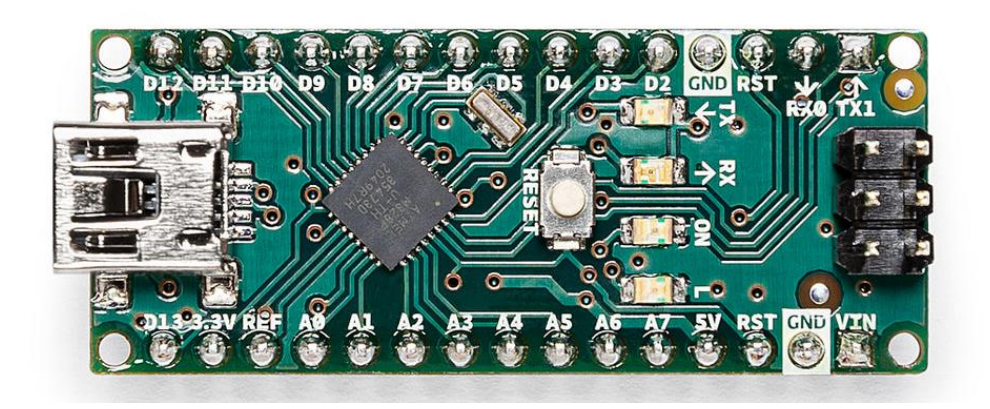

**Figura 2.33 Arduino nano**

#### <span id="page-56-0"></span>**2.7.2 Selección de sensores.**

Los parámetros que se van a medir son la temperatura y la humedad dentro del secador de filamentos, para esto se necesitan sensores precisos, con buena resolución y con rango de medición dentro de lo requerido. Por esta razón se escogió el sensor DHT22 [\(Figura 2.34\)](#page-56-1), este tiene una señal de salida digital la cual se puede conectar a uno de los pines digitales del Arduino Nano. Así mismo, el DHT22 tiene un rango de medida amplio, siendo este de -40°C a 80 °C, con una resolución de 0.1°C y una precisión 0.5  $^{\circ}C.$ 

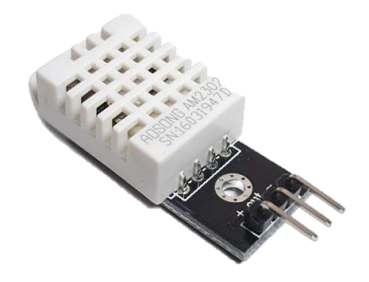

**Figura 2.34 sensor DHT22**

<span id="page-56-1"></span>En la máquina embobinadora se utiliza un sensor infrarrojo VS1838B [\(Figura 2.35\)](#page-57-0)**,** el cual es un receptor de infrarrojos universal capaz de detectar pulsos de 38 KHz, para contabilizar la cantidad de vueltas realizadas por la máquina ya que este tipo de sensores pueden detectar la presencia cuando un objeto obstruye el haz de luz que este proyecta. En el embobinado se tiene un adhesivo de color negro que al dar vueltas va cambiando su posición, el sensor se lo ubicara en un lugar de tal manera que detecte el cambio de color con la finalidad de que lo cuente como una vuelta realizada.

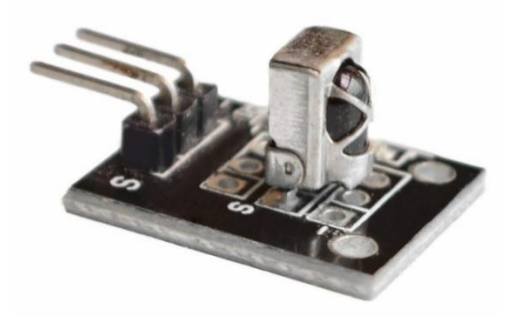

**Figura 2.35 Sensor infrarrojo VS1838B.**

# <span id="page-57-0"></span>**2.7.3 Selección de pantalla LCD**

Se necesita una pantalla la cual pueda mostrar los parámetros de temperatura y humedad, además del tiempo restante de secado, el material a secar y la temperatura de secado. Tomando en cuenta estas consideraciones se optó por la pantalla LCD 20x4 [\(Figura 2.36\)](#page-57-1), esta tiene 4 filas donde se pueden escribir 20 caracteres. Posee 16 pines, de los cuales 6 se conectan al Arduino Nano. esto no resulta factible ya que ocupa muchos pines que se los utiliza para otros dispositivos; por eso se le acopla un módulo I2C el cual es un expansor de entradas y salidas digitales controlada por comunicación I2C.

<span id="page-57-1"></span>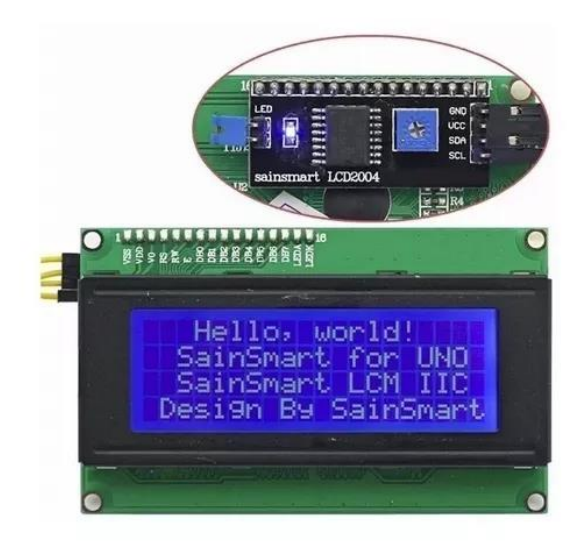

**Figura 2.36 Pantalla LCD 20x4 con modulo I2C**

## **2.7.4 Relé de estado sólido SSR**

El relé de estado sólido [\(Figura 2.37\)](#page-58-0) tiene el mismo principio que los relés electromecánicos y lo único que cambia es que no tiene partes móviles. Este utiliza propiedades eléctricas y ópticas de los semiconductores para lograr el encendido y apagado, este tipo de relé es capaz de abrir y cerrar el circuito de forma rápida sin ocasionar chispas como los convencionales. Ciertamente este dispositivo funciona para el control por PWM de las resistencias calefactoras.

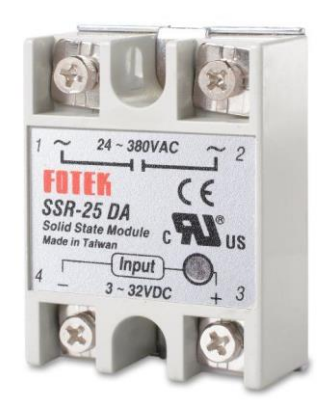

**Figura 2.37 Relé de estado sólido de 25 A**

#### <span id="page-58-0"></span>**2.7.5 Selección de controladores.**

Para la maquina embobinadora se utilizan dos controladores para el manejo de los motores. El motor DC utiliza un controlador puente H L293D [\(Figura 2.38\)](#page-58-1) que permite ajustar la velocidad de los motores y su dirección de giro con mayor facilidad haciendo uso de un microcontrolador como PIC o Arduino; este *driver* cuenta con diodos de protección contra voltajes inversos provocado por cargas inductivas.

<span id="page-58-1"></span>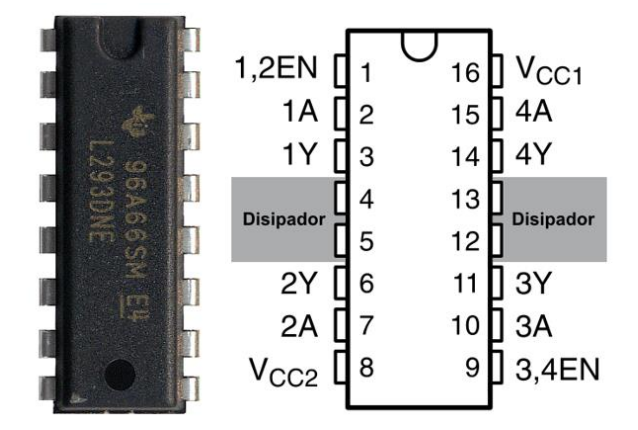

**Figura 2.38 Controlador L293D**

Para el manejo del motor paso a paso se utilizó el *driver* DRV8825 [\(Figura 2.39\)](#page-59-0) que es un controlador que facilita el dirigir de este tipo de motores, ya que permite manejar voltajes e intensidades altas que necesitan los motores, además limita la corriente que pasa por el motor y brinda las respectivas protecciones para no dañar los elementos electrónicos. Para su uso solo se requieren de dos salidas digitales, una permite el avance del motor en un paso y la otra sirve para indicar la dirección de giro deseada, también deja realizar una técnica llamada *microstepping* para tener mayor precisión al paso nominal del motor.

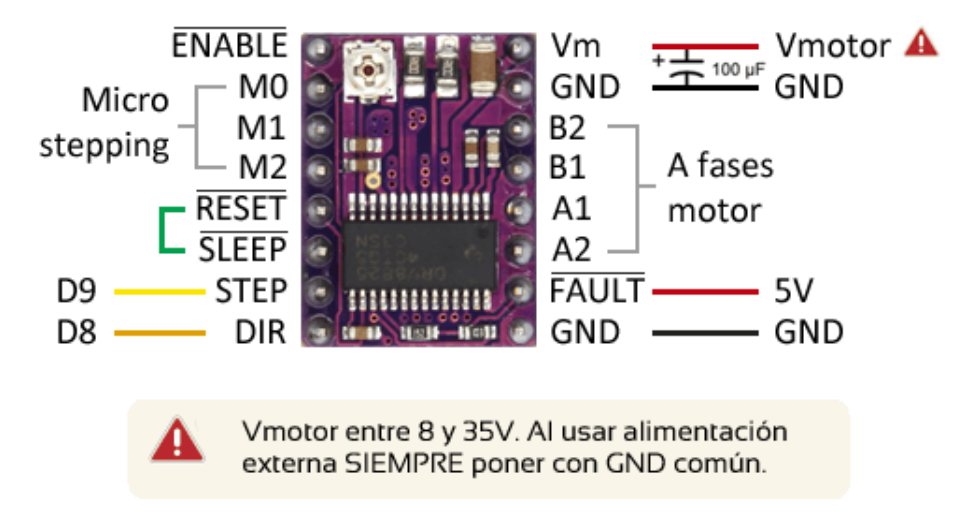

<span id="page-59-0"></span>**Figura 2.39 Controlador DRB8825.**

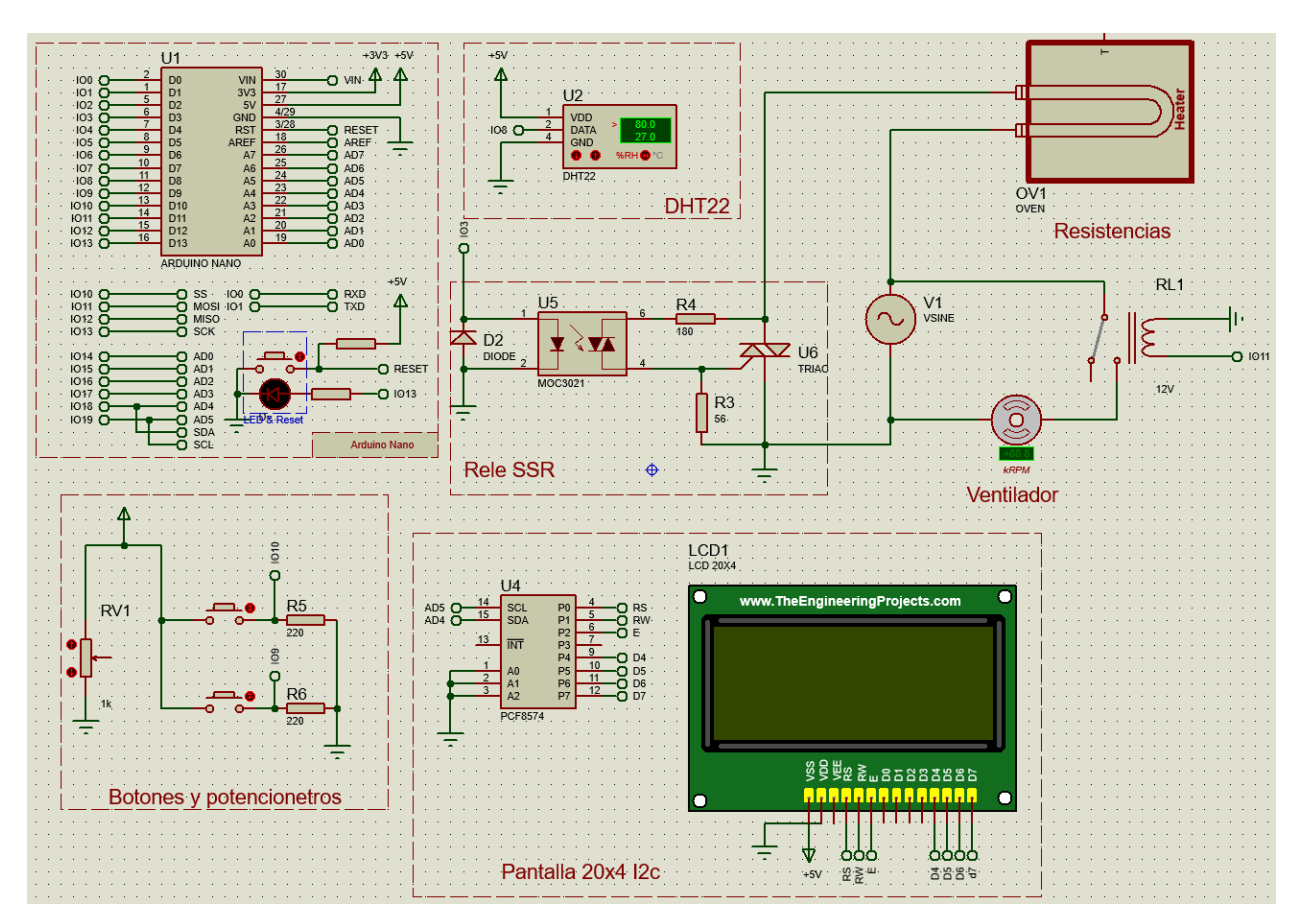

# **2.7.6 Diagrama de conexiones en Proteus**

**Figura 2.40 Diagrama de conexiones del secador**

<span id="page-60-0"></span>En la [Figura 2.40](#page-60-0) se puede apreciar las diferentes secciones dentro del diagrama de conexiones, como por ejemplo la sección de botones y potenciómetro la cual permite seleccionar entre los tres tipos de materiales a secar. Así mismo se observa el relé de estado sólido, el cual al recibir una señal PWM del Arduino Nano, controlara a las resistencias. Por otra parte, se muestra el sensor DHT22 el cual recolectará los valores de humedad y temperatura, este último se lo utiliza como dato de entrada en un controlador PID, donde la salida será el control de voltaje en las resistencias.

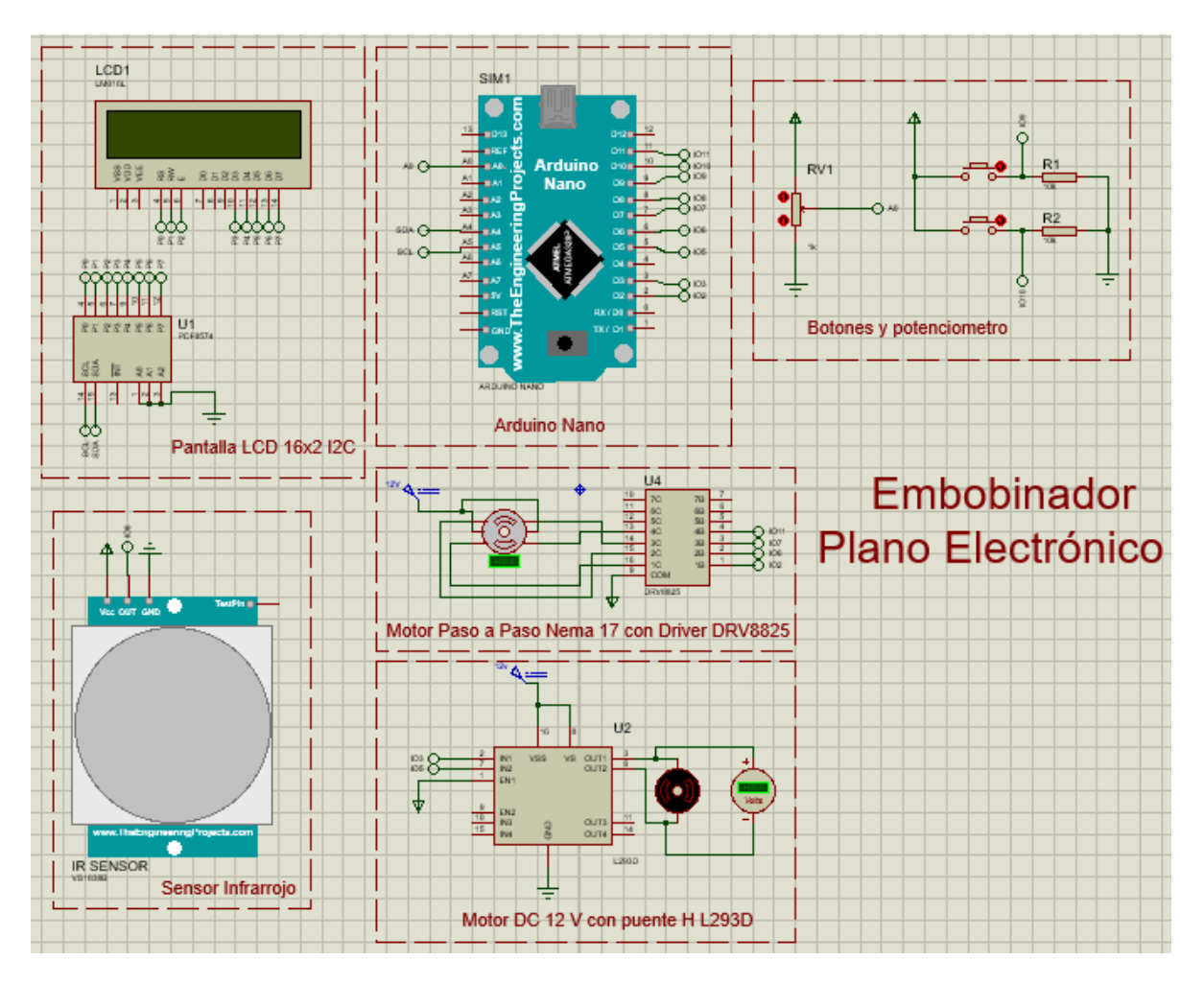

**Figura 2.41 Diagrama de conexiones del embobinador**

<span id="page-61-0"></span>En la [Figura 2.41](#page-61-0) se logra observar los elementos eléctricos utilizados para la máquina embobinadora, como lo son: un motor DC de 12V controlado mediante un puente H, un motor paso a paso controlado por el driver DVR8825 que es utilizado precisamente para el manejo de este tipo de motores; un sensor infrarrojo VS1838B que permite medir la cantidad de vueltas realizadas hasta un máximo de 884, valor máximo para un carrete de 1 kg calculado en apéndice G, una pantalla LCD 16x2 que mostrara las opciones y los datos al usuario, unas botoneras y potenciómetro para seleccionar lo que requiera la persona. Todo esto es controlado por el microcontrolador Arduino nano, el cual fue escogido debido a su tamaño y funcionalidad.

# **CAPÍTULO 3**

# **3. RESULTADOS Y ANÁLISIS**

En este capítulo se detallan los resultados obtenidos de pruebas con un prototipo de secador. Así mismo se muestran los diseños mecánicos y electrónicos finales del secador y bobinador.

## **3.1 Diseño mecánico**

## **3.1.1 Análisis de diseño mecánico de Secador.**

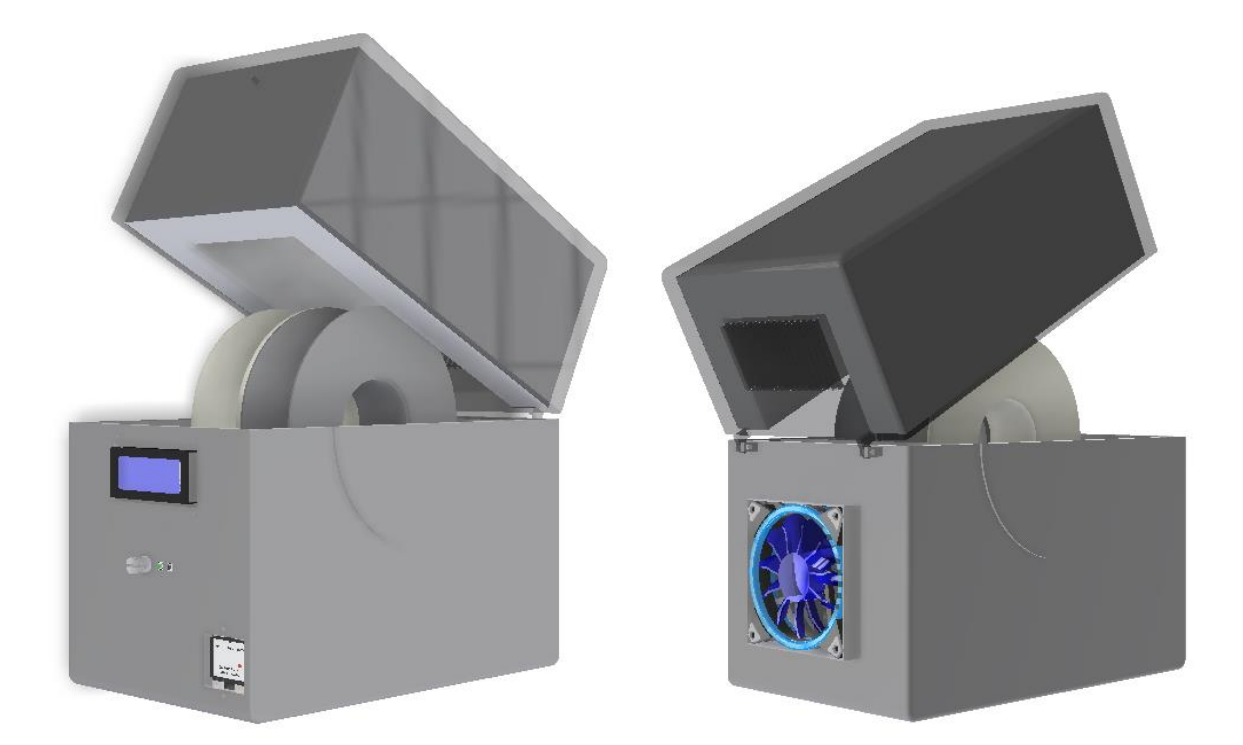

**Figura 3.1 Diseño final del secador**

<span id="page-62-0"></span>En la [Figura 3.1](#page-62-0) se muestra el diseño final del secador, en donde se incluye el aislante térmico, además del relé de estado sólido el cual debe estar al aire libre ya que se calienta por el paso de la corriente hacia las resistencias. Dentro de este se encuentran las resistencias que se las ubicó de tal forma que el flujo de aire sea perpendicular a estas. Sin embargo, las resistencias deben estar en una base de madera con carretes de cerámica para que las altas temperaturas no afecten al plástico ABS.

Por último, en la [Figura 3.2](#page-63-0) se muestran las dimensiones finales del secador donde se cumple con el requerimiento de portabilidad.

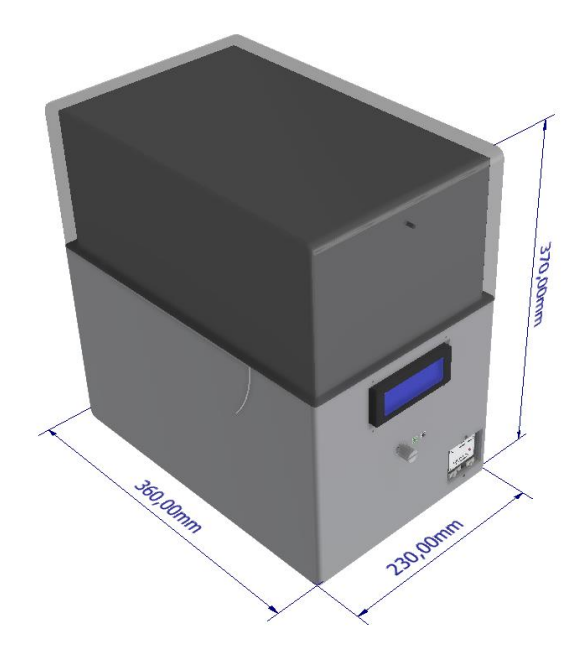

**Figura 3.2 dimensiones del secador**

# <span id="page-63-0"></span>**3.1.2 Análisis de diseño mecánico de Embobinador.**

En la [Figura 3.3](#page-64-0) se puede apreciar el diseño final de la máquina embobinadora más la guía del filamento realizado en el software Inventor 2022, donde se puede observar los elementos mecánicos y electrónicos que la componen. Cuenta con una pantalla que mostrara las opciones de embobinado: desde la extrusora o desde el secador y sus respectivas botoneras y potenciómetro para la selección y ajuste de datos como la cantidad de vueltas que se desean.

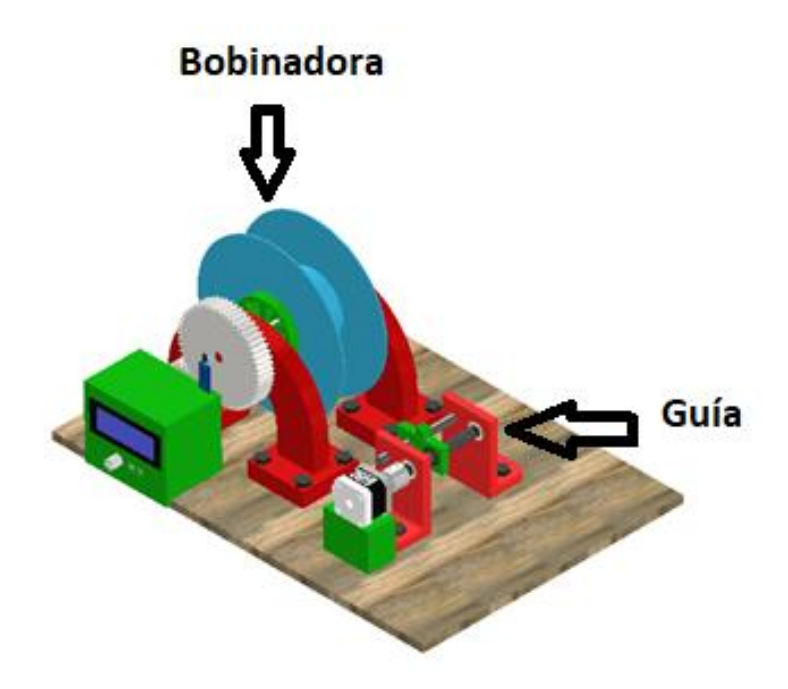

**Figura 3.3 Diseño Final Embobinadora-Guía.**

<span id="page-64-0"></span>Se realizo el Análisis de Elementos Finitos con Inventor de la parte bobinadora y la guía, colocando todas las cargas que actúan sobre esta, los elementos que se mantienen fijos y el material de cual están fabricados. En la [Figura 3.4](#page-64-1) se logra apreciar que se tiene una tensión máxima de Von Mises de 53.12 MPa donde se ubica el rodamiento el cual tiene un límite de elasticidad de 207 MPa.

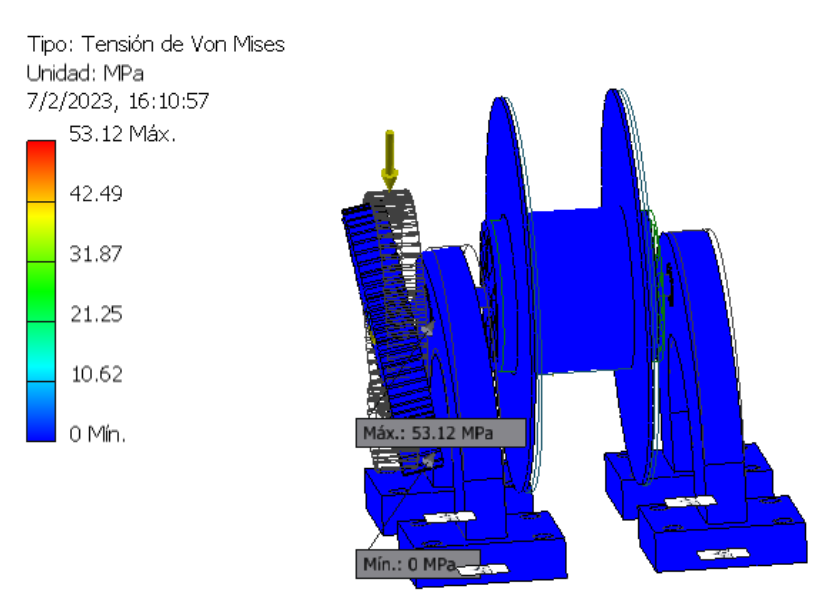

<span id="page-64-1"></span>**Figura 3.4 Tensión de Von Mises Bobinadora**

En la [Figura 3.5](#page-65-0) se puede ver el factor de seguridad máximo y mínimo en la bobinadora, la parte donde se ubica el rodamiento es la más afectada teniendo así un N= 3.9, el cual es considerado como muy bueno e indica que la pieza con las dimensiones y materiales que tiene no va a fallar.

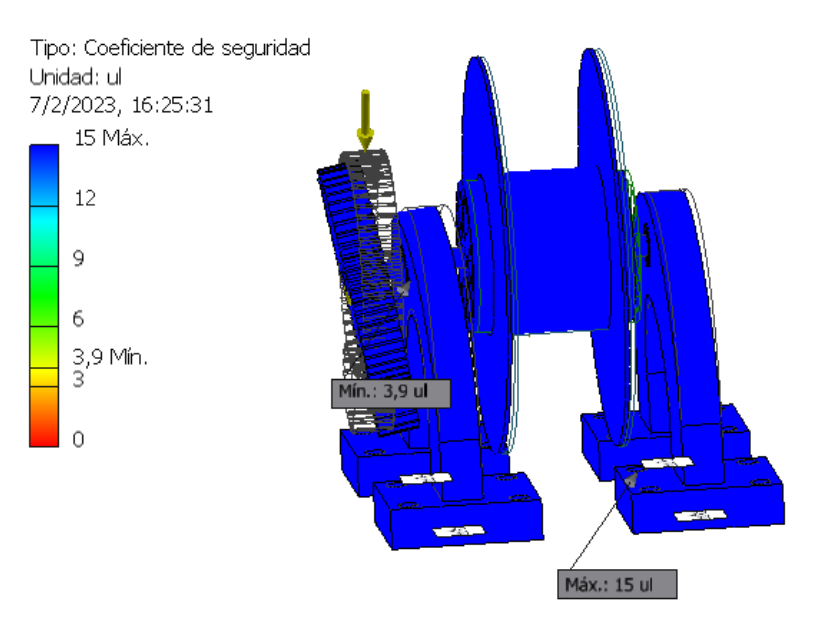

**Figura 3.5 Factor de seguridad de Bobinadora.**

<span id="page-65-0"></span>En la [Figura 3.6](#page-65-1) se muestra que se tiene una tensión máxima de Von Mises de 3.613 MPa en la parte de la tuerca M12 que está hecha de acero inoxidable con una resistencia a las fluencias de 250 MPa.

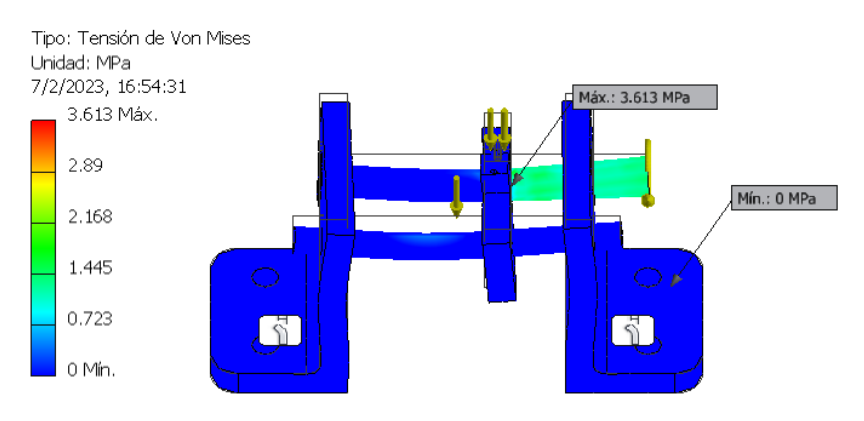

**Figura 3.6 Tensión de Von Mises de Guía.**

<span id="page-65-1"></span>En la [Figura 3.7](#page-66-0) se aprecia que el factor de seguridad más pequeño se encuentra en el área de sujeción del tornillo y no donde se presenta la mayor tensión, esto se debe a que el material del elemento que soporta la tensión máxima es acero inoxidable con una resistencia a la fluencia mucho mayor que la del plástico ABS. En todo caso el factor de seguridad de 8.45 es muy bueno y brinda la seguridad de que no fallara el diseño.

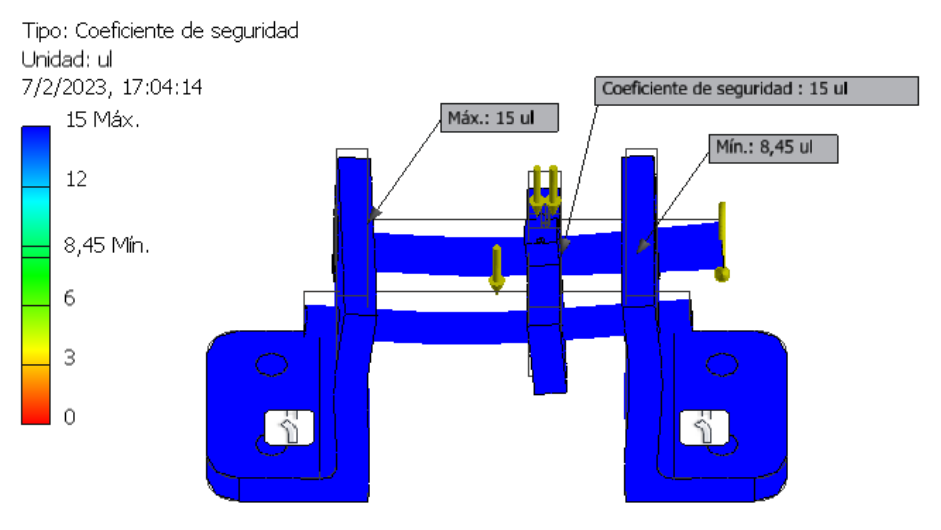

**Figura 3.7 Factor de Seguridad Guía.**

# <span id="page-66-0"></span>**3.2 Prototipo del secador**

Se realizo un prototipo de secador con una hielera de plumafón, dos resistencias de horno de 1200 Watts y un ventilador. Igualmente se utilizó el sensor DHT22 para medir los valores de temperatura y humedad y se los mostró en una pantalla.

<span id="page-66-1"></span>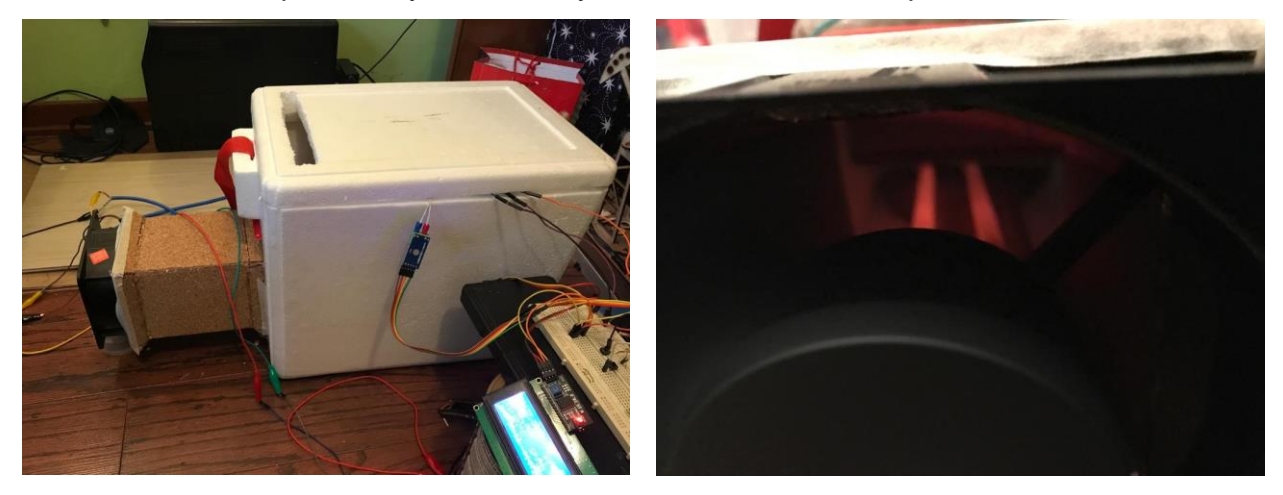

**Figura 3.8 Prototipo de secador con resistencias de horno**

.

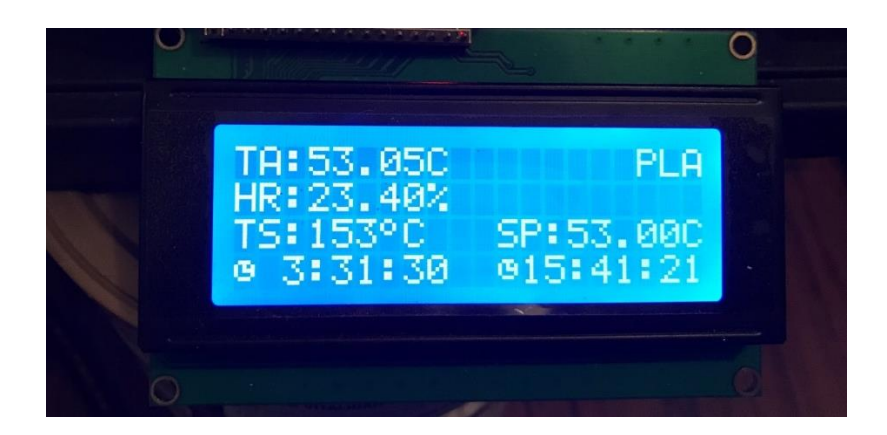

**Figura 3.9 pantalla LCD con datos censados**

<span id="page-67-0"></span>En la [Figura 3.8](#page-66-1) se tiene el prototipo secador el cual tiene dimensiones similares al diseño mecánico final. Dentro de este, se logró llegar a una temperatura de 53 °C como se muestra en la [Figura 3.9](#page-67-0) manteniéndose constante por 4 horas. Además, los datos de temperatura y humedad durante el tiempo de secado fueron guardados y se los representa en las [Figura 3.10](#page-68-0) y [Figura 3.11,](#page-68-1) donde se puede ver que la temperatura se mantuvo relativamente constante y solo oscilaba entre  $\pm$  0.5°C . aunque no sea un control completamente estable este asegura que la temperatura no variaría drásticamente, sino en intervalos pequeños dentro del rango permitido.

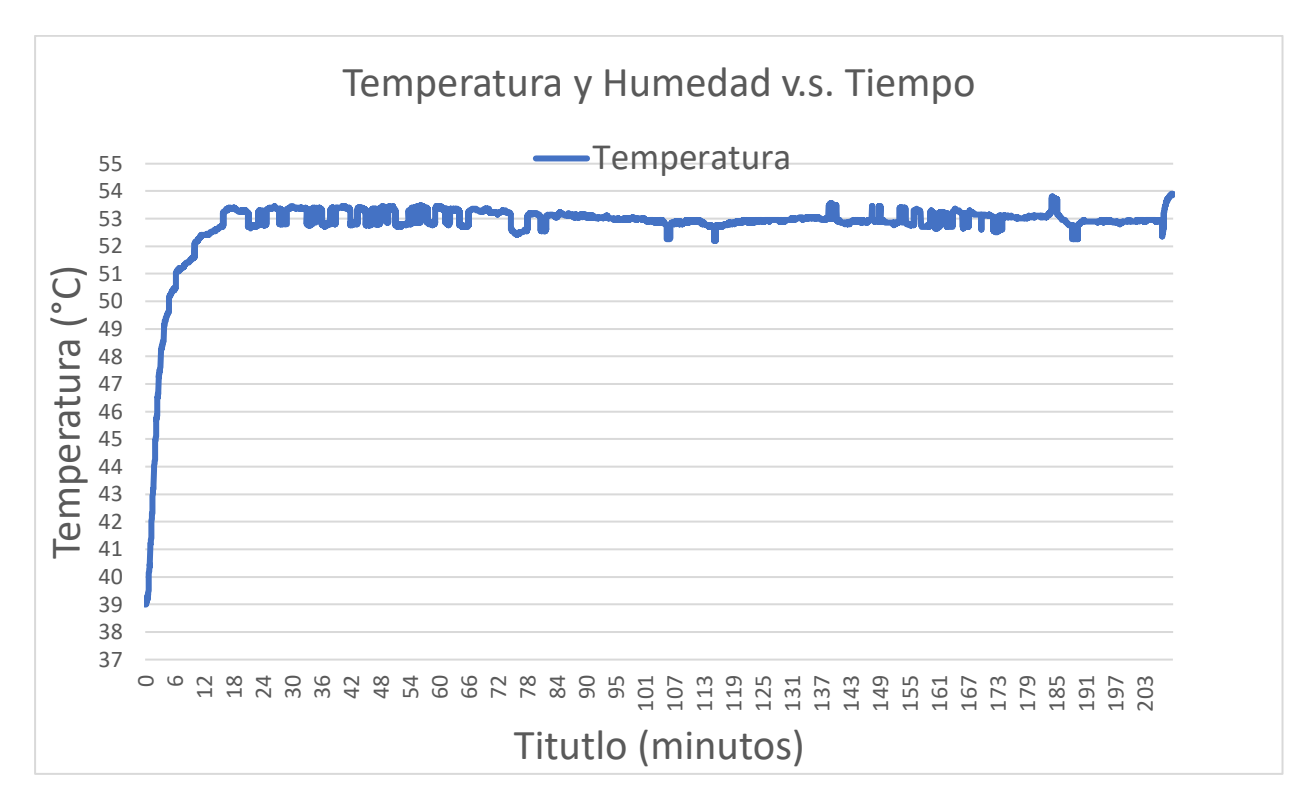

**Figura 3.10 grafico de temperatura vs tiempo de PLA negro**

<span id="page-68-0"></span>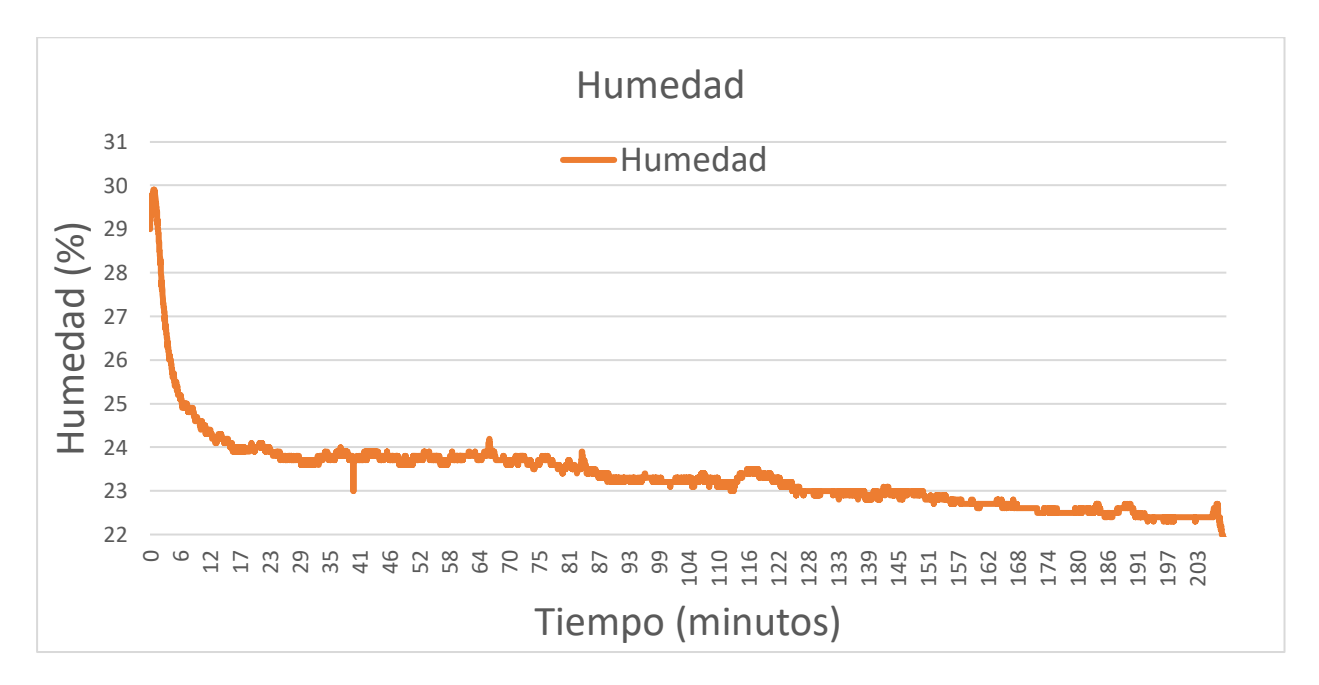

**Figura 3.11 Gráfico de Humedad vs tiempo de PLA negro.**

<span id="page-68-1"></span>El proceso de secado se repitió, pero con PLA de color rojo [\(Figura 3.12](#page-69-0) y [Figura 3.13\)](#page-69-1). En este proceso se bajó la temperatura de secado a 48 °C, además el tiempo en el cual se tomaron los datos es más corto. Aun así, se puede apreciar que la temperatura se mantuvo constante y la humedad dentro del secador se redujo.

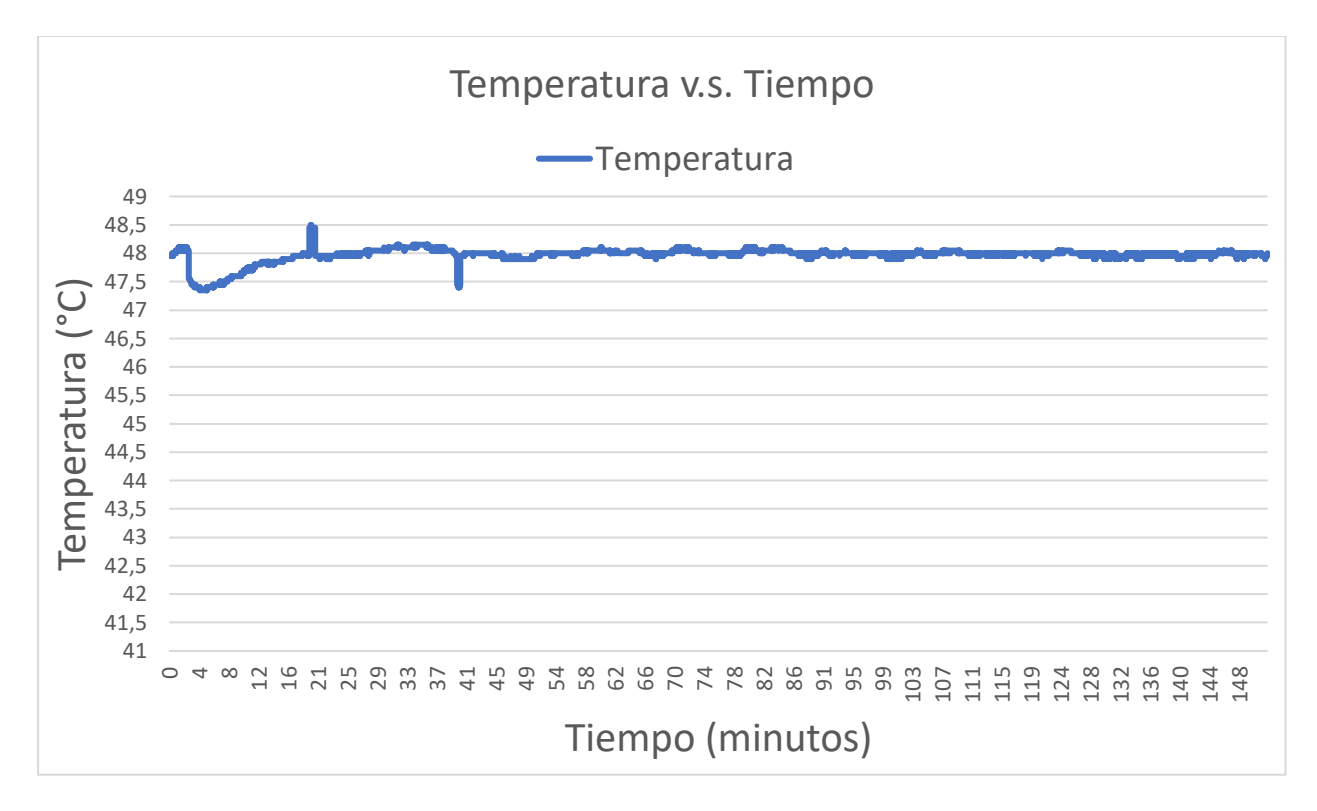

**Figura 3.12 grafico de temperatura vs tiempo de PLA rojo**

<span id="page-69-0"></span>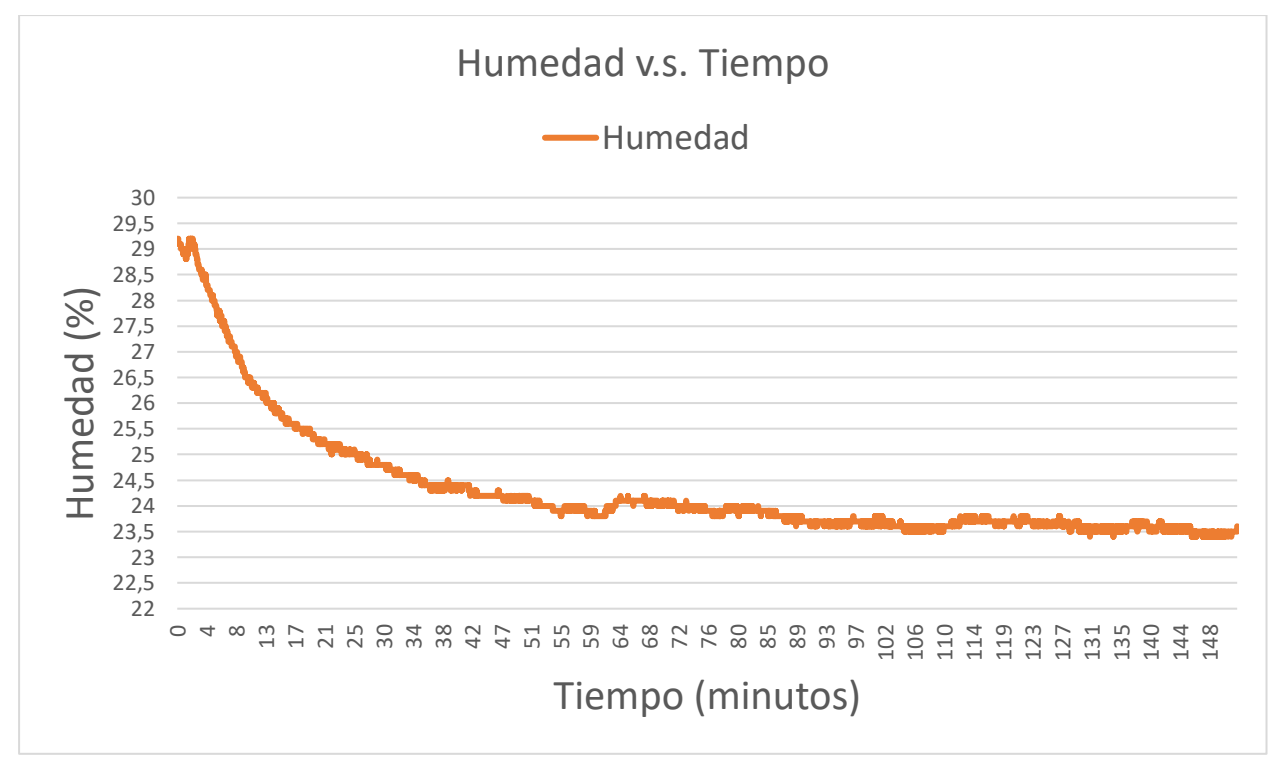

**Figura 3.13 grafico de Humedad vs tiempo de PLA rojo**

<span id="page-69-1"></span>Ambos filamentos que fueron tratados mostraron una mejora estructural al momento de estar siendo secados, es decir que ya no se quebraban, pero después de unos minutos de salir del secador y regresar al medio con temperatura y humedad estándares; el filamento rojo se volvía quebradizos de nuevo, mientras que el filamento negro si mostraba una mejora más permanente. posteriormente se volvió a repetir el proceso de secado con dos filamentos más, PLA rojo y PLA azul. Antes de empezar el tratamiento el PLA rojo estaba quebradizo, mientras el de color azul solo en ciertas partes; al terminar el secado y después de un tiempo a temperatura ambiente el filamento rojo volvió a estar quebradizo, mientras que el azul si se recuperó.

Por último, se pesó los carretes con filamentos antes y después del proceso de secado, en la [Figura 3.14](#page-70-0) se puede notar que el peso disminuye, infiriendo que las moléculas de agua dentro del filamento se evaporaron. El carrete se lo puede ingresar nuevamente para asegurar que esté completamente seco.

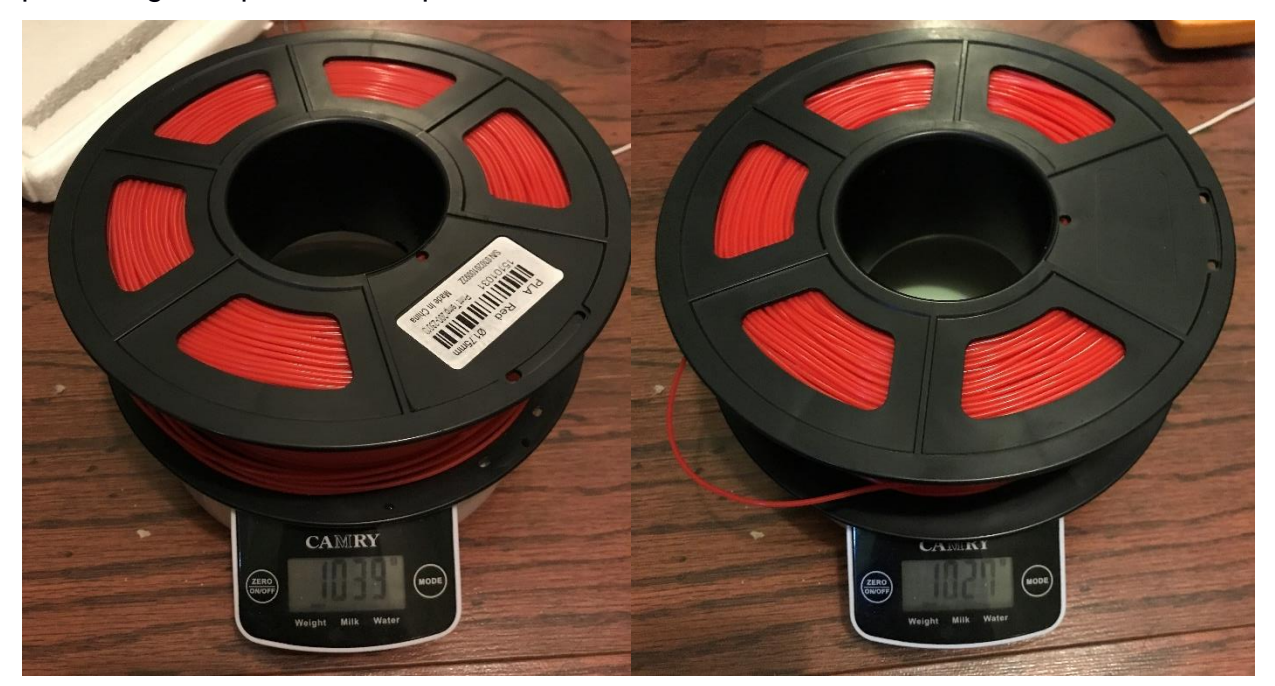

**Figura 3.14 peso del carrete antes y después del secado**

#### <span id="page-70-0"></span>**3.3 Diseño electrónico**

Para el diseño electrónico final se agregó dos componentes más, un sensor de temperatura digital DS18S20 y un módulo de tiempo RTC DS1307. El sensor se lo agregó para hacer una comparación de temperatura de la superficie del filamento con la temperatura del aire alrededor del carrete, así se envía un promedio de ambas al controlador PID. Por otro lado, el módulo RTC se añadió para controlar con mejor precisión el tiempo de tratamiento del filamento. Los planos del diseño electrónico se encuentran en el Apéndice I.

#### **3.3.1 Pantalla del secador**

Al igual que el diseño mecánico también se realizó un prototipo de pantalla como se muestra en la [Figura 3.15.](#page-71-0) Aquí se observa que se crearon 5 pantallas, la primera se muestra al encender el secador, luego al presionar un botón aparece una ventana que permite escoger entre ver los parámetros del ambiente y escoger el material que se desea secar; dentro de la pantalla de secado de filamento se muestran las variables de temperatura y humedad relativa del aire, además de la temperatura de la superficie del filamento. Así mismo se indica el material que está siendo secado, la temperatura a la que debe de estar, el tiempo que falta para terminar el tratamiento y a qué hora termina.

<span id="page-71-0"></span>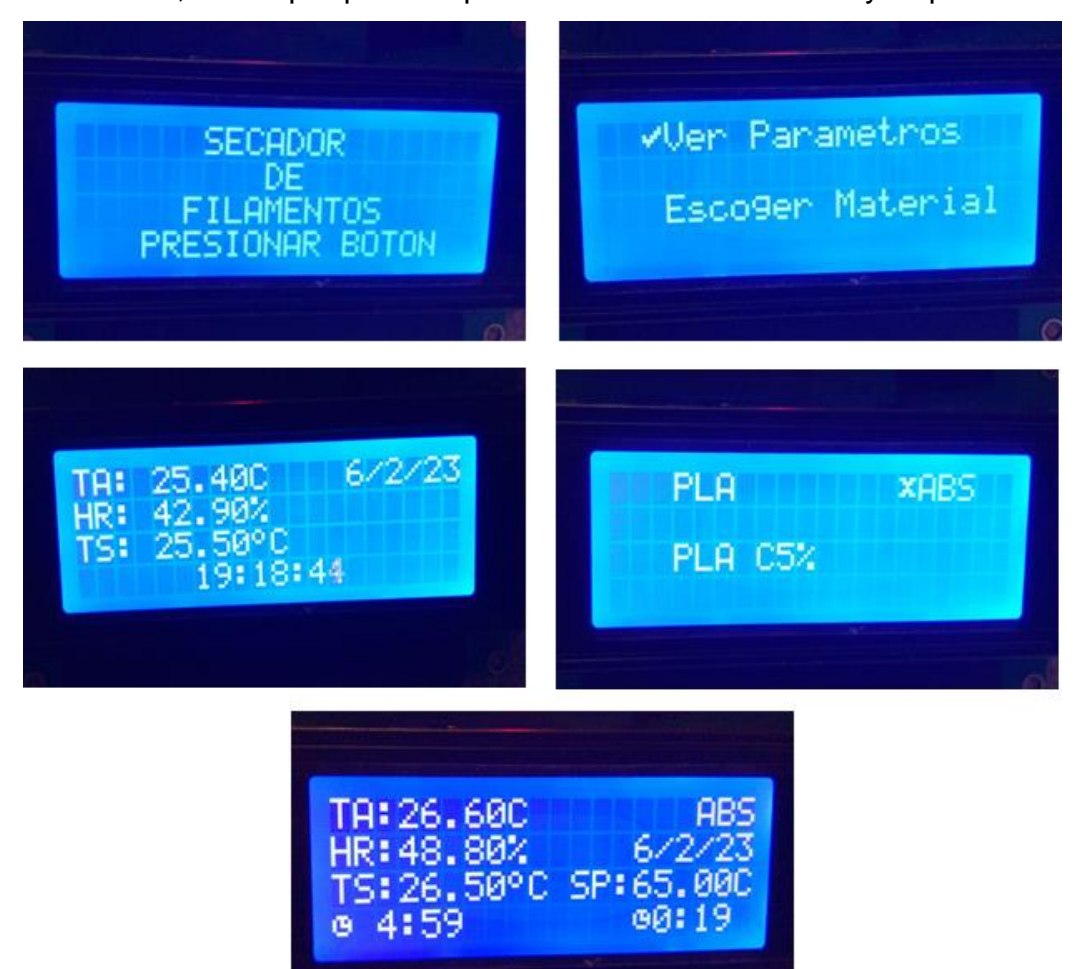

**Figura 3.15 Prototipo de pantalla**
#### **3.3.2 Pantalla de embobinador**

El diseño electrónico del embobinador se lo realizo en Proteus [\(Figura 2.41\)](#page-61-0), software que permite el diseño y simulación de circuitos electrónicos ya que este cuenta con una gran cantidad de dispositivos como son: microcontroladores, drivers, resistencias, pantallas, sensores, actuadores, transistores, entre otros elementos utilizados para la implementación de un proyecto. Para la validación del diseño electrónico se hizo la simulación de nuestra propuesta, en la [Figura 3.16](#page-72-0) se aprecia las distintas pantallas que se presentaran ante el usuario.

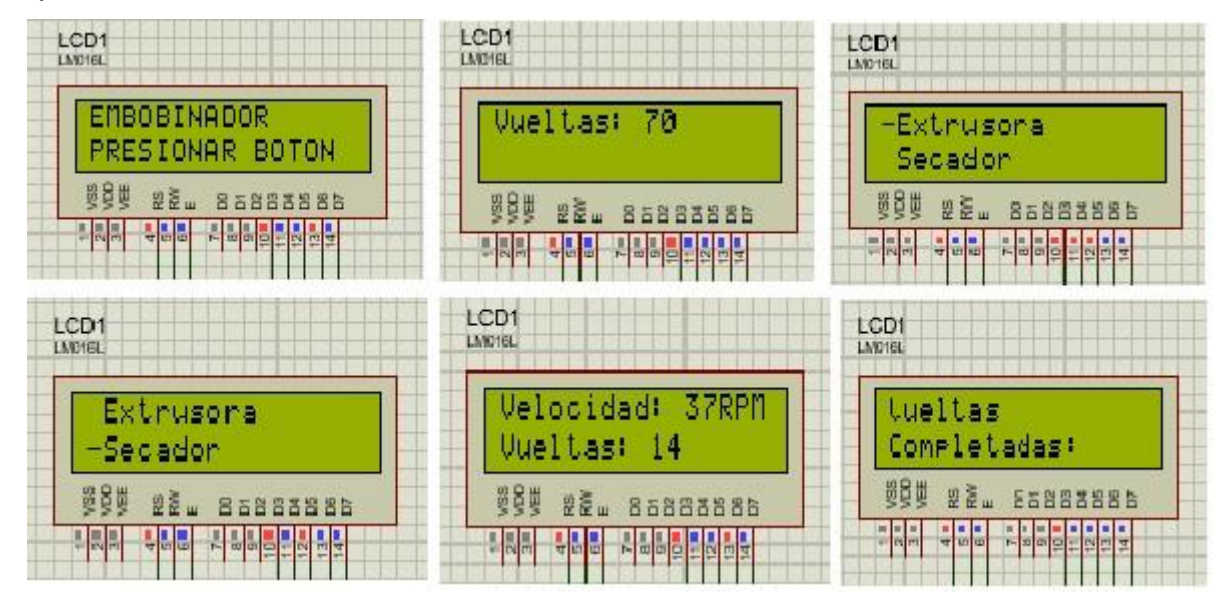

**Figura 3.16 Pantallas de Embobinador – Guía.**

<span id="page-72-0"></span>En la primera imagen se tiene la pantalla inicial que se presenta a iniciar la máquina, luego de presionar el botón se cambia a la interfaz para seleccionar la cantidad de vueltas que desea el usuario mediante un potenciómetro. Después se debe identificar desde donde se realizará el embobinado ya sea la extrusora o el secador, debido a que cada una cuenta con velocidades de embobinados diferentes. Posteriormente se muestra la velocidad angular y la cantidad de vueltas que se van realizando, este último va a ir cambiando constantemente hasta llegar al número seteado en la pantalla anterior, en esta sección los motores inician su funcionamiento para lograr lo especificado por la persona. Finalmente, cuando las vueltas deseadas son iguales a las realizadas, aparecerá un mensaje "Vueltas completas", y luego la pantalla de inicio para volver a empezar el proceso de embobinado.

#### **3.4 Análisis de costos**

En la [Tabla 3.1](#page-73-0) y [Tabla 3.2](#page-74-0) se muestran los precios de los componentes necesarios para la fabricación del sistema embobinador y secador de filamentos. Las piezas están separadas por su tipo, es decir que hay componentes electrónicos y mecánicos.

#### **3.4.1 Cotización de materiales**

Como se observa los instrumentos electrónicos son los que tiene un mayor costo, en especial el Arduino Nano y la pantalla LCD; mientras que en el componente mecánico el único con mayor costo es la lana de vidro.

<span id="page-73-0"></span>

| <b>Clasificación</b> | <b>Descripción</b>           | <b>Cantidad</b> | <b>Unidad</b> | <b>Precio</b><br><b>Unitario</b><br><b>USD</b> | <b>Precio</b><br><b>Total USD</b> |
|----------------------|------------------------------|-----------------|---------------|------------------------------------------------|-----------------------------------|
|                      | Arduino nano                 | 1               | unidad        | \$15.00                                        | \$15.00                           |
|                      | Sensor DHT22                 | 1               | unidad        | \$6.00                                         | \$6.00                            |
|                      | Sensor DS18S20               | 1               | unidad        | \$3.20                                         | \$3.20                            |
|                      | Pantalla LCD 20x4            | 1               | unidad        | \$15.50                                        | \$15.50                           |
|                      | Modulo I2c                   | 1               | unidad        | \$3.00                                         | \$3.00                            |
|                      | Modulo RTC                   | 1               | unidad        | \$1.50                                         | \$1.50                            |
|                      | Relé SSR                     | 1               | unidad        | \$6.45                                         | \$6.45                            |
| Electrónico          | Relé                         | 1               | unidad        | \$1.50                                         | \$1.50                            |
|                      | Convertidor AC-DC            | 1               | unidad        | \$5.50                                         | \$5.50                            |
|                      | Potenciómetro                | 1               | unidad        | \$0.50                                         | \$0.50                            |
|                      | <b>Botton</b>                | $\overline{2}$  | unidad        | \$0.13                                         | \$0.26                            |
|                      | Resistencias eléctricas      | $\overline{2}$  | unidad        | \$0.20                                         | \$0.40                            |
|                      | Ventilador                   | 1               | unidad        | \$9.00                                         | \$9.00                            |
|                      | Resistencias<br>calefactoras | $\overline{2}$  | unidad        | \$2.50                                         | \$5.00                            |
|                      | Terminal de cerámica         | 1               | unidad        | \$3.50                                         | \$3.50                            |
|                      | Carcasa en ABS               | 1               | unidad        |                                                |                                   |
| Mecánico             | Lana de vidrio               | 1               | metro cuadro  | \$7.50                                         | \$7.50                            |
|                      |                              |                 |               | Total                                          | \$83.81                           |

**Tabla 3.1 Estimación de costos para secador**

El precio total para fabricar un secador de filamentos es de \$83.81 y aunque sea un poco mayor a otras soluciones, se debe tener en cuenta que en este existe un constante flujo de aire caliente a diferencia de otros productos competidores que utilizan la convección natural para calentar al carrete. De la misma forma esta máquina tiene la capacidad de fácil reparación, ya que cada componente se lo puede remplazar sin que afecte al funcionamiento de otro; del mismo modo al utilizar un microcontrolador reprogramable se puede cambiar el código de una manera más fácil de tal forma que se adapten a las nuevas especificaciones del usuario.

En todo caso, si se desea disminuir el precio Total, se puede reemplazar ciertos componentes como el Arduino Nano por un microcontrolador más barato, o la pantalla LCD 20x4 por un de 16x2, incluso se puede intercambiar el ventilador por uno más barato. Muchos de los precios expuestos son de ciertas tiendas electrónicas locales, esto infiere que, si se buscan los mismos componentes en otros establecimientos, es muy posible que se encuentren a un menor monto.

<span id="page-74-0"></span>

| Clasificación | Descripción              | Cantidad       | Unidad | <b>Precio</b><br><b>Unitario USD</b> | <b>Precio</b><br><b>Total USD</b> |
|---------------|--------------------------|----------------|--------|--------------------------------------|-----------------------------------|
|               | Arduino nano             | 1              | unidad | \$15,00                              | \$15,00                           |
|               | Motor DC                 | 1              | unidad | \$11,90                              | \$11,90                           |
|               | Motor Stepper Nema 17    | $1\vert$       | unidad | \$16,50                              | \$16,50                           |
|               | Pantalla LCD 16x2        | $1 \mid$       | unidad | \$4,20                               | \$4,20                            |
|               | Modulo I2c               | $1\vert$       | unidad | \$3,00                               | \$3,00                            |
| Electrónico   | Driver L293D             | $1\vert$       | unidad | \$1,50                               | \$1,50                            |
|               | Driver DRV8825           | $1\vert$       | unidad | \$3,20                               | \$3,20                            |
|               | Potenciómetro            | $\mathbf{1}$   | unidad | \$0,50                               | \$0,50                            |
|               | <b>Botton</b>            | $\overline{2}$ | unidad | \$0,13                               | \$0,26                            |
|               | Resistencias eléctricas  | $\overline{2}$ | unidad | \$0,20                               | \$0,40                            |
|               | Sensor infrarrojo        | 1              | unidad | \$4,00                               | \$4,00                            |
|               | Soportes ABS             | 1              | unidad | \$4,00                               | \$4,00                            |
|               | Eje $\Phi$ 10x 120 mm    | 1              | unidad | \$7,00                               | \$7,00                            |
| Mecánico      | Eje $\Phi$ 10x 170 mm    | 1              | unidad | \$8,00                               | \$8,00                            |
|               | Tornillo M12x1,75x110 mm | 1              | unidad | \$2,00                               | \$2,00                            |
|               | Rodamientos              | 6              | unidad | \$3,00                               | \$18,00                           |
|               |                          |                |        | Total                                | \$99,46                           |

**Tabla 3.2 Estimación de costos para embobinador**

Para la fabricación del embobinador se requiere aproximadamente \$100,00, esto se debe a que para realizar el proceso se necesitan dos tipos de motores que junto al microcontrolador suman un total de \$43,40 y representan el 43.63% del precio total. Estos elementos pueden ser reciclados de otros proyectos con la finalidad de reducir considerablemente el precio de la máquina.

# **CAPÍTULO 4**

### **4. CONCLUSIONES Y RECOMENDACIONES**

#### **4.1 Conclusiones**

- La máquina secadora de filamentos se creó con el fin de disminuir la humedad concentrada en los materiales PLA, ABS y PLA con recubrimiento de carbono, por consiguiente, se es posible obtener una mejor calidad de acabado al realizar una impresión.
- La evidencia que se exhibe anteriormente demuestra que, el dispositivo secador de filamentos es capaz de evaporar las moléculas de agua adheridas al plástico. Sin embargo, estos no se lograron emplear en una impresión 3D y por esta razón, no es idóneo concluir que el tratamiento de secado optimiza la calidad de las piezas impresas.
- Una vez realizado los experimentos con el prototipo, se puede deducir que no es necesaria la potencia que resulta de los cálculos, pues que en el arquetipo se utilizaron resistencias de menor capacidad y aun así se logró llegar a la temperatura máxima desea; este factor se lo considera una ventaja gracias a que no es necesario resistencias con mayor potencia.
- El diseño de los elementos mecánicos en la máquina embobinadora fue validado a través del análisis de elementos finitos con ayuda del software Inventor, donde se realizó el estudio de toda la sección bobinadora, colocando las cargas a la que está sometida, como las que son generadas por los engranajes y rodamientos en el eje; obteniendo como parte más critica el área donde se ubicaron los rodamientos con un factor de seguridad igual a 3.9, el cual es considerado bueno e indica que no fallara el diseño. En el guiado de filamentos se obtuvo un factor de seguridad muy bueno de 8.45, esto denota que es posible cambiar las dimensiones propuestas en el diseño inicial.
- El diseño electrónico permite realizar el embobinado correctamente utilizando dos tipos de motores con sus respectivos controladores, también el usuario podrá seleccionar la cantidad de vueltas que desea en el carrete,

ya que gracias al sensor infrarrojo instalado se logra el conteo preciso de cada vuelta, además cuenta con una pantalla LCD que posibilita a las personas visualizar las condiciones del embobinado como es la velocidad de este y la cantidad de vueltas que se van realizando. El diseño fue validado mediante el software Proteus.

#### **4.2 Recomendaciones**

- Los ensayos con el prototipo de secador revelaron que al empezar el tratamiento la temperatura puede fluctuar y afectar al filamento que se busca secar. En consecuencia, se aconseja esperar a que la temperatura alcance un estado estable para poder colocar el o los carretes.
- La máquina secadora de filamento al ser capaz de trabajar diferentes plásticos puede ocasionar que el usuario escoja de forma equivocada otro material a secar, poniendo en peligro al filamento por una diferente temperatura de secado. Por lo tanto, se sugiere revisar con cautela que tipo de material selecciona en la interfaz y que se esté siempre atento a la temperatura.
- Las dimensiones de la propuesta de diseño del sistema de guiado pueden ser modificadas y reducida con la finalidad de reducir el espacio y la cantidad de material de impresión, evidentemente sin modificar el largo del eje y del tornillo, ya que están diseñados considerando las dimensiones del carrete. En caso de necesitar embobinar otro filamento con diferentes características, basta con cambiar el tornillo por uno que tenga un paso igual al diámetro del filamento.
- Para evitar el uso de engranajes es posible cambiar el motor DC utilizado en la parte bobinadora por un motor a pasos que tenga las especificaciones de velocidad y torque requeridas para realizar correctamente el trabajo, teniendo así incluso un mejor control en este proceso.
- Al programa el microcontrolador para manejar el motor a pasos es necesario conocer qué tipo de motor se va a utilizar, ya que cada uno difiere en la cantidad de pasos y el ángulo por paso, datos muy importantes para realizar el control correcto de estos motores y evitar cualquier daño.

## **BIBLIOGRAFÍA**

- [1] dynapro, «Dynapro 3D,» 14 Diciembre 2020. [En línea]. Available: https://dynapro3d.com/noticias-de-impresion-3d-avances-y-desarrollo-de-lasimpresoras-3d/. [Último acceso: 09 Noviembre 2022].
- [2] E. B. G. Cajamar, «Grupo Cooperativo Cajamar,» [En línea]. Available: https://blog.grupocajamar.com/futuro-impresion-3d/. [Último acceso: 10 Noviembre 2022].
- [3] D. d. Vinculación, «Decanato de Vinculación,» ESPOL, 30 Mayo 2022. [En línea]. Available: http://vinculacion.espol.edu.ec/noticias/la-espol-utiliza-latecnolog%C3%ADa-de-impresi%C3%B3n-3d-en-el-desarrollo-depr%C3%B3tesis-para-ni%C3%B1os-y. [Último acceso: 11 Noviembre 2022].
- [4] V. Fernández-Pacheco, GUÍA PARA LA MEJORA DE LA CALIDAD DE FABRICACIÓN EN ÍMPRESORAS 3D DE BAJO COSTE, Madrid, 2020.
- [5] L. Belrrite, «Santuario 3D,» 26 Diciembre 2021. [En línea]. Available: https://santuario3d.com/how-to-prevenir-y-arreglar-los-enredos-de-filamentos/.
- [6] A. J. Ortega, Fabricacion Digital: Introduccion al modelado e impresion 3D., Madrid: Ministerio de educacion y formacion de españa, 2017.
- [7] L. Llamas, «Luis LLamas,» 19 Septiembre 2018. [En línea]. Available: https://www.luisllamas.es/guia-basica-impresion-3d/. [Último acceso: 26 Noviembre 2022].
- [8] I. 3D, «Guía de materiales de impresión 3D: Tipos, aplicaciones y propiedades,» [En línea]. Available: https://formlabs.com/latam/blog/materiales-impresion-3d/. [Último acceso: 11 Noviembre 2022].
- [9] W. Liu, J. Zhou, Y. Ma, J. Wang y J. Xu, «Fabrication of PLA Filaments and its Printable Performance,» IOP Conference Series: Materials Science and Engineering, Xiamen, 2017.
- [10] Imprime3De, «Imprime3De,» 15 Febrero 2017. [En línea]. Available: https://imprimetresde.com/nuestro-material-de-impresion-el-pla-polimero-

biodegradable-procedente-de-recursos-vegetales/. [Último acceso: 15 Noviembre 2022].

- [11] M. M. Mirzaee, S. Noghanian, L. Wiest y I. Chang, «Developing flexible 3D printed antenna using conductive ABS materials,» 2015 IEEE International Symposium on Antennas and Propagation & USNC/URSI National Radio Science Meeting, 2015.
- [12] Filament2print, «Filament2print,» 21 noviembre 2018. [En línea]. Available: https://filament2print.com/es/blog/45\_problemas-humedad-filamentos-3d.html.
- [13] PrintDry, «PrintDry,» [En línea]. Available: https://www.printdry.com/how-to-dryfilaments/.
- [14] Y. A. Çengel y M. A. Boles, Termodinámica (8ª. Ed), 2015, pp. 218-228.
- [15] J. V. M. OSEJOS, CARACTERIZACIÓN DE MATERIALES TERMOPLÁSTICOS DE ABS, Quito, 2016, p. 14.
- [16] D. Ibrahim, Microcontroller Based, John Wiley & Sons Ltd, 2006, p. 9.
- [17] Arduino, «Arduino,» 5 Febrero 2018. [En línea]. Available: https://www.arduino.cc/en/Guide/Introduction.
- [18] M. AYDIN, «DEVELOPMENT OF FIBER REINFORCED CYLINDRICAL COMPOSITE STRUCTURES BY FILAMENT WINDING TECHNIQUE.,» İZMİR, 2019.
- [19] M. Mateen, D. Ravi Shankar y M. Manzoor Hussain, «DESIGN AND DEVELOPMENT OF LOW COST TWO AXIS FILAMENT WINDING MACHINE,» Nalgonda, 2018.
- [20] J. A. CARVAJAL VINOCUNA y J. C. ZURITA CORONEL, «DISEÑO DE UNA MÁQUINA AUTOMÁTICA PARA LA FABRICACIÓN DE RESORTES HELICOIDALES DE COMPRESIÓN Y CONSTRUCCIÓN DEL SISTEMA DE ENROLLADO PARA LA EMPRESA VYMSA.,» Sangolqui, 2005.

# **APÉNDICES**

# **APÉNDICE A**

### **Cálculo de potencia de resistencias**

Al conocer la temperatura máxima que se tiene que alcanzar se utiliza el principio de conservación de la masa para sistemas abiertos (volumen de control). Donde la variación de masa del volumen de control es igual a la diferencia del flujo masico de la entrada con el flujo masico de la salida. Sin embargo, cuando se trata de un flujo estacionario la variación de la masa dentro del volumen de control será igual a cero y el flujo masico de la entrada será igual al de la salida [14].

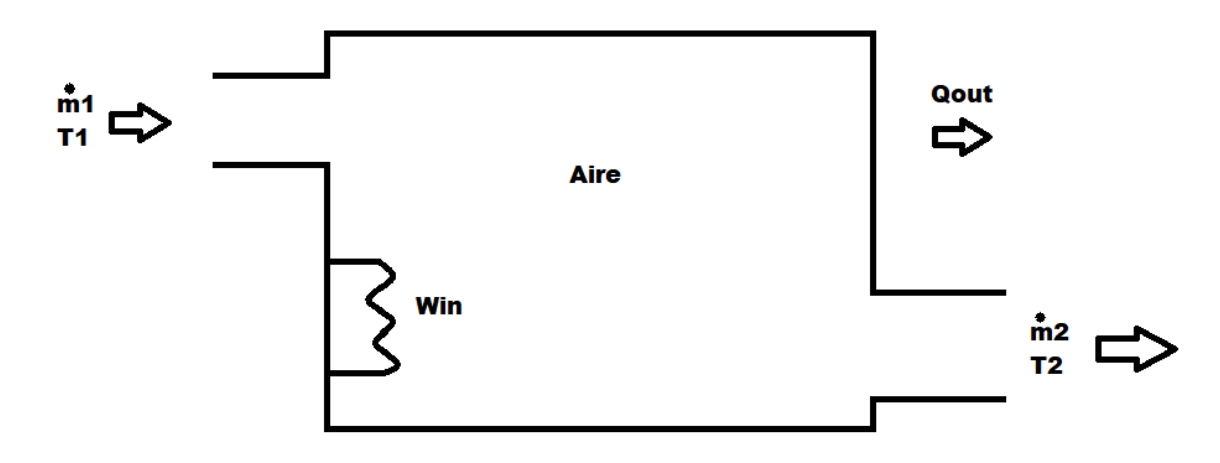

**Figura A. 1 Volumen de control del secador**

Una vez que se conoce que entra y que sale del volumen de control se continua con el análisis de energía de sistemas de flujos estacionarios donde se obtiene la siguiente ecuación.

$$
Q - W + \theta = \Delta E \tag{A 1}
$$

Donde:

 $Q:$  calor

 $W:$  trabajo

 $\theta$ : energía de fluido en movimiento

 $\Delta E$ : variación de energía interna del fluido

De la ecuación (2-1) se consigue la ecuación del volumen de control.

$$
(\dot{Q}_{en} - \dot{Q}_{salida}) - (w_{salida} - w_{en}) + \dot{m}_1(h_1) - \dot{m}_2(h_2) = 0
$$
\n**(A 2)**

Donde no existe un trabajo de salida y por ahora se considera que no existen perdidas de calor por las paredes. Por consiguiente, se despeja el trabajo de entrada.

$$
w_{en} = -m_1(h_1) + m_2(h_2)
$$

Como se conoce que el flujo de entrada debe ser igual al de la salida, entonces el trabajo queda en función de las diferencias de entalpia del aire. Para gases ideales la entalpia se puede aproximar al calor especifico por la temperatura, por esta razón la ecuación depende del calor especifico del aire y la diferencia de temperaturas.

$$
w_{en} = \dot{m}(h_2 - h_1)
$$
  

$$
w_{en} = \dot{m}c_p(T_2 - T_1)
$$
 (A 3)

Donde:

 $\dot{m}$  : Flujo masico

 $c_n$ : calor especifico del aire

 $T_2$ : temperatura de salida

 $T_1$ : temperatura de entrada

El flujo masico se lo consigue por la hoja de datos del ventilador. La temperatura de entrada  $T_1$  es la del ambiente, mientras que la temperatura de salida  $T_2$  es la que se debe secar el filamento ABS.

El ventilador SUNON SP101 tiene un flujo volumétrico de aire de 107 CFM

$$
\dot{V} = 107 \, CFM = 0.0505 \frac{m^3}{s}
$$

Se sabe que el flujo masico se lo puedo obtener por la siguiente ecuación

$$
\dot{m} = \frac{\dot{V}}{\gamma} \tag{A 4}
$$

Donde:

 $\dot{V}$ : flujo volumétrico de aire

#### $\gamma$ : densidad especifica

La densidad especifica se la calcula con la ayuda de la densidad del aire a condiciones de la entrada, esta densidad se la obtiene por tablas de propiedades del aire a 1 atm.

$$
\gamma = \frac{1}{\rho} = \frac{1}{1.188 \frac{kg}{m^3}} = 0.842 \frac{m^3}{kg}
$$

Al conocer el flujo volumétrico del aire y la densidad especifica se calcula el flujo masico con la ecuación (2-4).

$$
\dot{m} = \frac{0.0505 \frac{m^3}{s}}{0.842 \frac{m^3}{kg}} = 0.0599 \frac{kg}{s}
$$

## **APÉNDICE B**

### **Cálculo del espesor del aislante**

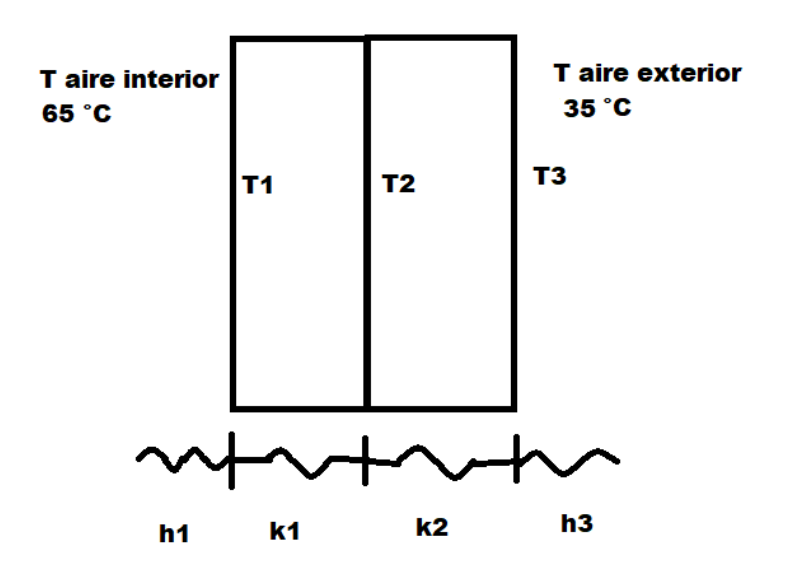

**Figura B. 1 transferencia de calor por paredes verticales**

Para calcular la tasa de calor a través de las paredes se aplica el método de resistencias térmicas, este indica que cada material tiende a oponerse al flujo calor. Se conoce los materiales de ambas paredes, los cuales son: lana de vidrio y plástico ABS respectivamente. Por ende, se tiene en conocimiento las conductividades térmicas de cada material. En el caso del aire interior y exterior no se conocen los coeficientes convectivos, por lo que se deben calcular.

$$
\dot{Q} = \frac{T_{\infty 1} - T_{002}}{R_{Total}}
$$
\n(B. 1)

 $\dot{Q}$ : flujo de calor por las paredes  $T_{∞1}$ : temperatura del aire interna  $T_{002}$ : temperatura del aire externa  $R_{Total}$ : resistencia térmica total

La ecuación (B. 1) indica el flujo de calor a través de las paredes y si se conoce la tasa de transferencia de calor que cruza de las paredes, se puede calcular la temperatura en cualquier cara. De igual forma, es posible determinar la resistencia térmica necesaria de la pared si se conoce la temperatura que se encuentra una de las caras del material.

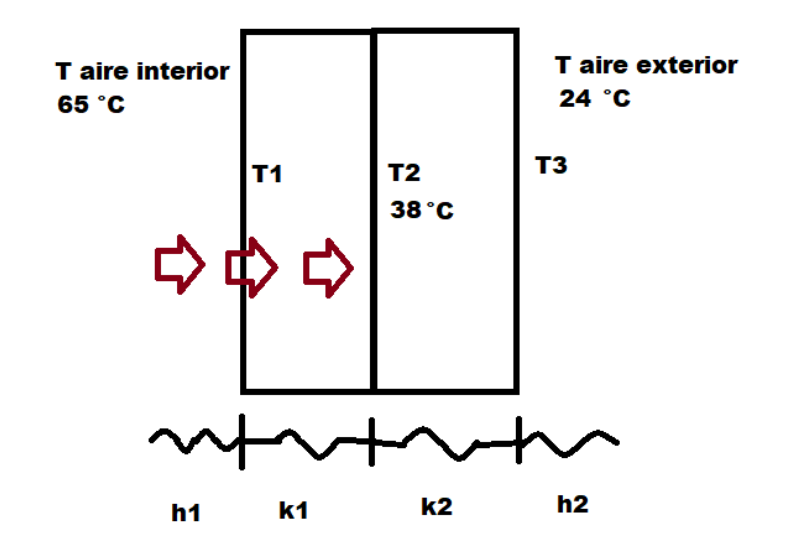

**Figura B. 2 Flujo de calor del aire interno hacia la pared ABS**

$$
\dot{Q} = \frac{T_{\infty 1} - T_2}{R_1 + R_2}
$$
 (B. 2)

 $T_2$ : temperatura de la pared ABS

 $R_1$ : resistencia térmica del aire interno

 $R_2$ : resistencia térmica del material aislante

La ecuación (B. 2) refleja el flujo de calor hasta la pared de plástico ABS y como el método de resistencias térmica indica que ese flujo tiene que ser igual a la taza de calor que cruza por todo el sistema. Por ende, se obtiene la siguiente igualación.

$$
\frac{T_{\infty 1} - T_{002}}{R_{Total}} = \frac{T_{\infty 1} - T_2}{R_1 + R_2}
$$

$$
\frac{T_{\infty 1} - T_{002}}{R_1 + R_2 + R_3 + R_4} = \frac{T_{\infty 1} - T_2}{R_1 + R_2}
$$

Se reemplaza cada resistencia por su respectiva ecuación

$$
\frac{T_{\infty 1} - T_{002}}{h_1 A + \frac{x_1}{k_1 A} + \frac{x_2}{k_2 A} + \frac{1}{h_2 A}} = \frac{T_{\infty 1} - T_2}{\frac{1}{h_1 A} + \frac{x_1}{k_1 A}}
$$

h: coeficiente de convención del aire

 $k$ : constante de conductividad térmica

Se saca un factor común de área y se aprecia que el espesor no dependerá del área transversal.

$$
\frac{T_{\infty 1} - T_{002}}{h_1 + \frac{x_1}{k_1} + \frac{x_2}{k_2} + \frac{1}{h_2}} = \frac{T_{\infty 1} - T_2}{\frac{1}{h_1} + \frac{x_1}{k_1}}
$$

Luego se despeja la variable  $x_1$ , ya que esta será el gruesor mínimo para el aislante. Una vez despejada esa variable se obtiene la siguiente ecuación.

$$
\Delta T_1 = (T_{\infty 1} - T_{002})
$$

$$
\Delta T_2 = (T_{\infty 1} - T_2)
$$

$$
x_1 = \frac{\Delta T_1 k_1 h_2 k_2 - \Delta T_2 k_2 h_2 k_1 - \Delta T_2 h_1 k_1 h_2 (x_2) - \Delta T_2 h_1 k_1 k_2}{\Delta T_2 k_2 h_2 - \Delta T_1 h_1 h_2 k_2}
$$
(B. 3)

Donde:

 $k_1$ : conductividad térmica del aislante

 $k_2$ : conductividad térmica del ABS

 $h_1$ : coeficiente de convección del aire interior

 $h<sub>2</sub>$ : coeficiente de convección del aire exterior

 $x_1$ : gruesor de la pared del aislante

 $x_2$ : gruesor de la pared del ABS

Ahora se continua al cálculo de los coeficientes convectivos.

Como se sabe que la máxima temperatura de secado es de 65 °C por ende esta será la temperatura interna, mientras tanto la temperatura exterior es de 24 °C.

Para empezar, se necesita conocer el coeficiente convectivo del aire en el interior, como las resistencias están ubicadas de tal forma que el flujo del aire este de forma perpendicular y entra a una temperatura de 24 °C con un flujo volumétrico de 107 CFM. Las pruebas con el prototipo indican que cuando el aire está a 65 °C las resistencias están a una temperatura de 170 °C, con esta información se calcula la temperatura de película que se utiliza para hallar las propiedades del aire.

$$
T_F = \frac{T_s + T_m}{2}
$$
 (B. 4)

Donde:

 $T_F$ : Temperatura de película

 $T_{\scriptscriptstyle \cal S}$ : temperatura de la superficie

 $T_m$ : temperatura del aire

$$
T_F = \frac{170 + 24}{2} = 97^{\circ}C
$$

Una vez conocida la temperatura de película se busca en la [Figura B. 3](#page-87-0) para obtener las propiedades del aire a esta temperatura. Si no se encuentra el valor en la tabla, se prosigue hacer una interpolación.

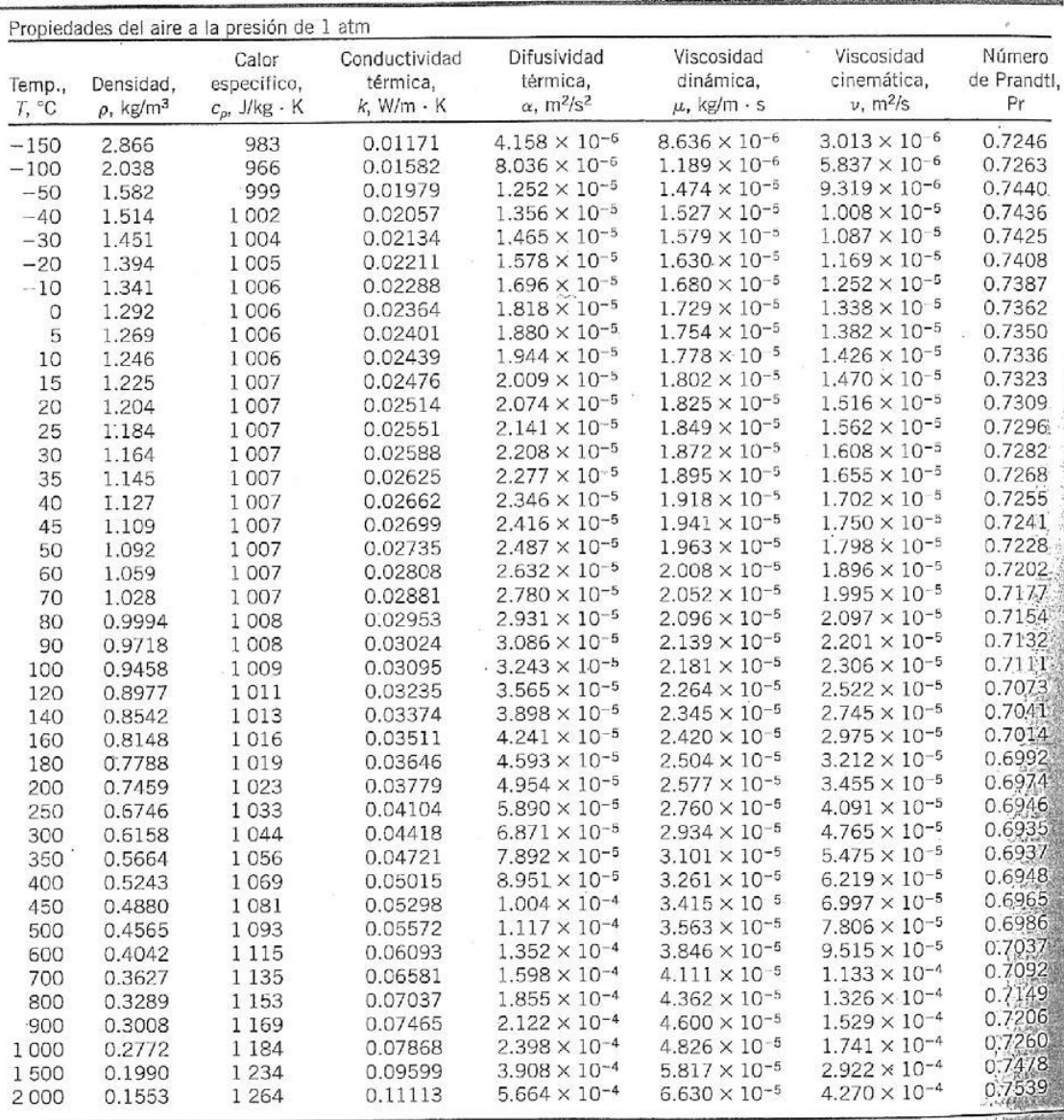

Nota: Para los gases ideales, las propiedades  $c_p$ , k,  $\mu$  y Pr son independientes de la presión. Las propiedades  $\rho$ ,  $\nu$  y  $\alpha$  a una presión P (en atm) diferente de 1 atm se determinan al multiplicar los valores de

<span id="page-87-0"></span>1 atm se determinan al multiplicar los valores de  $\rho$ , a la temperatura dada, por Py al cividir vy « entre P.<br>
Fuente: Datos generados basándose en el software EES desarrollado por S. A. Klein y F. L. Alvarado. Fuentes o

#### **Figura B. 3 Tabla de propiedades del aire a 1 atm**

$$
k = 0.0307 \frac{w}{mK}
$$

$$
v = 2.275 \cdot 10^{-5} \frac{m^2}{s}
$$

$$
P_r = 0.717
$$

Donde:

 $k$ : conductividad térmica

 $v$ : viscosidad cinemática

#### $P_r$ : número de Prandtl

Una vez conocidas las propiedades se utiliza la ecuación **[\(B. 5\)](#page-88-0)** para calcular el número de Reynolds.

<span id="page-88-1"></span><span id="page-88-0"></span>
$$
R_e = \frac{VL}{\nu} \tag{B. 5}
$$

Donde:

: velocidad del fluido

: longitud de la resistencia

 $v$ : viscosidad cinemática

La velocidad del fluido se la obtiene con la ecuación **[\(B. 6\)](#page-88-1)**.

$$
v = \frac{Q}{s} = \frac{0.0505 \frac{m^3}{s}}{0.0144 m^2} = 3.50 \frac{m}{s}
$$
 (B. 6)

Donde:

: flujo volumétrico del aire

: área por donde entra el aire

$$
R_e = \frac{3.50 \frac{m}{s} \cdot 0.15 m}{2.275 \cdot 10^{-5} \frac{m^2}{s}} = 23076.92
$$

El número de Reynolds al ser menor que  $5 \cdot 10^5$  es de flujo laminar, por ende, la ecuación que se utiliza para calcular el número de Nusselt es:

$$
N_u = 0.664 Re_x^{0.5} Pr^{1/3}
$$
 (B. 7)

$$
N_u = 0.664 \cdot 23076.92^{0.5} \cdot 0.717^{\frac{1}{3}} = 90.28
$$

Con el número de Nusselt se puede proseguir al cálculo del coeficiente convectivo con la ecuación

$$
h = \frac{N_u k}{L_c} \tag{B. 8}
$$

$$
h = \frac{90.28 \cdot 0.0307 \frac{W}{mK}}{0.15m} = 18.47 \frac{W}{m^2 K}
$$

Una vez calculado el coeficiente convectivo del aire interior se continua con el aire exterior; se empieza calculando la temperatura de película nuevamente.

$$
T_F = \frac{T_s + T_m}{2} = \frac{36 + 24}{2} = 30^{\circ}C
$$

A continuación, se buscan las propiedades del aire a  $30^{\circ}$ C en la [Figura B. 3.](#page-87-0)

$$
k = 0.0258 \frac{w}{mK}
$$

$$
v = 1.608 \cdot 10^{-5} \frac{m^2}{s}
$$

$$
P_r = 0.7282
$$

Como el aire exterior se calienta por medio de la convección natural, se necesita calcular el coeficiente de expansión del volumen, ecuación **[\(B. 9\)](#page-89-0)**.

<span id="page-89-0"></span>
$$
\beta = \frac{1}{T}
$$
 (B. 9)

Donde:

 $T$ : temperatura absoluta del aire

$$
\beta = \frac{1}{(30 + 273)K} = 3.3222 \cdot 10^{-3}
$$

Seguidamente se calcula el número de Grashof con la ecuación **[\(B. 10\)](#page-89-1)**

<span id="page-89-1"></span>
$$
G_r = \frac{gX^3\beta(Ts - T_{\infty})}{v^2}
$$
 (B. 10)

Donde:

: gravedad

: longitud de la pared

 $\beta$ : coeficiente de expansión del volumen

 $Ts$ : temperatura de la superficie

 $T_{\infty}$ : temperatura del aire

 $v$ : viscosidad cinemática

$$
G_r = \frac{9.8 \frac{m}{s} \cdot 0.285^3 m^3 \cdot 3.1948 \cdot 10^{-3} K^{-1} \cdot (30 - 24) K}{1.608 \cdot 10^{-5^2} \frac{m^4}{s^2}} = 17373736.75
$$

$$
G_r = 1.73 \cdot 10^7
$$

Ahora bien, se calcula el número de Rayleigh con el número de Grashof y el de Prandtl.

$$
R_a = G_r P_r \tag{B. 11}
$$

$$
R_a = 17373736.75 \cdot 0.7282 = 12651555.1 = 1.26 \cdot 10^7
$$

Finalmente se calcula el número de Nusselt con la ecuación **[\(B. 12\)](#page-90-0)**.

<span id="page-90-0"></span>
$$
N_u = 0.68 + \frac{0.670R_a^{1/4}}{[1 + (0.492 / P_r)^{9/16}]^{8/27}}
$$
 (B. 12)

$$
N_u = 0.68 + \frac{0.670 \cdot 12651555.1^{\frac{1}{4}}}{[1 + (0.492 / 0.7282)^{9/16}]^{8/27}} = 0.68 + \frac{22.47}{1.19} = 19.56
$$

$$
h = \frac{N_u k}{X} = \frac{19.56 \cdot 0.0258 \frac{w}{mK}}{0.285 m^3} = 1.78 \frac{W}{m^2 K}
$$

una vez que se conozcan los coeficientes convectivos del aire en la parte interior y en la parte exterior, se continua a calcular el gruesor mínimo del aislante.

$$
x_1 = \frac{\Delta T_1 k_1 h_2 k_2 - \Delta T_2 k_2 k_1 - \Delta T_2 h_1 k_1 h_2(x_2) - \Delta T_2 h_1 k_1 k_2}{\Delta T_2 k_2 h_2 - \Delta T_1 h_1 h_2 k_2}
$$
  
\n
$$
\Delta T_1 = (65^\circ C - 24^\circ C) = 41^\circ C
$$
  
\n
$$
\Delta T_2 = (65^\circ C - 38^\circ C) = 27^\circ C
$$
  
\n
$$
k_1 = 0.04 \frac{W}{mK}
$$
  
\n
$$
k_2 = 0.1 \frac{W}{mK}
$$
  
\n
$$
h_1 = 18.47 \frac{W}{m^2 K}
$$
  
\n
$$
h_2 = 1.78 \frac{W}{m^2 K}
$$
  
\n
$$
x_2 = 0.01 m
$$
  
\n
$$
x_1 = \frac{0.291 \frac{W^3}{m^3 k^3} - 0.192 \frac{W^3}{m^3 k^3} - 0.355 \frac{W^3}{m^3 k^3} - 1.995 \frac{W^3}{m^3 k^3}}{88.76 \frac{W^3}{m^4 k^3} - 134.794 \frac{W^3}{m^4 k^3}}
$$
  
\n= 0.048 m = 4.8 cm

## **Apéndice C**

### **Cálculo de fuerza para desenrollar un carrete con filamento**

Para obtener la fuerza necesaria para el desenrollado del carrete, se procede a determinar la inercia de masas que se requiere superar para el movimiento del conjunto carrete-filamento. En la Figura C.1 se puede apreciar el diagrama de cuerpo libre utilizado para la obtención de la tensión.

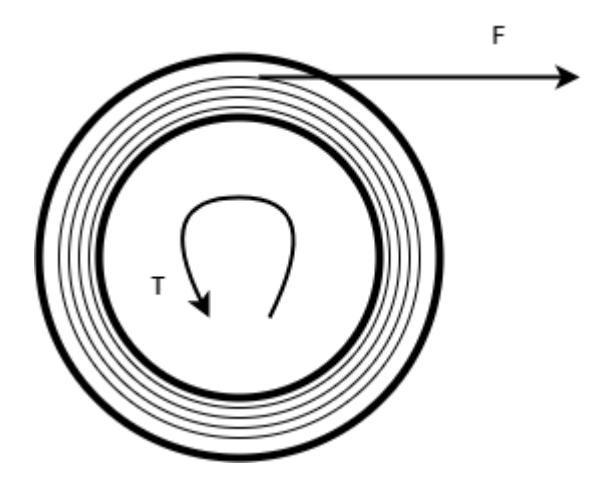

**Figura C.1 Diagrama de cuerpo libre de carrete**

Como el sistema estará en momento se realiza una sumatoria de momentos con la siguiente formula:

$$
\sum M = I \cdot \infty
$$
 (C. 1)

$$
F \cdot R = I \cdot \propto \tag{C. 2}
$$

Donde:

- M: Momentos presentes en el sistema.
- I: Momento de inercia de masas de todo el conjunto
- α: Aceleración angular del conjunto.
- F: Tensión requerida para mover el conjunto.
- R: Radio externo del conjunto.

Para determinar el momento de inercia de masas del conjunto carrete-filamento, considerando al conjunto como una cascara cilíndrica, donde el eje pasa por el centro del cilindro, la cual sigue la siguiente fórmula:

$$
I = m \cdot r^2
$$
 (C. 3)

Donde:

m: masa del conjunto carrete-filamento. r: radio de giro.

Estos valores se los obtuvo mediante la medición de cada parámetro, donde la masa del conjunto es de 1.5 kg la cual se tomó como 2 kg para considerar un caso más crítico y un radio de giro de 98 mm.

$$
I = 2 \ kg \cdot (98)^2 = 19.21 \ kg \ mm^2
$$

La fórmula de la aceleración angular es la siguiente:

$$
\alpha = \frac{\omega}{t}
$$
 (C. 4)

Donde:

ω: es la velocidad angular.

t: tiempo para iniciar el movimiento del conjunto.

Para el cálculo de la velocidad angular se considera la velocidad lineal deseada que va a depender de la longitud total del filamento en un carrete y el tiempo que se toma en llenarlo. La longitud total de filamento es de 335 m y el tiempo es de 15 minutos. Con estos datos se obtiene la velocidad angular mediante la siguiente fórmula:

$$
\omega = \frac{\frac{L}{T}}{R} = \frac{L}{T \cdot R}
$$
 (C. 5)

Donde:

L: longitud del filamento.

T: tiempo de embobinado.

R: radio de carrete.

$$
\omega = \frac{335 \text{ m}}{15 \text{ min} \cdot 0.098 \text{ m}} = 227.89 \frac{\text{rad}}{\text{min}} = 3.798 \frac{\text{rad}}{\text{s}}
$$

$$
\omega = 36.27\,rpm
$$

Utilizando la fórmula para aceleración angular y estimando el tiempo en el que se llega a la velocidad angular a 0.1s, se obtiene:

$$
\alpha = \frac{\omega}{t} = \frac{3.798 \frac{rad}{s}}{0.1 \text{ s}} = 37.98 \frac{rad}{s^2}
$$

Despejando la fuerza en la primera ecuación se tiene:

$$
F = \frac{I \cdot \alpha}{R} = \frac{19208 \text{ kg mm}^2 \cdot 37.98 \frac{\text{rad}}{\text{s}^2}}{98 \text{ mm}} = 7444.08 \frac{\text{kg mm}}{\text{s}^2}
$$

$$
F = 7.44 \text{ N}
$$

## **Apéndice D**

### **Cálculo de engranajes rectos**

La velocidad de entrada son 100 RPM y la velocidad de salida deseada 37 RPM, con estos datos se procede a obtener la relación de velocidades con la siguiente formula:

$$
V_r = \frac{w_{in}}{w_{out}} = \pm \frac{r_{out}}{r_{in}} = \pm \frac{d_{out}}{d_{in}}
$$
 (D. 1)

#### Donde:

 $w_{in}$ : velocidad angular de entrada.  $w_{out}$ : velocidad angular de salida deseada.  $r_{out}$ : radio de engranaje conectado al eje.  $r_{in}$ : radio de engranaje conectado a motor.

Esta fórmula relaciona la velocidad con las dimensiones que deben tener cada engranaje recto. Se necesita definir el ángulo de presión a utilizar, comúnmente se pueden utilizar ángulos de 20° y 25°.

Para nuestro caso en específico se va a utilizar un tren de engranajes de dientes rectos con ángulo de presión de 25°.

$$
V_r = \frac{w_{in}}{w_{out}} = \frac{100 \, RPM}{37 \, RPM} = 2.70
$$
 (D. 2)

Para dientes rectos se tiene una restricción que la relación de velocidades no debe ser mayor a 10:1, en nuestro caso la es de relación 2.70:1 la cual es menor y por lo tanto se puede realizar esta reducción en una fase.

Se define el número de dientes de los engranajes, para lo cual se utiliza la tabla que se encuentra en la siguiente figura

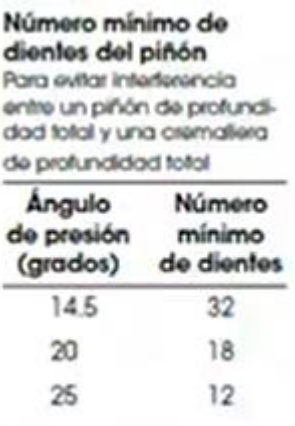

**Figura D. 1 Número mínimo de dientes para evitar interferencia**

$$
R_v = \frac{N_{eng}}{N_{pin}} \tag{D. 3}
$$

s.

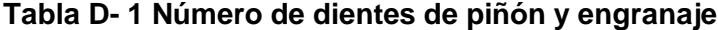

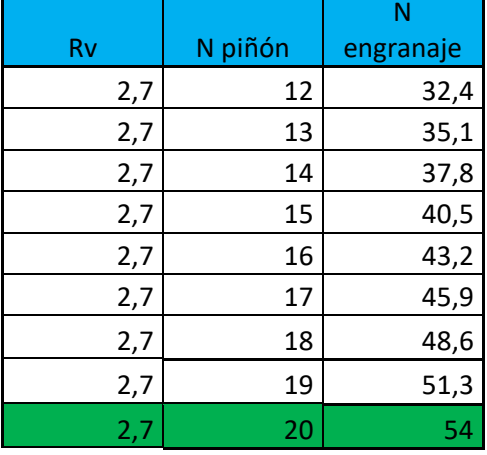

$$
R_v = 2.70
$$
  

$$
N_p = 20 \text{ dientes}
$$
  

$$
N_e = 54 \text{ dientes}
$$
  

$$
R_T = \frac{54}{20} = 2.70
$$

Al ser iguales las relaciones se puede decir que no se tendrá ningún error.

## **Apéndice E**

### **Obtención de función de transferencia del sistema**

Se conoce que el sistema es un volumen de control con flujo estacionario, [Figura 2.9,](#page-35-0) en la cual se usan resistencias para calentar el fluido. Al igual que en el cálculo de potencia de las resistencias, se omite las pérdidas de calor por las paredes y se parte de la ecuación (2-1).

$$
Q - W + \theta = \Delta E
$$
  
W +  $mcp(T_1 - T) = \frac{mcp \, dT}{dt}$  (E. 1)

Se entiende que la variación de energía interna del volumen de control  $\Delta E$  es la variación de temperatura del aire dentro del volumen de control sobre un intervalo de tiempo, se despeja $\frac{dT}{dt}$ de la ecuación (2-5).

$$
\frac{dT}{dt} = \frac{\rho \dot{V}cp}{\rho Vcp} (T_1 - T) + \frac{W}{\rho Vcp}
$$
\n
$$
\frac{dT}{dt} = \frac{\dot{V}}{V} (T_1 - T) + \frac{W}{\rho Vcp}
$$
\n(E. 2)

Donde:

̇: flujo volumétrico del aire

: volumen del contenedor

 $T_1$ : temperatura de entrada (ambiente)

 $T$ : temperatura de salida

 $W_{en}$ : potencia de la resistencia

 $\rho$ : densidad del aire

 $cp$ : calor especifico del aire

Seguidamente, se hace que la ecuación (2-6) se parezca a una ecuación diferencial ordinaria.

$$
\tau \frac{dy}{d\tau} + y = ku
$$

Donde:

$$
y = T \qquad \qquad u = W
$$

Se distribuyen los términos  $\frac{\dot{v}}{V}$  para cada variable de temperatura de la ecuación (2-6)

$$
\frac{dT}{dt} = \frac{\dot{V}}{V}T_1 - \frac{\dot{V}}{V}T + \frac{W}{\rho V c p}
$$

Todas las variables de salida se ubican al lado izquierdo de la ecuación y las entradas al lado derecho.

$$
\frac{dT}{dt} + \frac{\dot{V}}{V}T = \frac{\dot{V}}{V}T_1 + \frac{W}{\rho V c p}
$$

Se definen variables de desviación para la salida y la entrada.

$$
\overline{T} = T - T_s
$$

$$
\overline{w} = W - W_s
$$

Donde:

 $\bar{T}$ : variable de desviación de la salida

 $\overline{w}$ : variable de desviación de la entrada

 $T_{\scriptscriptstyle S}$ : Temperatura en estado estable

 $W_{\rm s}$ : potencia en estado estable

$$
\frac{d(T - T_s)}{dt} + \frac{\dot{V}}{V}(T - T_s) = \frac{\dot{V}}{V}(T_1 - T_1) + \frac{(W - W_s)}{\rho V c p}
$$

La temperatura de entrada  $T_1$  al ser constante se elimina.

$$
\frac{d\bar{T}}{dt} + \frac{\dot{V}}{V}\bar{T} = \frac{\overline{w}}{\rho V c p}
$$

Se despeja  $\bar{r}$  para que quede de la forma de la ecuación diferencial ordinaria.

$$
\frac{V}{\dot{V}}\frac{d\bar{T}}{d\tau}+\bar{T}=\frac{1}{\dot{V}\rho c_p}\overline{w}
$$

De esta forma

$$
\tau = \frac{V}{\dot{V}}
$$
\n
$$
\tau \frac{d\bar{T}}{d\tau} + \bar{T} = k\bar{w}
$$
\n
$$
k = \frac{1}{\dot{V}\rho c_p}
$$

Ahora, se le aplica la transformada de la place para que quede la siguiente ecuación:

$$
T(s) = \frac{k}{\tau s + 1} W(s) \tag{E. 3}
$$

## **Apéndice F**

### **Obtención de función de transferencia por Matlab**

En Matlab existe el programa *pidTuner*, el cual recibe un arreglo de los datos de entrada y salida. Luego esto indica que tan preciso es mostrando el porcentaje de igualdad con los datos ingresados, en la [Figura F. 1](#page-98-0) se muestra que la planta estimada por el programa es 92.56% similar a la curva de datos ingresados.

|        | +1 Plant Identification Progress                                                                      |                     |                       |          |    | $\Box$ | × |
|--------|----------------------------------------------------------------------------------------------------|---------------------|-----------------------|----------|----|--------|---|
|        | Process Model Identification                                                                          |                     |                       |          |    |        |   |
|        | Estimation data: Time domain data<br>Data has 1 outputs, 1 inputs and 146 samples.<br>Model Type: P1D |                     |                       |          |    |        |   |
|        | <b>Estimation Progress</b>                                                                            |                     |                       |          |    |        |   |
| 5.     | 0.000945356 9.43e-05                                                                                  | 3.25e+05            | 4.17e+04              | 0.000212 | 11 |        |   |
| 6      | 0.000945354 9.43e-05                                                                                  |                     | 3.25e+05 4.17e+04     | 0.000212 | 11 |        |   |
| 7      | $0.000945352$ 9.43e-05                                                                                |                     | 3.25e+05 4.17e+04     | 0.000212 | 11 |        |   |
| 8      | 0.00094535 9.43e-05                                                                                   |                     | 3.25e+05 4.17e+04     | 0.000212 | 11 |        |   |
| 9      | 0.000945348 9.43e-05                                                                                  |                     | $3.25e+05$ $4.17e+04$ | 0.000212 | 11 |        |   |
| 10     | 0.000945346 9.43e-05                                                                                  |                     | 3.25e+05 4.17e+04     | 0.000212 | 11 |        |   |
| 11     | 0.000945344 9.43e-05                                                                                  |                     | $3.25e+05$ $4.17e+04$ | 0.000212 | 11 |        |   |
| 12     | 0.000945342 9.43e-05                                                                                  |                     | $3.25e+05$ $4.17e+04$ | 0.000212 | 11 |        |   |
| 13     | 0.00094534 9.43e-05                                                                                   |                     | $3.25e+05$ $4.17e+04$ | 0.000212 | 11 |        |   |
| 14     | 0.000945338 9.43e-05                                                                                  |                     | $3.25e+05$ $4.17e+04$ | 0.000212 | 11 |        |   |
| 15     | 0.000945336 9.43e-05                                                                                  |                     | 3.25e+05 4.17e+04     | 0.000212 | 11 |        |   |
| 16     | 0.000945334 9.43e-05                                                                                  |                     | 3.25e+05 4.17e+04     | 0.000212 | 11 |        |   |
| 17     | 0.000945332 9.43e-05                                                                                  |                     | $3.25e+05$ $4.17e+04$ | 0.000212 | 11 |        |   |
| 18     | 0.00094533 9.43e-05                                                                                   |                     | 3.25e+05 4.17e+04     | 0.000212 | 11 |        |   |
| 19     | 0.000945328 9.43e-05                                                                                  |                     | 3.25e+05 4.17e+04     | 0.000212 | 11 |        |   |
| 20     | 0.000945325 9.43e-05                                                                                  | 3.25e+05            | 4.17e+04              | 0.000212 | 11 |        |   |
| Result |                                                                                                    |                     |                       |          |    |        |   |
|        | Termination condition: Maximum number of iterations reached                                           |                     |                       |          |    |        |   |
|        | Number of iterations: 20, Number of function evaluations: 781                                         |                     |                       |          |    |        |   |
|        |                                                                                                    |                     |                       |          |    |        |   |
|        | Status: Estimated using PEM with prediction focus                                                     |                     |                       |          |    |        |   |
|        | Fit to estimation data: 92.56%, FPE: 0.000637332                                                      |                     |                       |          |    |        |   |
|        |                                                                                                    |                     |                       |          |    |        |   |
|        |                                                                                                    | $\blacksquare$ Stop | Close                 |          |    |        |   |

**Figura F. 1 Estimación de función de transferencia del secador**

<span id="page-98-0"></span>En la [Figura F. 2](#page-99-0) se muestra la curva de datos ingresados (color verde) y la función de transferencia estimada (color azul).

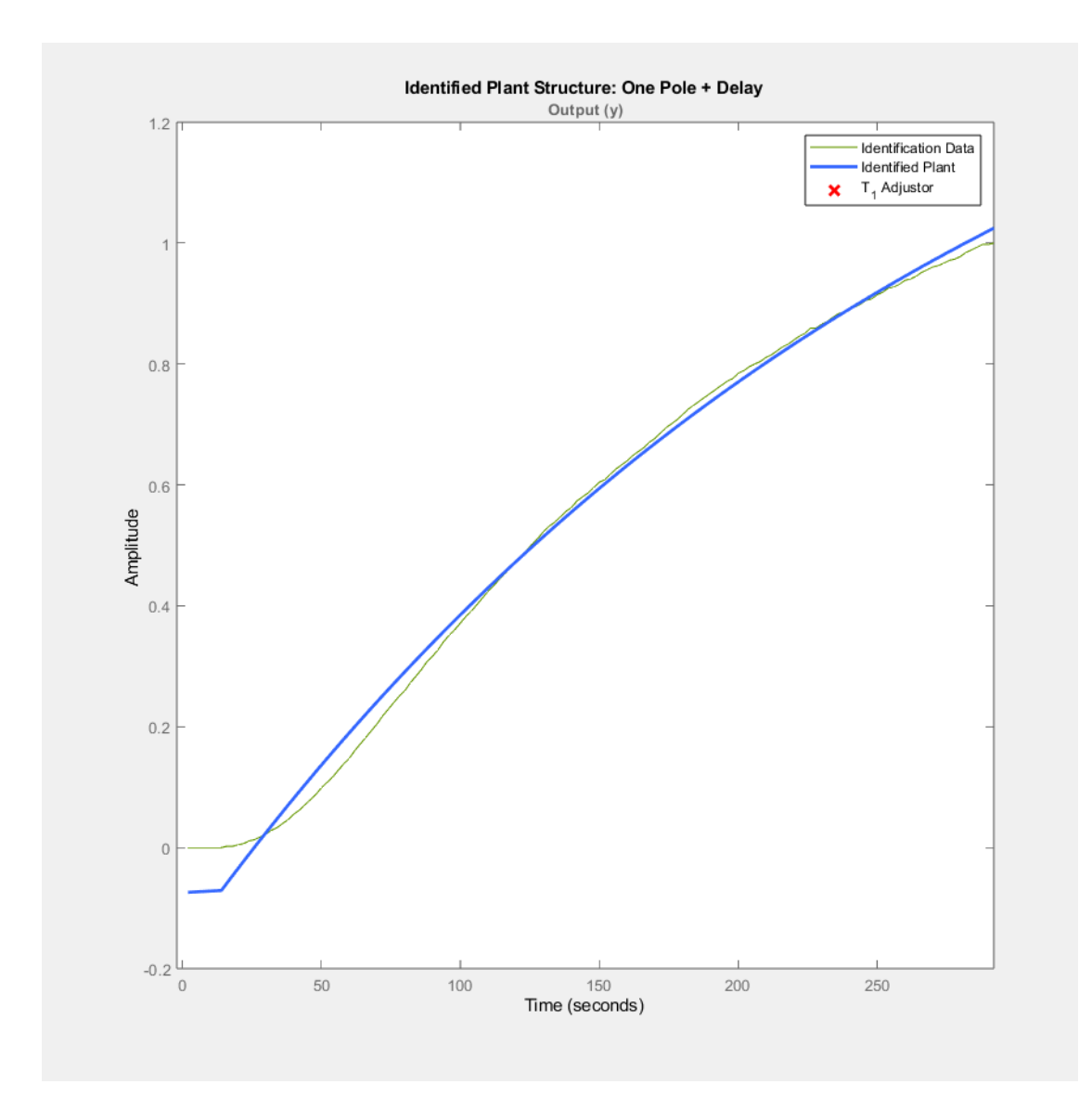

**Figura F. 2 Gráfica de la función de transferencia de la planta**

<span id="page-99-0"></span>Dentro del mismo programa se puede optimizar el tipo de contralor a utilizar, en este caso se utiliza un controlador PID. En la [Figura F. 3](#page-100-0) se apreció los valores antes y después de la optimización y en la [Figura F. 4](#page-100-1) se observa como los parámetros de PID a utilizar hacen que la planta sea estable.

| <b>Controller Parameters</b>                                                                                               |                                               |                       |
|----------------------------------------------------------------------------------------------------|-----------------------------------------------|-----------------------|
|                                                                                                    | <b>Tuned</b>                                  | <b>Baseline</b>       |
| Кp                                                                                                    | 7.6648                                        | 8.4206                |
| Κi                                                                                                    | 0.033681                                      | n/a                   |
| Kd                                                                                                    | 28.8166                                       | n/a                   |
| Tf                                                                                                    | n/a                                           | n/a                   |
|                                                                                                    |                                               |                       |
|                                                                                                    |                                               |                       |
|                                                                                                    | <b>Tuned</b>                                  | <b>Baseline</b>       |
|                                                                                                    | 24 seconds                                    | 16.8 seconds          |
|                                                                                                    | 49.8 seconds                                  | 66.4 seconds          |
|                                                                                                    | 1.7%                                          | 11.7%                 |
|                                                                                                    | 1.02                                          | 1.04                  |
|                                                                                                    | 10.5 dB @ 0.181 rad/s                         |                       |
| <b>Performance and Robustness</b><br><b>Rise time</b><br>Settling time<br>Overshoot<br>Peak<br>Gain margin<br>Phase margin | 67.5 deg @ 0.0451 rad/s 60 deg @ 0.0494 rad/s | 8.59 dB @ 0.133 rad/s |

**Figura F. 3 Parámetros del PID**

<span id="page-100-0"></span>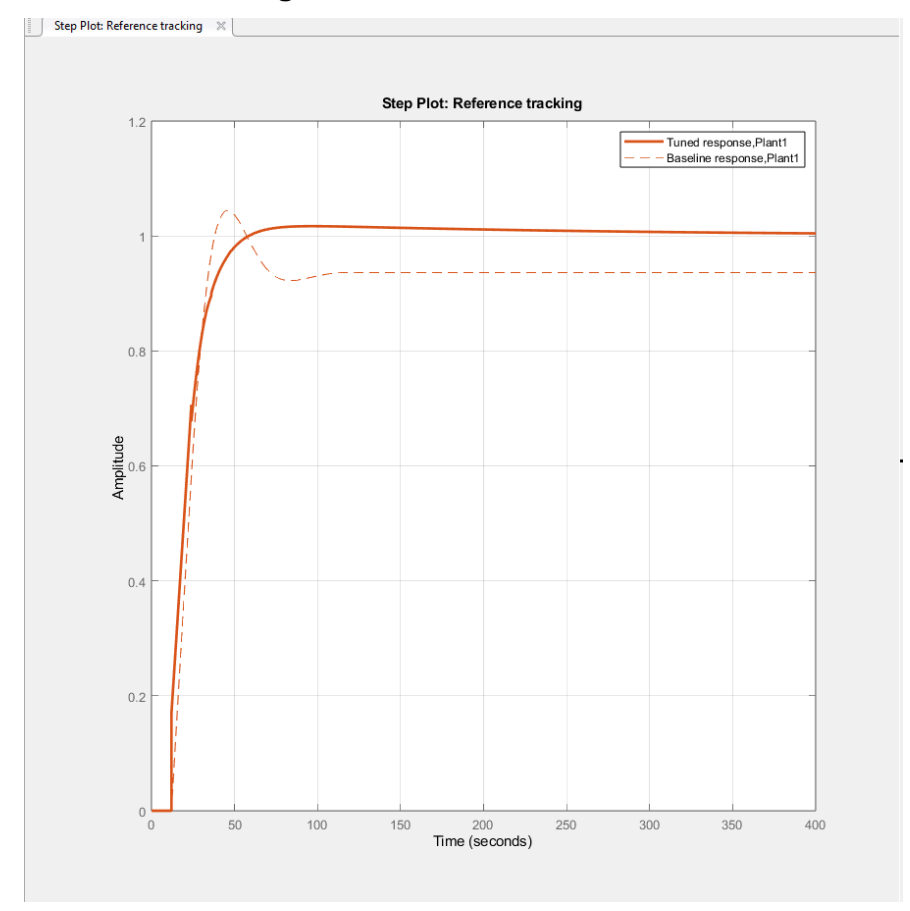

<span id="page-100-1"></span>**Figura F. 4 Comportamiento del PID**

## **Apéndice G**

### **Cálculo de número de vueltas máximo**

Las dimensiones del carrete son:  $d= 75$  mm = 0.075 m  $D=196$  mm = 0.196 m  $d_m = 1.75$  mm ancho $= 59.5$  mm

> $circunferencia = d \cdot \pi = 75 mm \cdot \pi = 235.62 mm$ **(G. 3)**

Vueltas en una sola capa

*vuelta* = 
$$
\frac{ancho}{d_m} = \frac{59.5 \text{ mm}}{1.75 \text{ mm}} = 34 \text{ vueltas}
$$
 (G. 2)

El diámetro final hasta donde el filamento va a ser embobinado es de 166 mm Para calcular el total de vueltas de filamentos dadas se necesita tener la diferencia entre diámetros:

$$
\frac{D-d}{2} = \frac{166 - 75}{2} = 45.5 \, mm \tag{G. 3}
$$

Para el total de capas se divide la diferencia de diámetros para el diámetro del filamento:

$$
\frac{45.5 \, mm}{1.75 \, mm} = 26
$$

Para conocer el número total de vueltas se multiplica la cantidad de vueltas en la primera capa, con el total de capas:

Vueltas<sub>total</sub> = 34 ⋅ 26 = 884  $vueltas$  aproximadamente.

## **Apéndice H**

**Planos Mecánicos** 

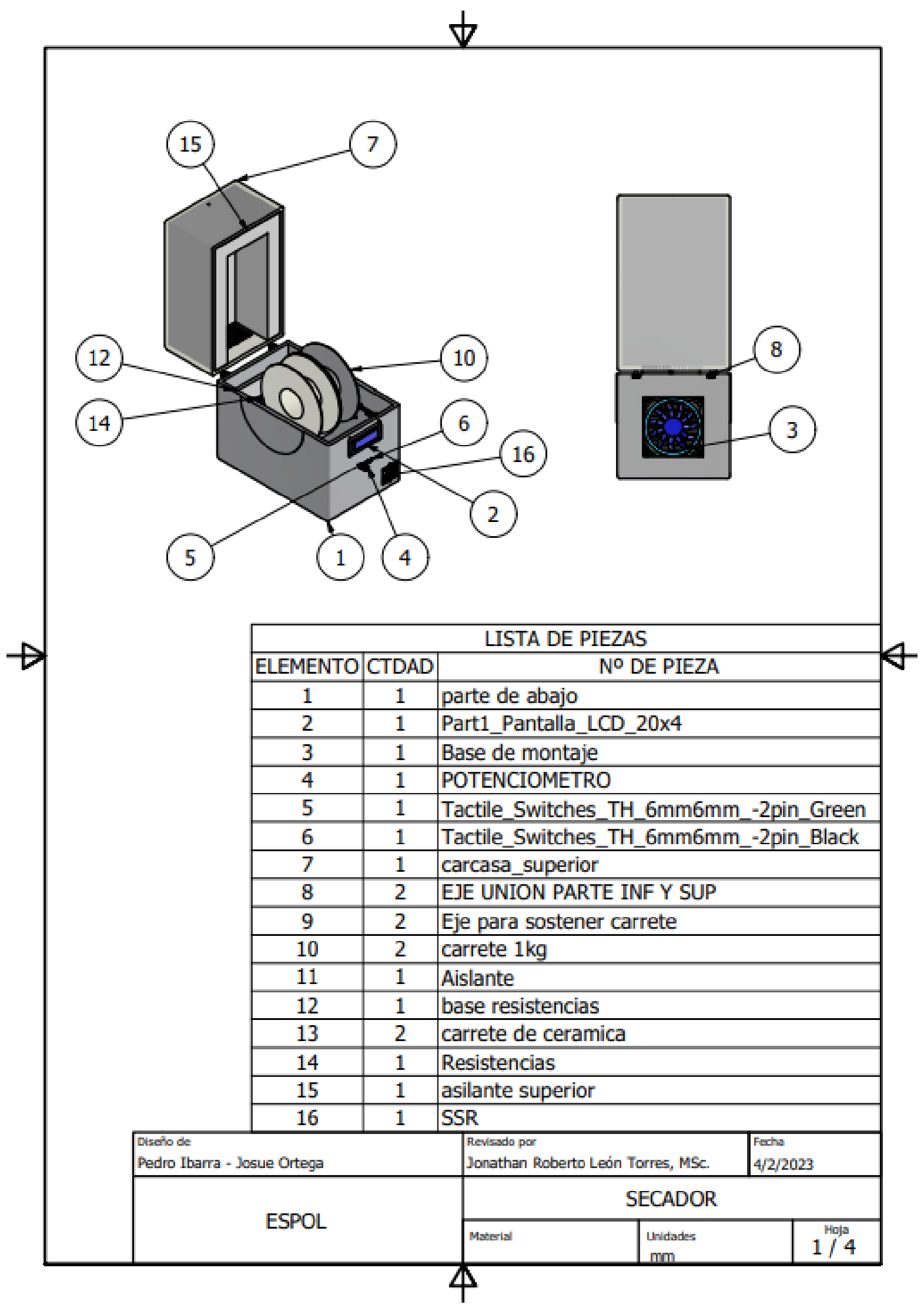

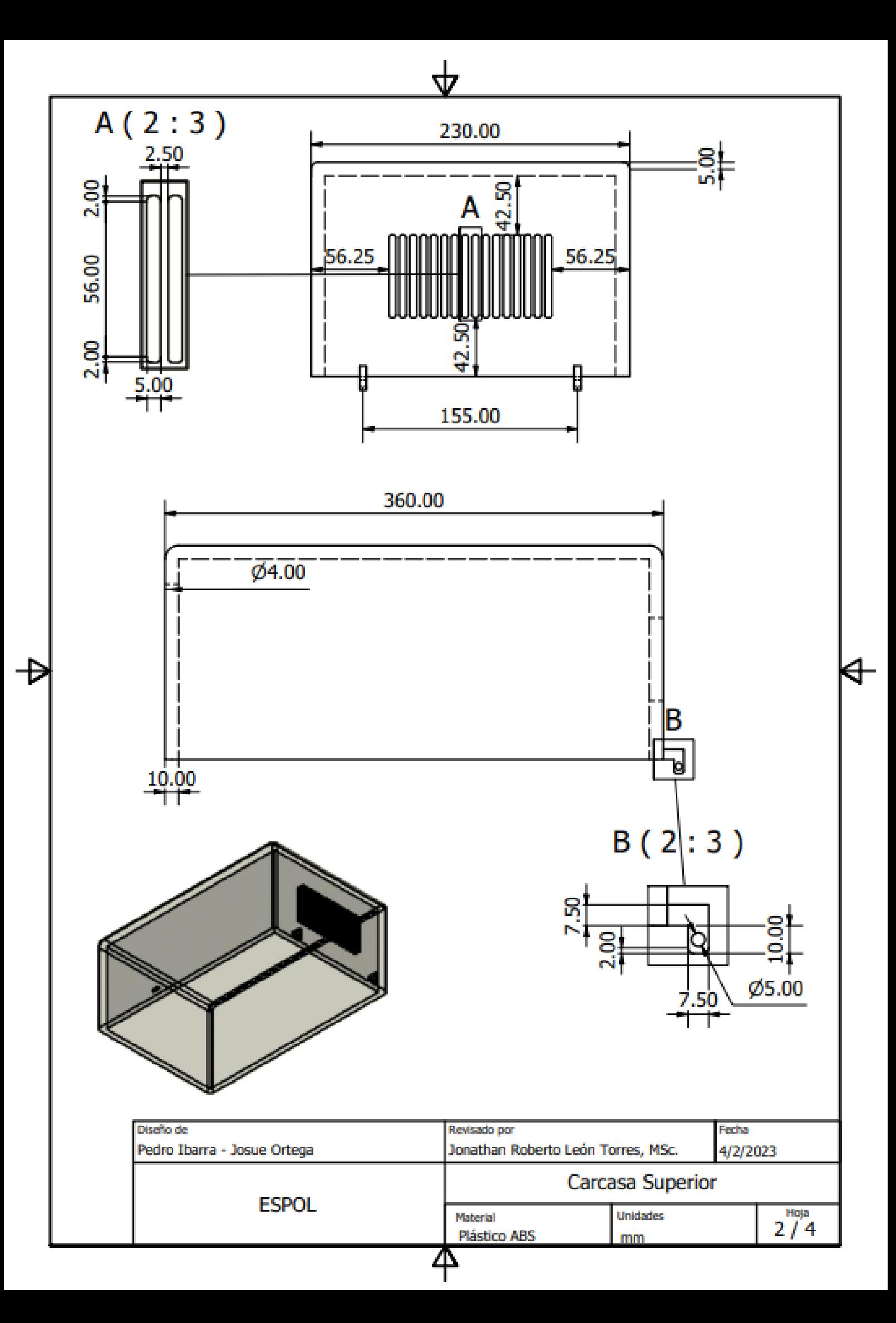

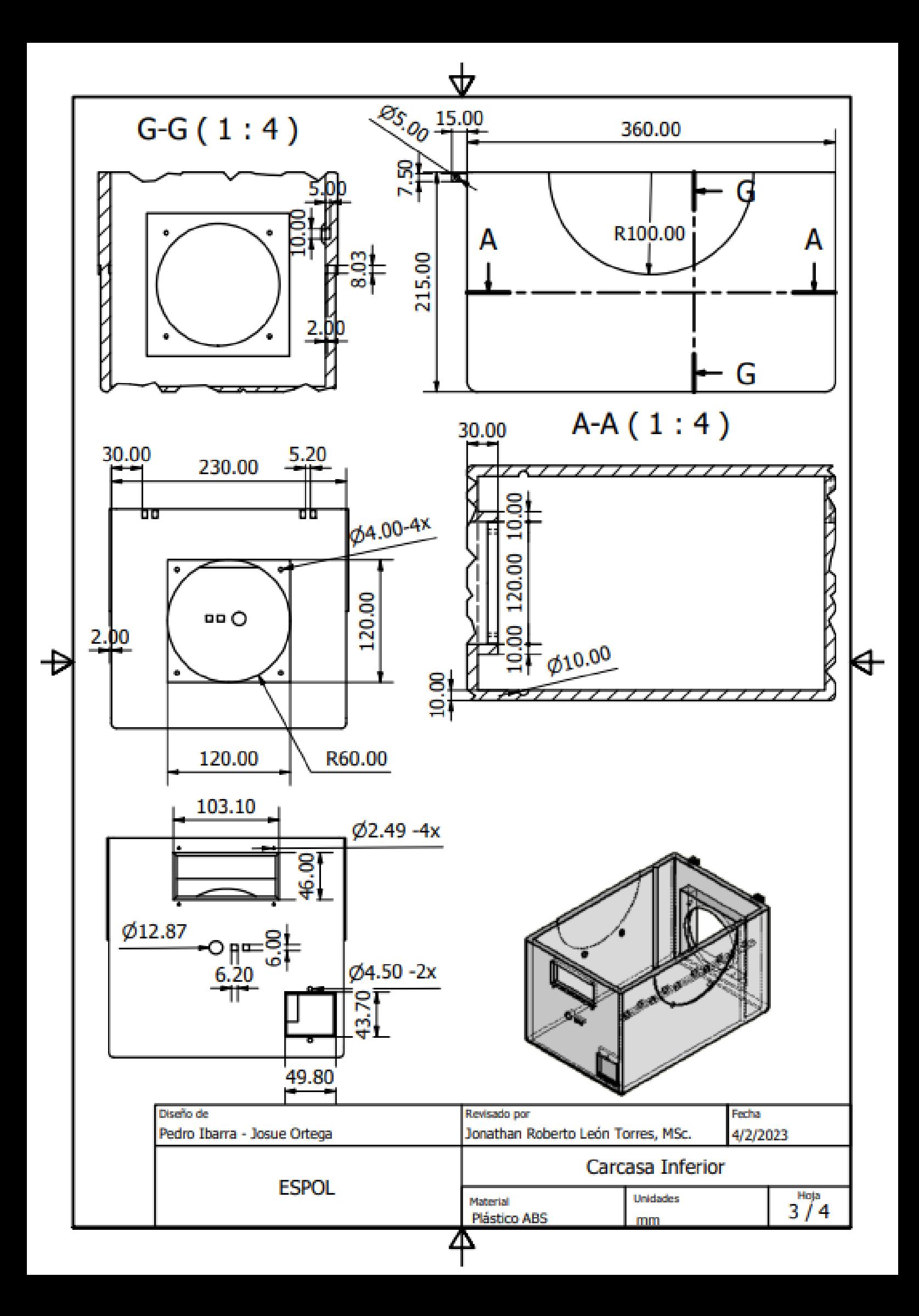

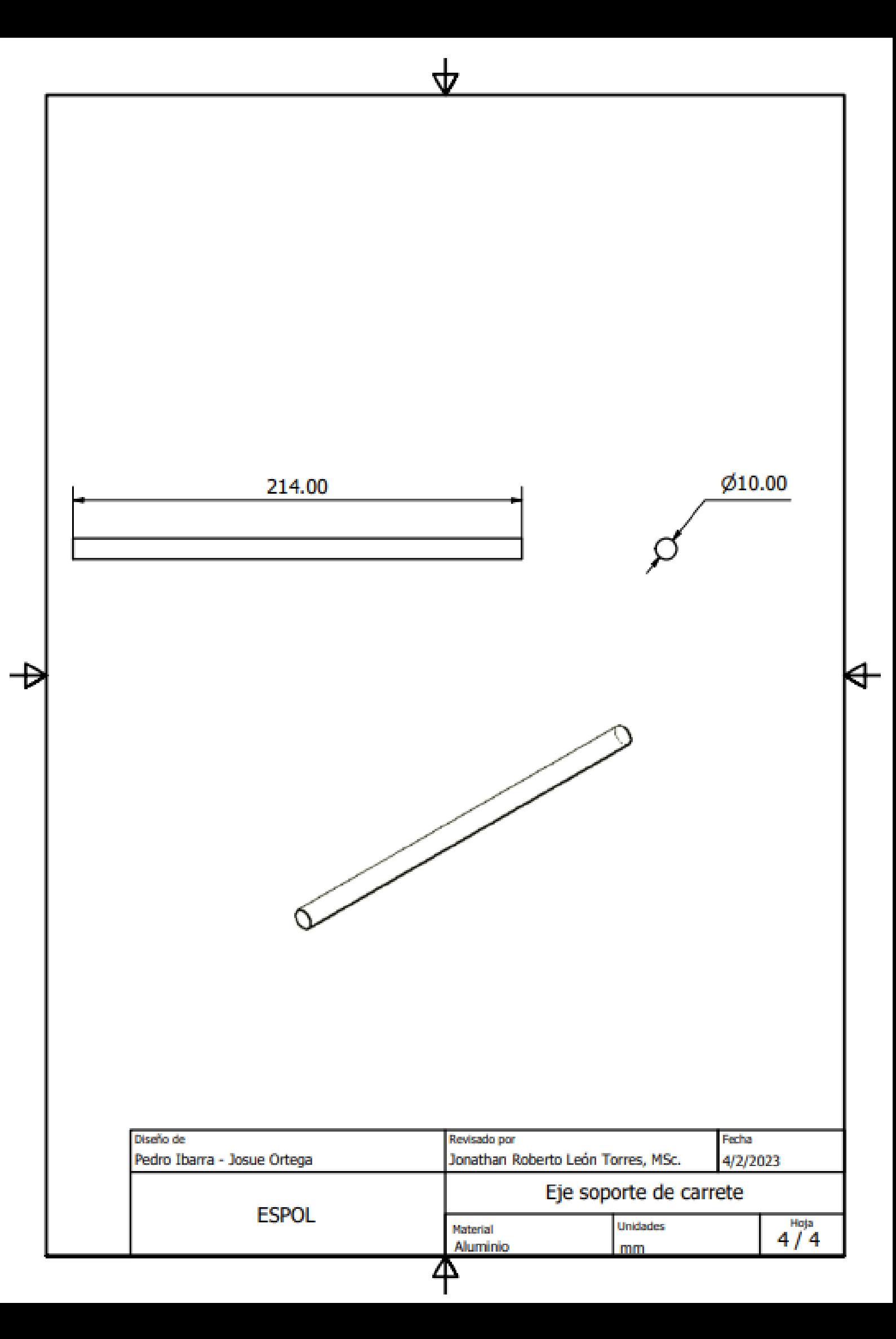

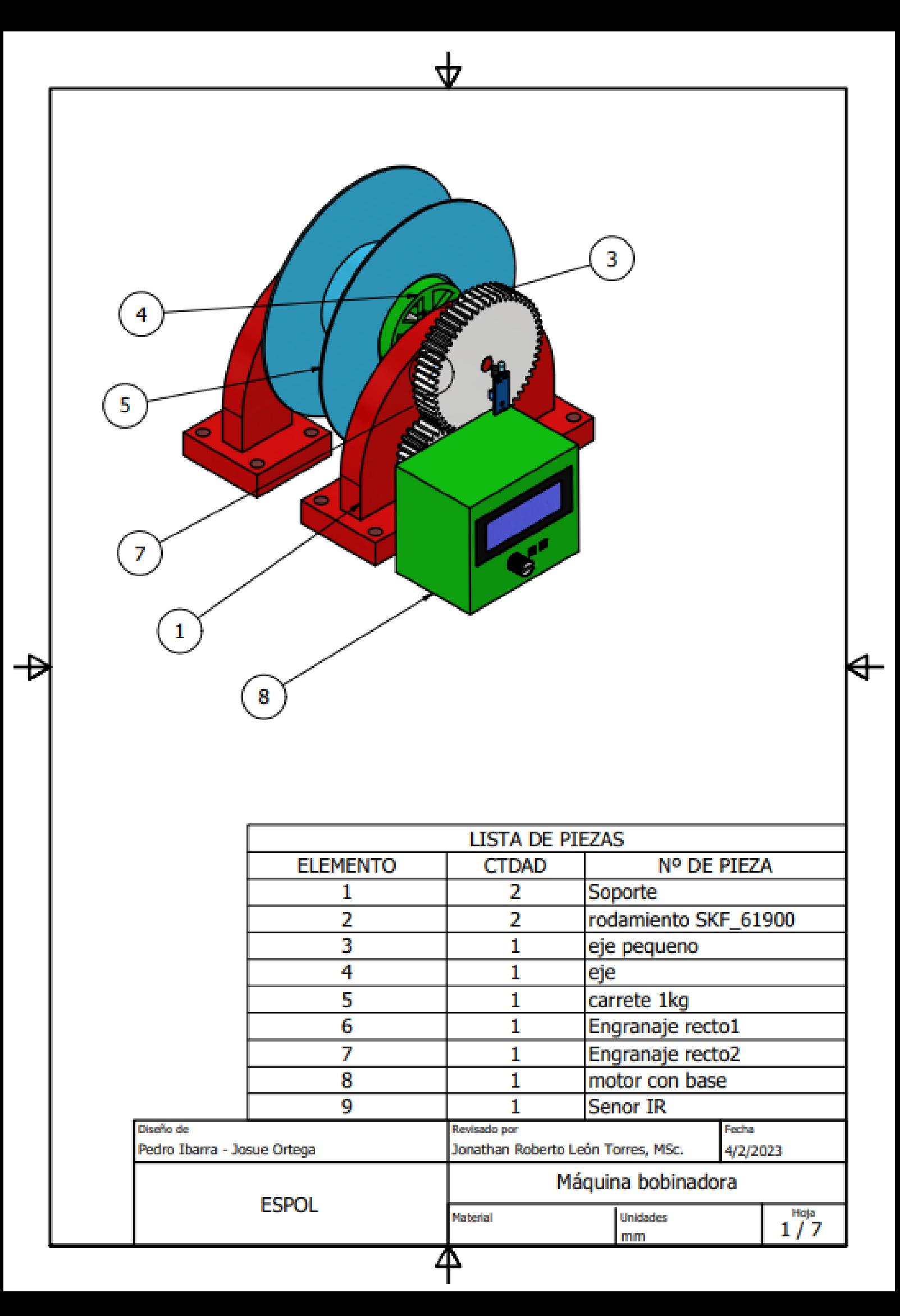
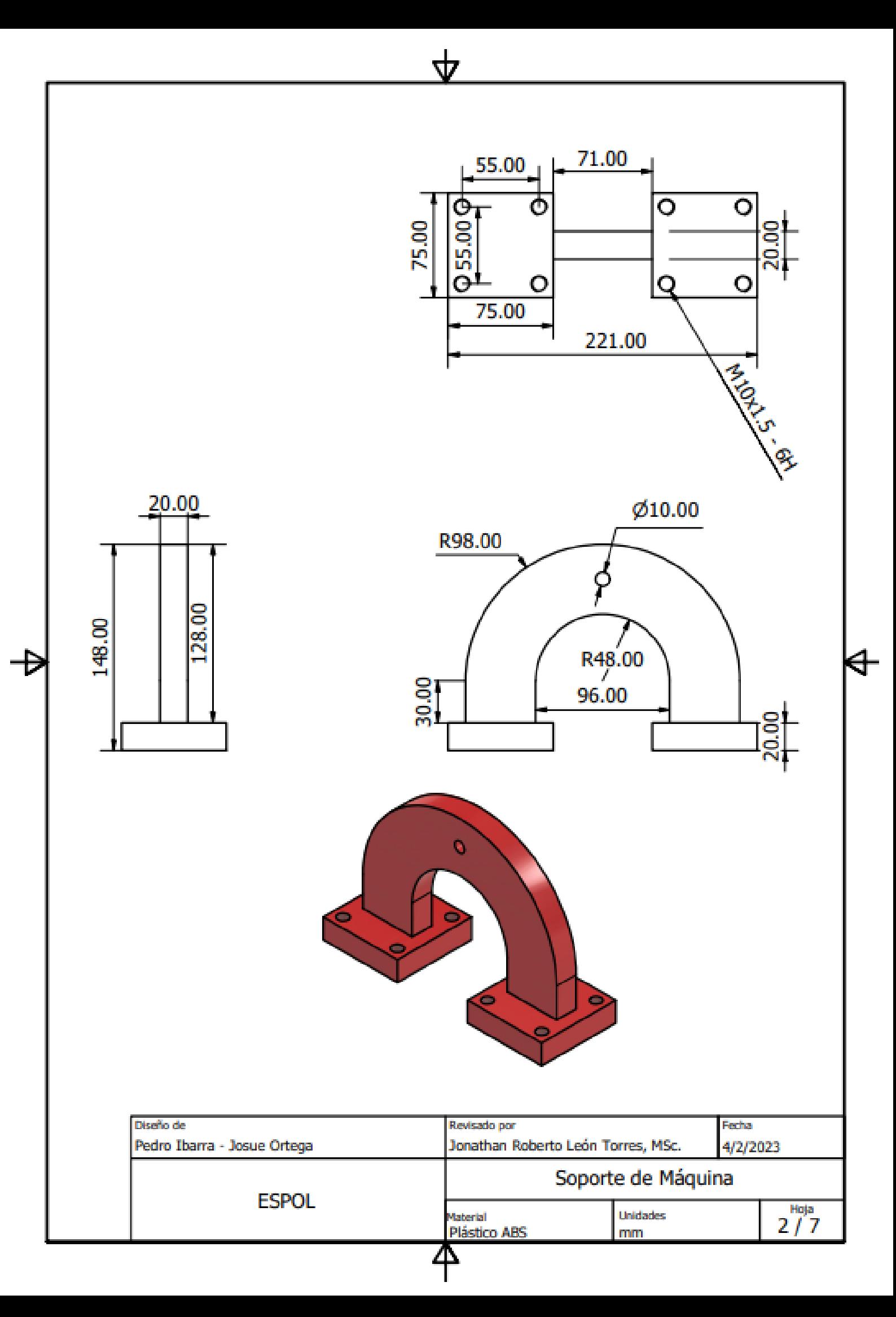

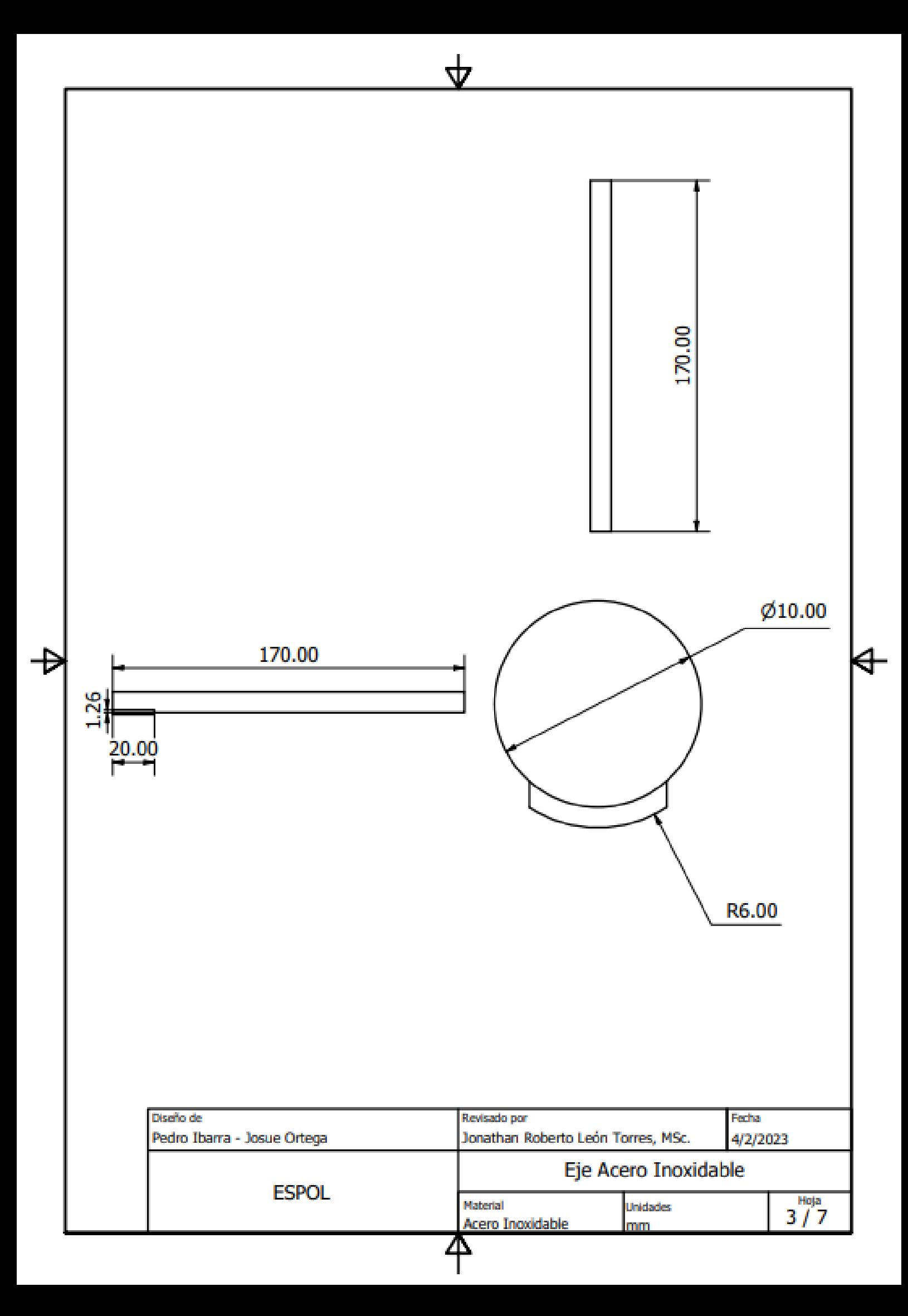

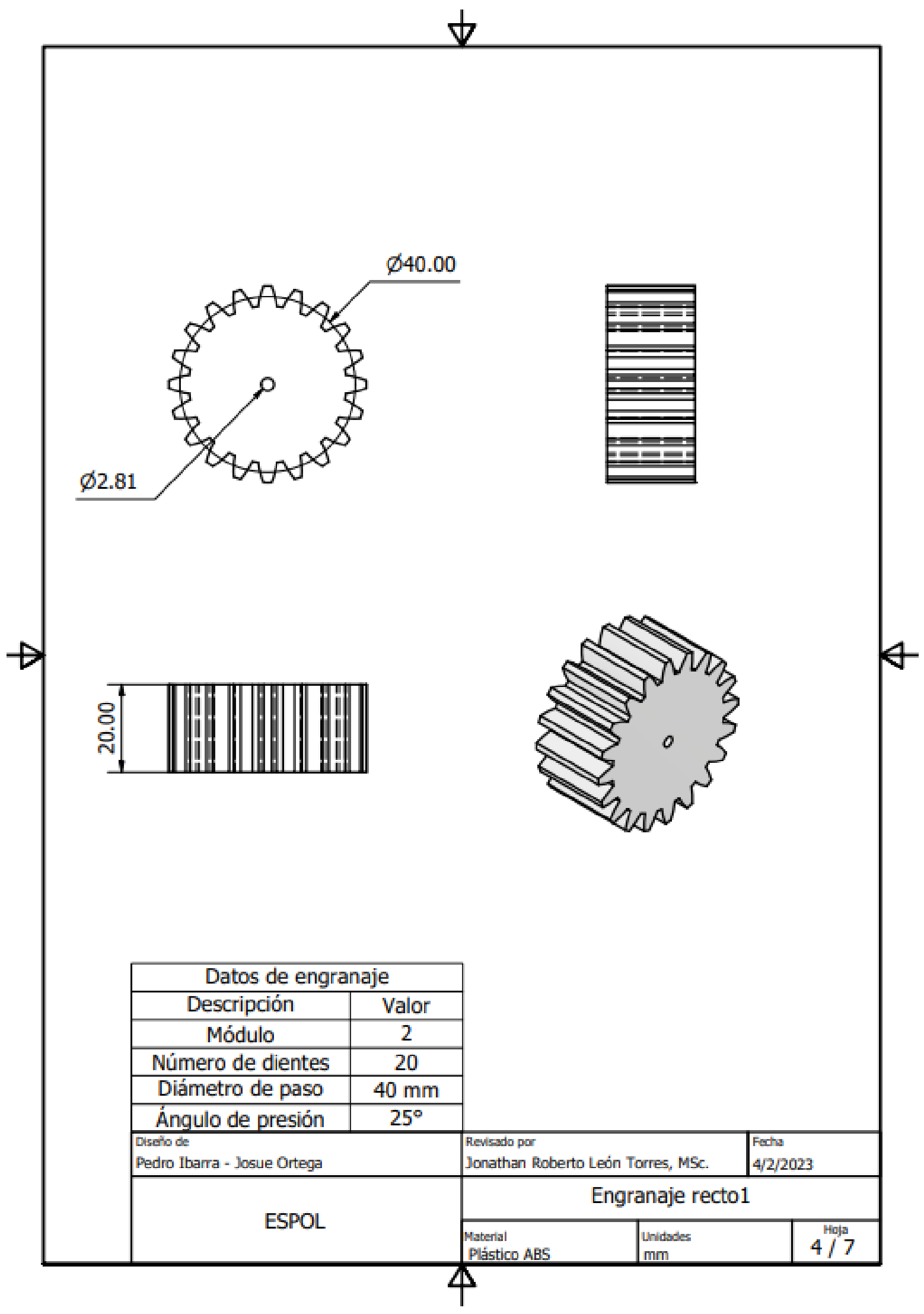

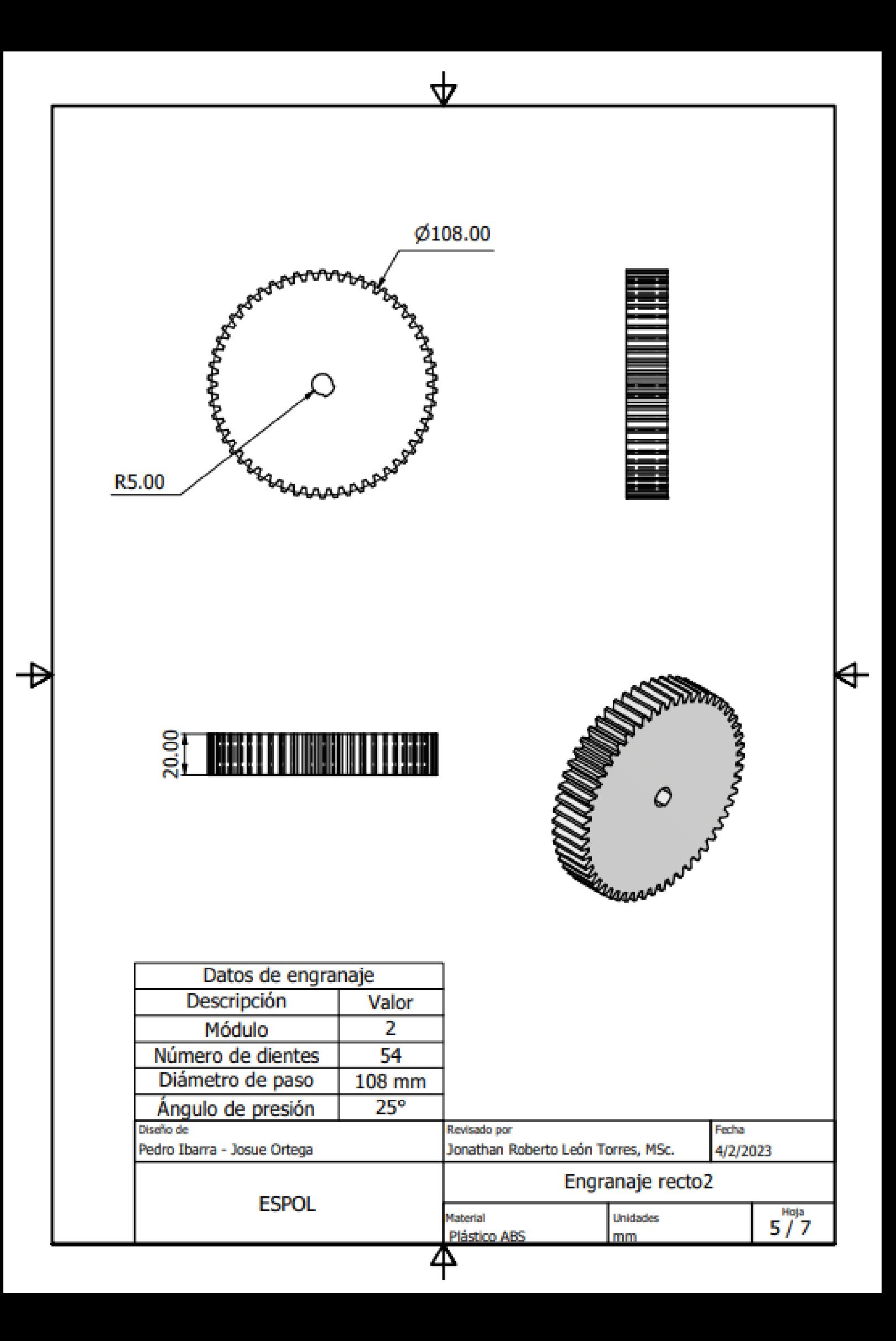

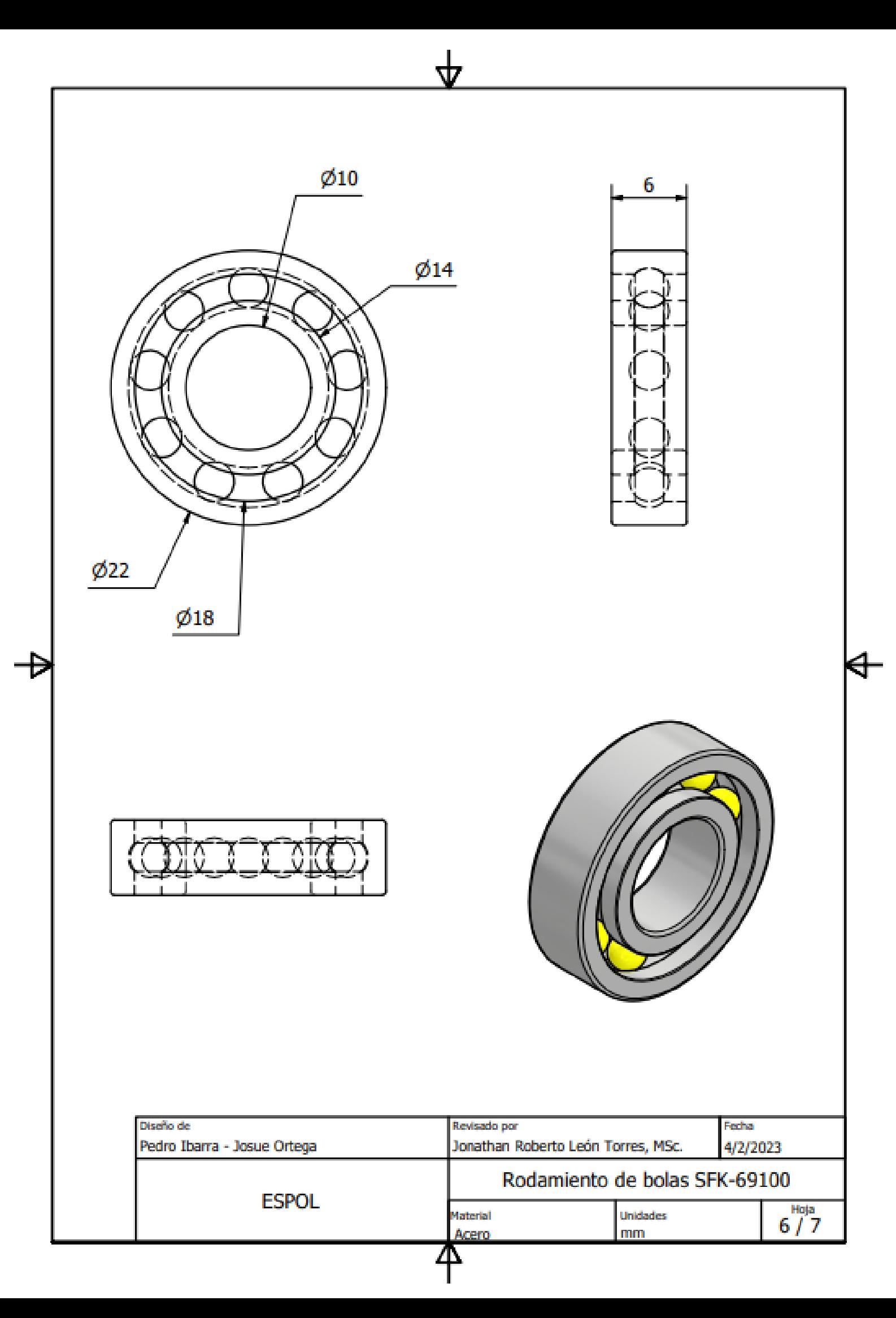

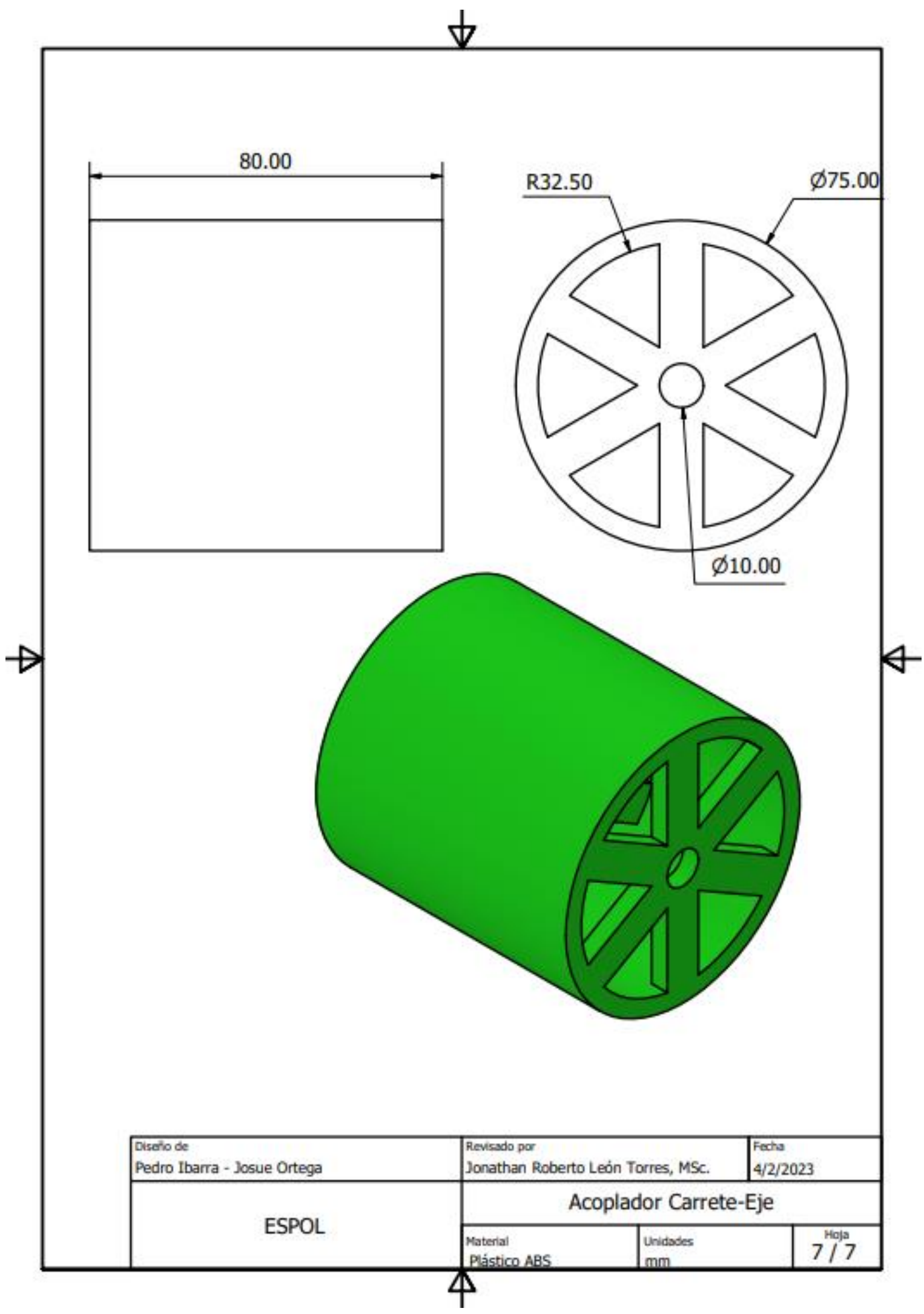

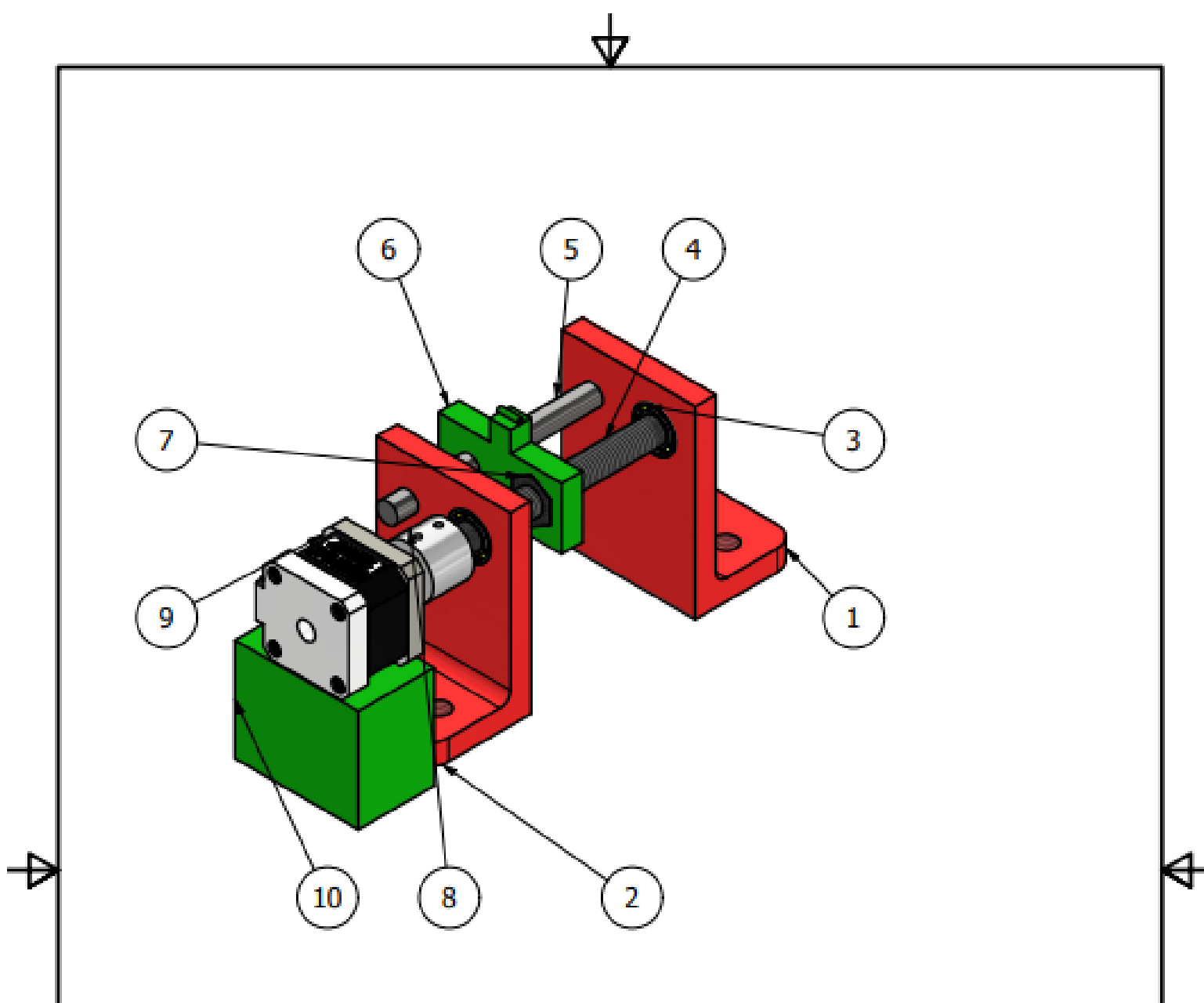

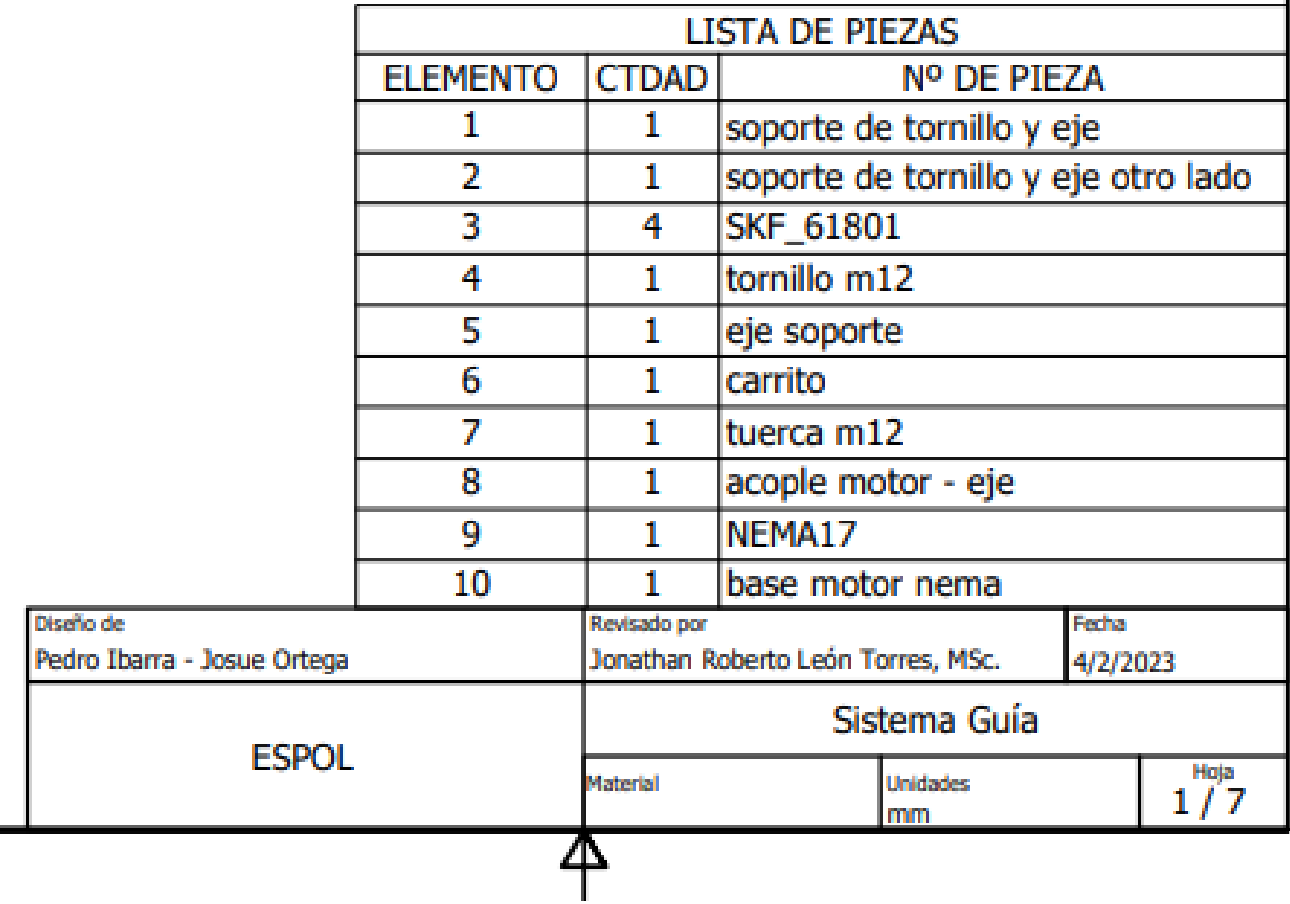

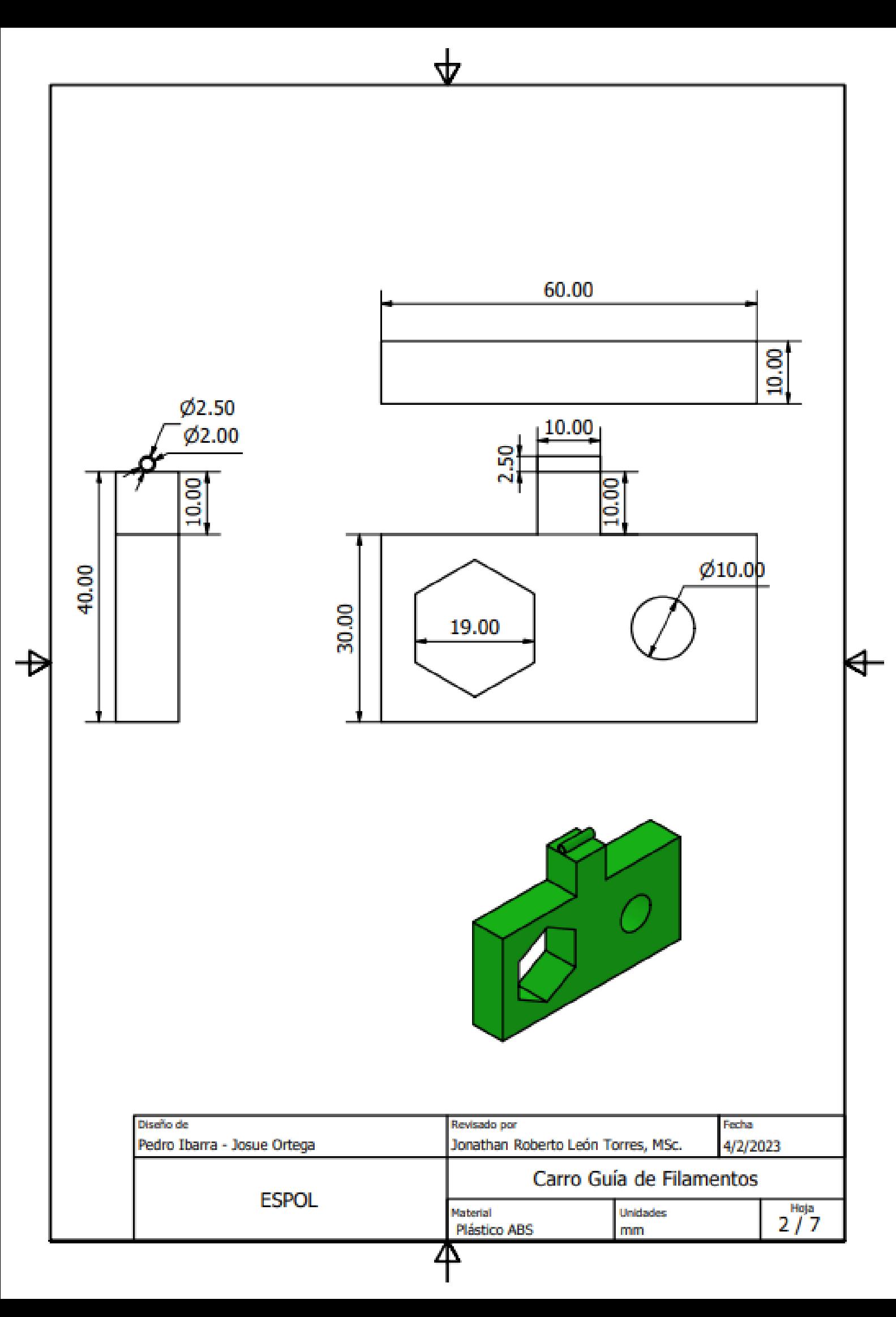

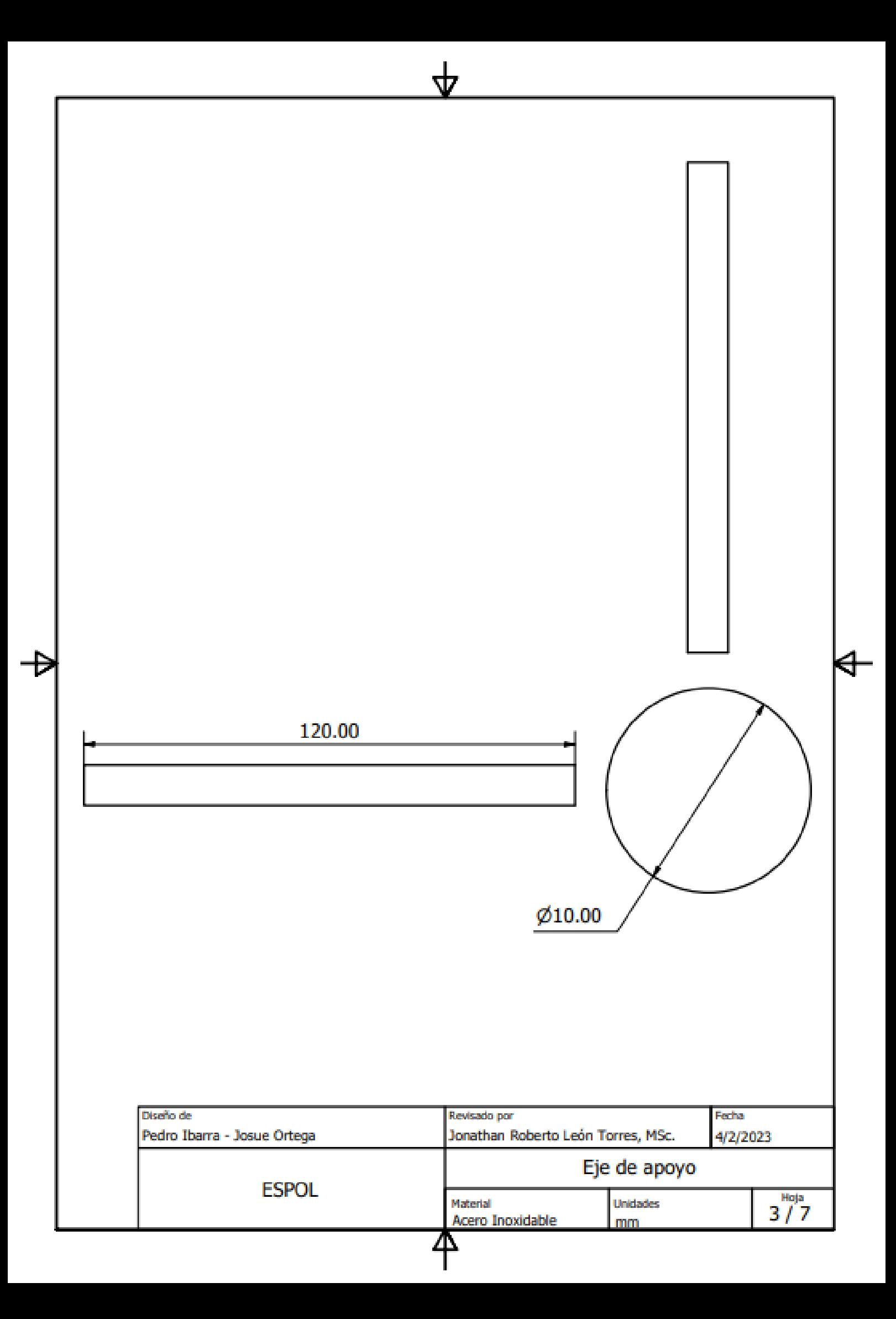

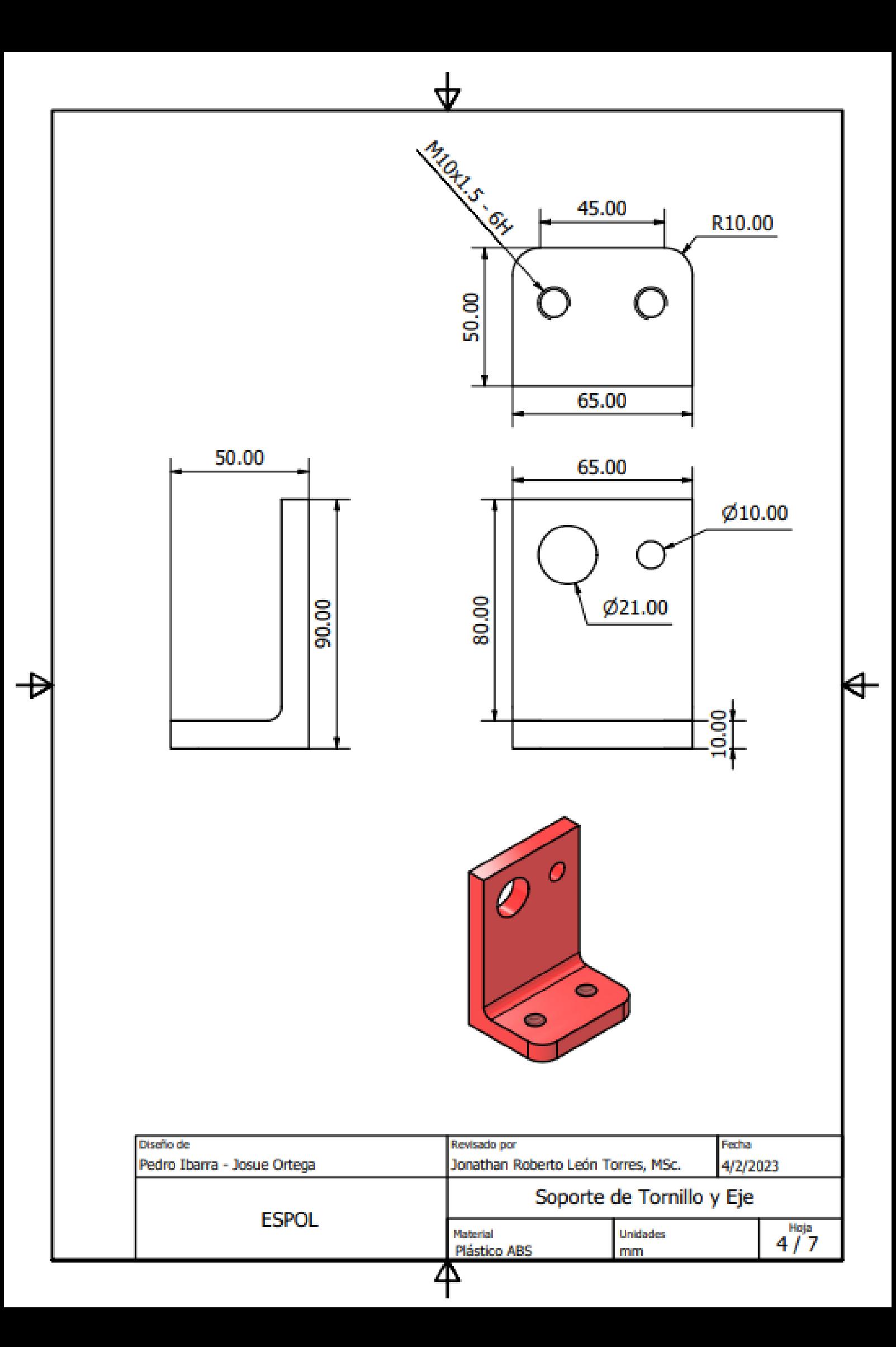

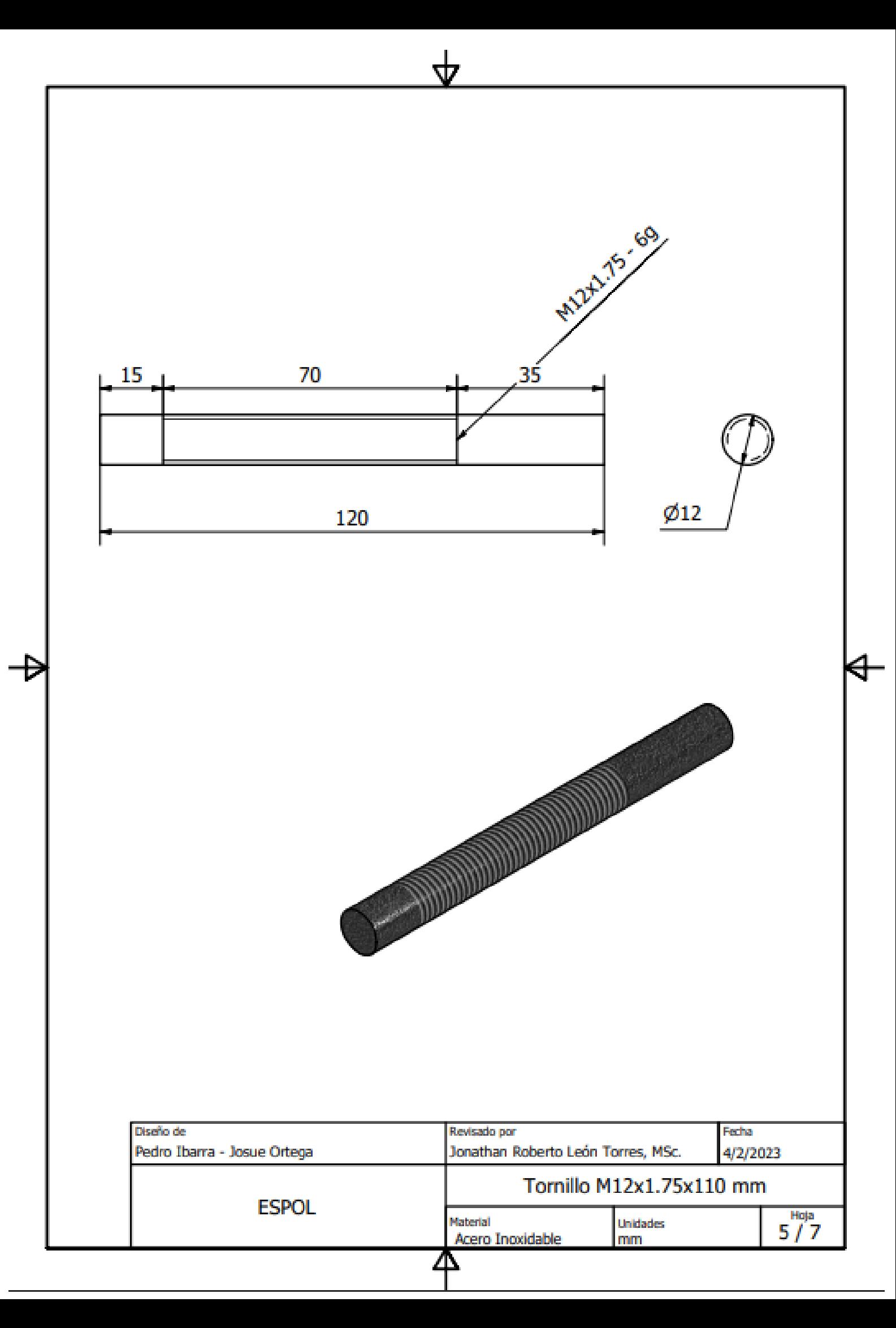

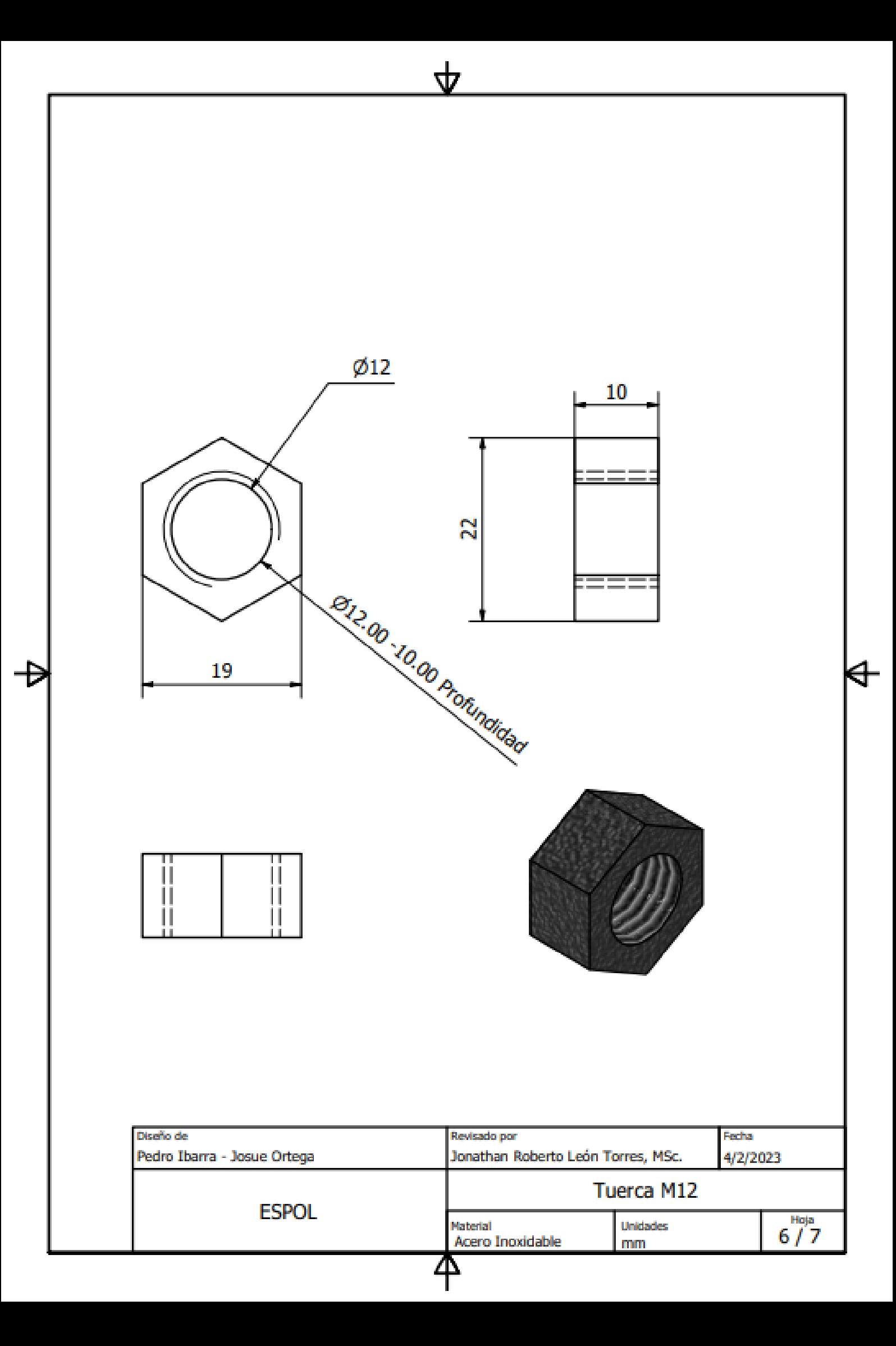

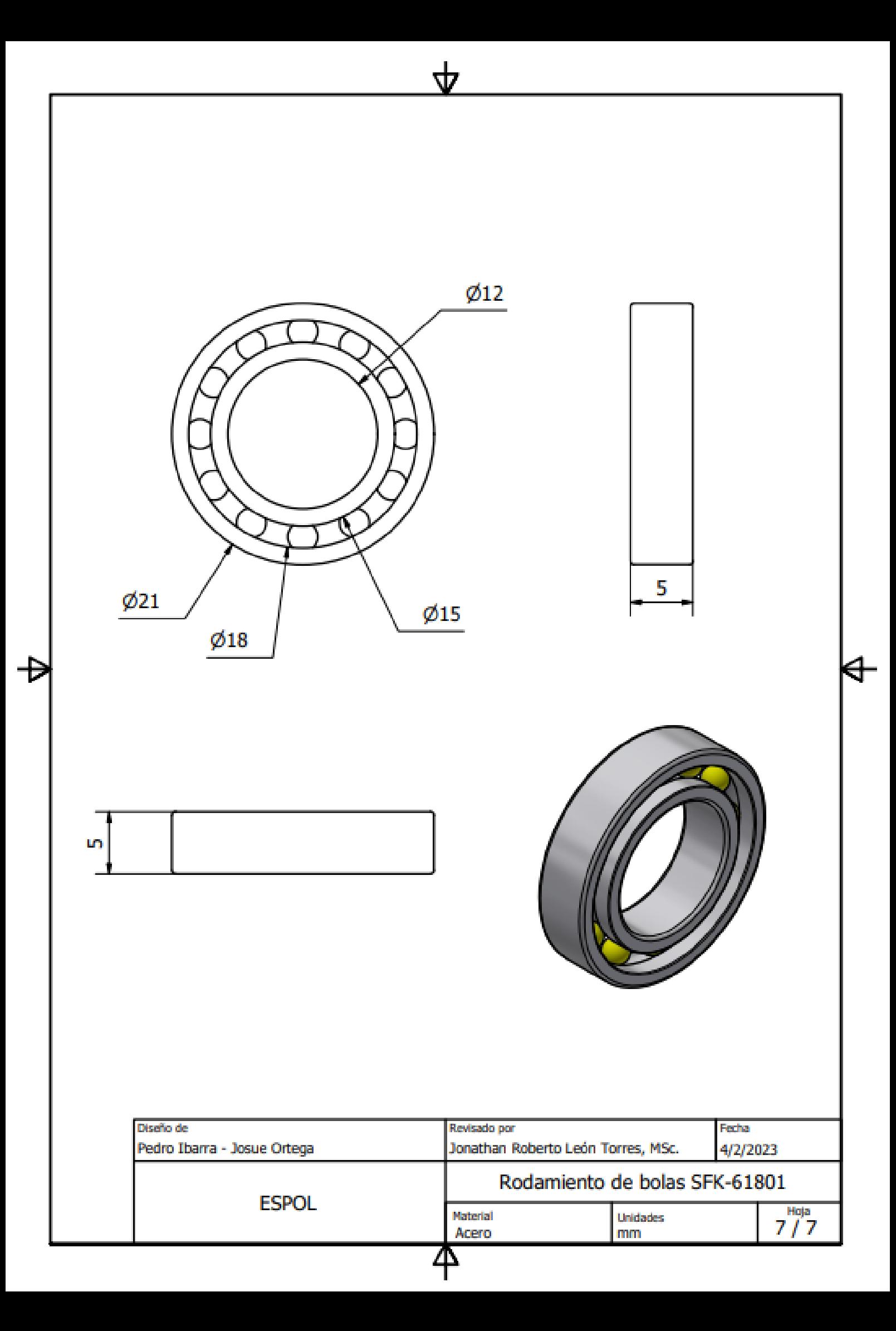

# **Apéndice I**

### **Planos Electrónicos**

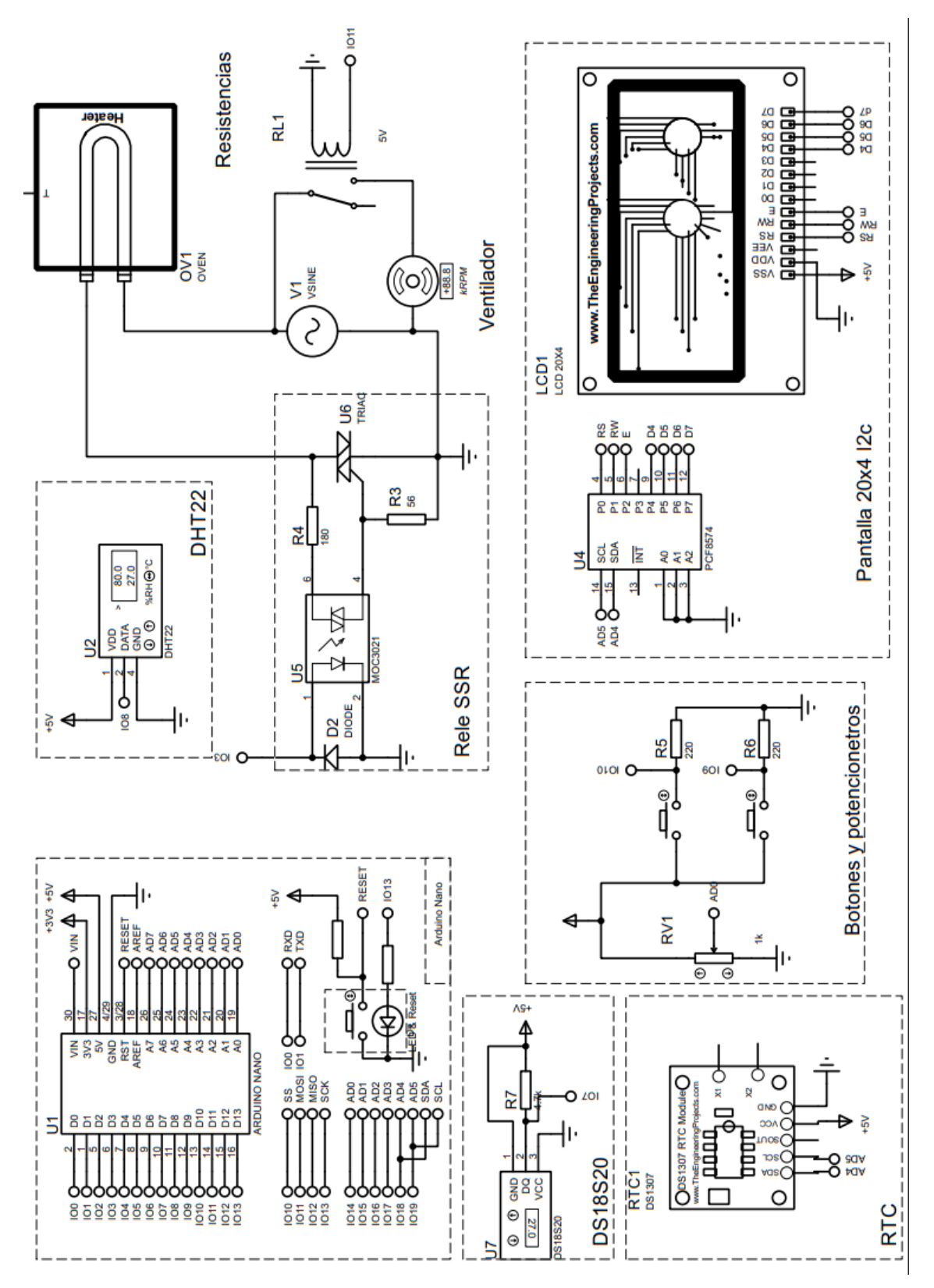

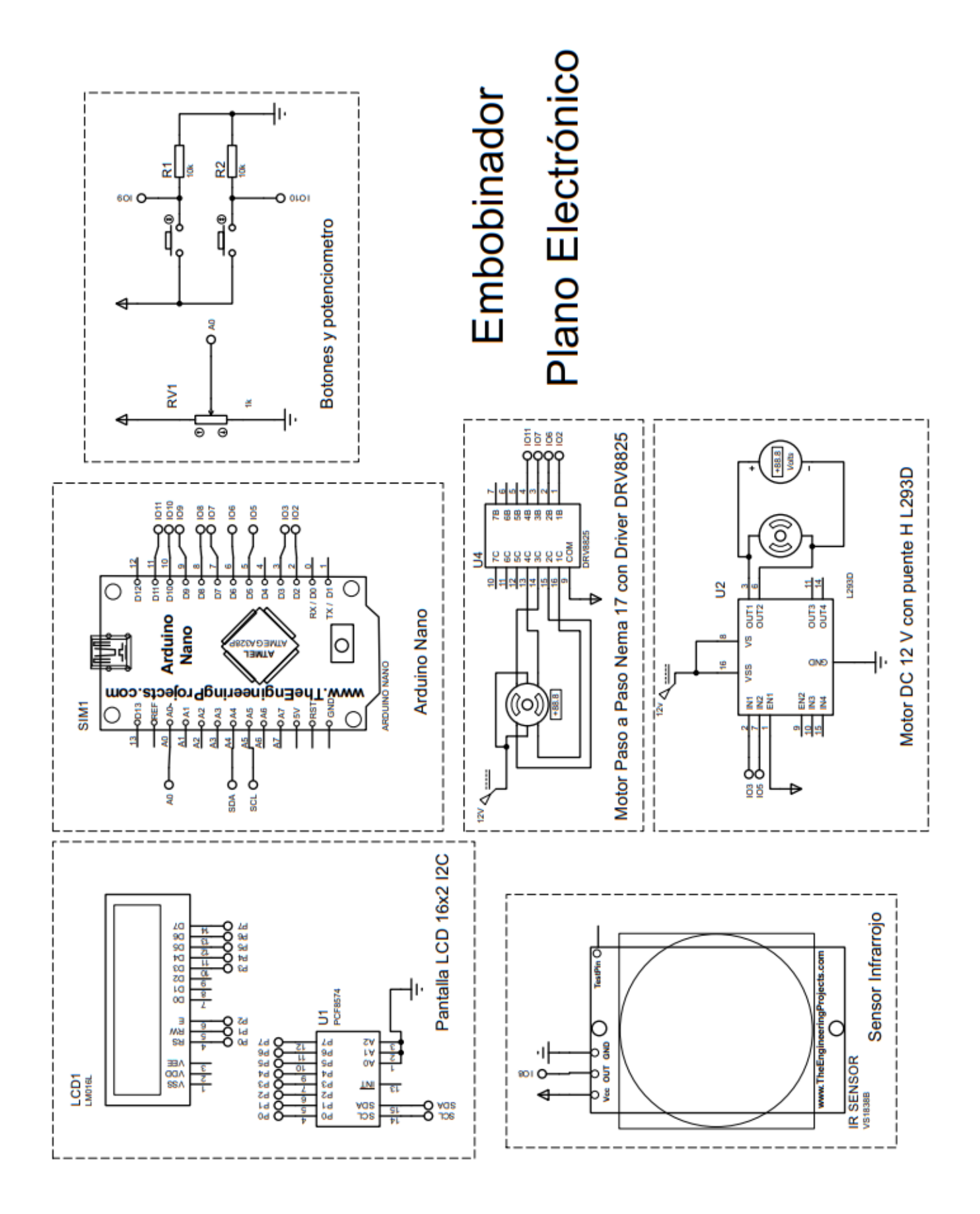

# **Apéndice J**

### **PCB de embobinador**

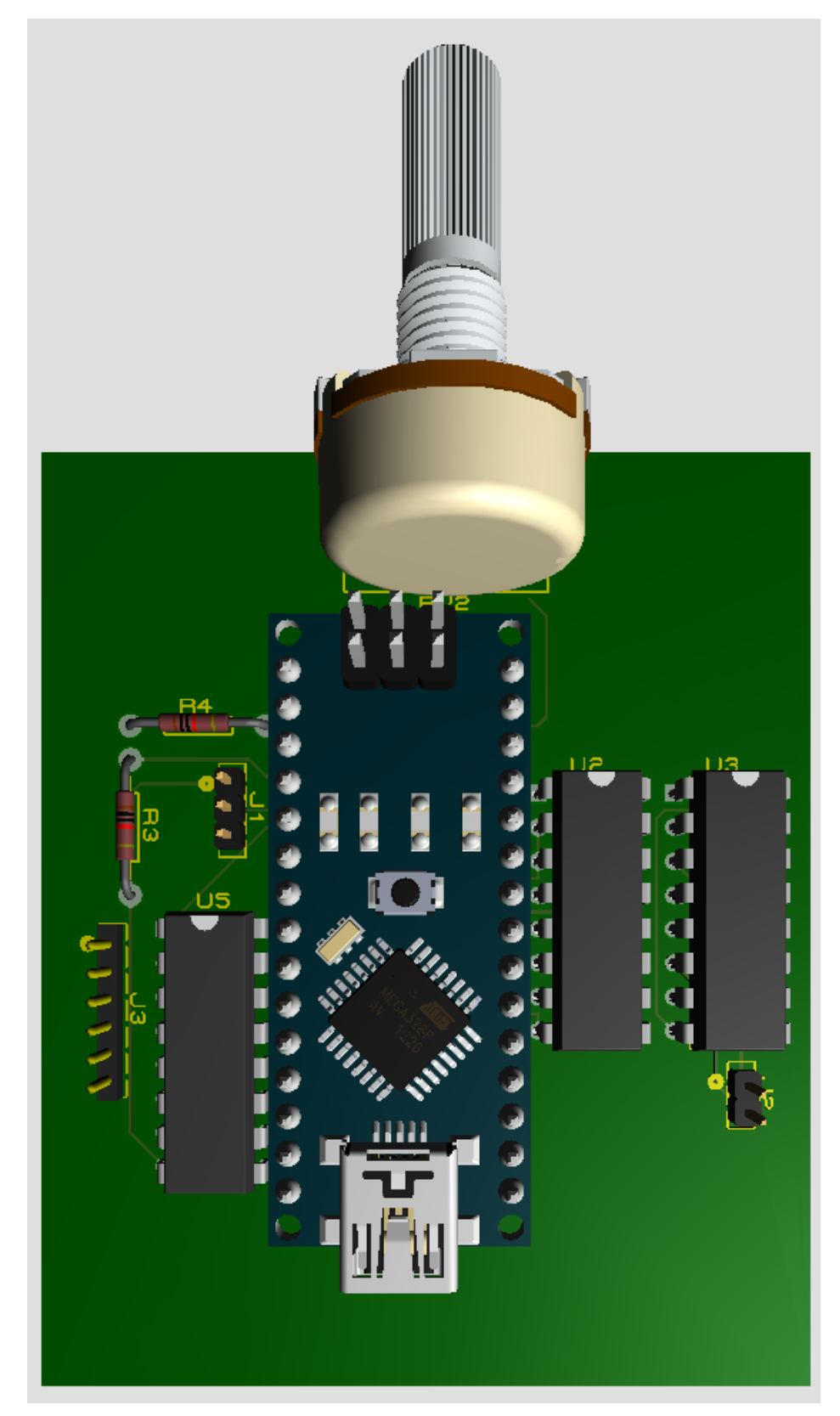

## **Apéndice K**

### **Código de programación de embobinador**

```
#include <Wire.h>
#include <LiquidCrystal_I2C.h>
//Para simulación de motor a pasos
int In1=2;
int In2=6;
int In3=7;
int In4=11;
// En caso de usar driver DRV8825 para control de motor a pasos
//const int dirPin = 2;
//const int stepPin = 11;
const int steps = 200;
int stepDelay=100;
LiquidCrystal I2C lcd(0x20,16,2); // set the LCD address to 0x27 for a 16 chars
and 2 line display
int Boton=9;
int Boton2=10;
int puente1=3;
int puente2=5;
int sensor= 0;
int vueltas, velocidad, vueltas reales, velocidad rpm;
bool futuro=false;
bool secando=false;
bool limpiar=false;
bool secador=false;
bool escoger entre=false;
bool datos=false;
bool num vueltas, fin programa;
bool extrusora,Start;
void setup()
{
  lcd.init(); // initialize the lcd 
  lcd.backlight();
  pinMode(A0, INPUT);
  pinMode(Boton, INPUT);
  pinMode(Boton2, INPUT);
  pinMode(puente1, OUTPUT);
  pinMode(puente2, OUTPUT);
  //Para simulación de motor a pasos
  pinMode(In1, OUTPUT);
  pinMode(In2, OUTPUT);
  pinMode(In3, OUTPUT);
```

```
pinMode(In4, OUTPUT);
  // En caso de usar driver DRV8825 para control de motor a pasos
  //pinMode(dirPin, OUTPUT);
  //pinMode(stepPin, OUTPUT);
}
void loop()
{
  if((!escoger_entre)&&(!extrusora)&&(!secador)&&(!num_vueltas)&&(!fin_programa))
{
    Pantalla_Inicio();
    if (digitalRead(Boton) == HIGH) {
      num_vueltas= true;
      limpiar=true;
    }
  }
  if(num_vueltas){
    if(digitalRead(Boton)==LOW){
        selec_vueltas();
      }else{
        lcd.home();
        lcd.print("-");
      }
    }
    if(escoger_entre){
    if(digitalRead(Boton)==LOW){
        Pantalla_escoger_entre();
      }else{
        lcd.home();
        lcd.print("-");
      }
    }
    if(extrusora){
    escoger_entre=false;
    if(digitalRead(Boton)==LOW){
      Pantalla_Datos(); 
    }else{
      lcd.home();
      lcd.print("+");
    }
    }
    if(secador){
    escoger_entre=false;
    if(digitalRead(Boton)==LOW){
      Pantalla_Datos(); 
    }else{
      lcd.home();
      lcd.print("+");
```

```
}
    }
    if(fin_programa){
    if(digitalRead(Boton)==LOW){
      Pantalla_Final();
    }else{
      lcd.home();
      lcd.print("+");
    }
    }
    if ((digitalRead(Boton2) == 
HIGH)&&((escoger_entre)||(extrusora)||(secador)||(num_vueltas))) {
    escoger_entre=false;
    secador=false;
    extrusora=false;
    num_vueltas=false; 
    limpiar=true;
    }
  }
void Pantalla_Inicio(){
  if(limpiar){
    lcd.clear();
    limpiar=false;
    futuro=false; 
  }
  lcd.setCursor(0,0);
  lcd.print("EMBOBINADOR");
  lcd.setCursor(0,1);
  lcd.print("PRESIONAR BOTON");
}
void Pantalla_escoger_entre(){
    if(limpiar){
      lcd.clear();
      limpiar=false;
    }
    lcd.setCursor(1,0);
    lcd.print("Extrusora");
    lcd.setCursor(1,1);
    lcd.print("Secador"); 
    escoger();
  }
void escoger(){
  if(escoger_entre){
    if(analogRead(A0)<=508){
      lcd.setCursor(0,1);
```

```
lcd.print(" ");
      lcd.setCursor(0,0);
      lcd.print("-");
      if (digitalRead(Boton) == HIGH) {
        extrusora=true;
        velocidad=12;
        velocidad_rpm= map(velocidad,0,37,0,255); 
        limpiar=true;
      }
    }
    if(analogRead(A0)>508){
      lcd.setCursor(0,0);
      lcd.print(" "); 
      lcd.setCursor(0,1);
      lcd.print("-");
      if (digitalRead(Boton) == HIGH) {
        secador=true;
        velocidad=37;
        velocidad rpm= map(velocidad,0,37,0,255);
        limpiar=true;
      }
    }
  }
}
void selec_vueltas(){
  if(limpiar){
    lcd.clear();
    limpiar=false;
  }
  vueltas=map(analogRead(A0), 0,1023,0,70);
  lcd.setCursor(0,0);
  lcd.print("Vueltas: ");
  lcd.print(vueltas);
  if (digitalRead(Boton) == HIGH) {
    escoger_entre=true;
    num_vueltas=false;
    limpiar=true;
      }
}
void Pantalla_Datos(){
  if(limpiar){
    lcd.clear();
    limpiar=false;
  }
  analogWrite(puente1,velocidad_rpm);
  analogWrite(puente2,0);
   lcd.setCursor(0,0);
```

```
lcd.print("Velocidad: ");
lcd.print(velocidad);
lcd.print("RPM");
lcd.setCursor(0,1);
lcd.print("Vueltas: ");
lcd.print(sensor);
if(sensor>=0 && sensor<vueltas){
  for(int i = 0; i < 34; i++){
    // En caso de usar driver DRV8825 para control de motor a pasos
    //digitalWrite(dirPin, HIGH);
    if(sensor==vueltas){
      break;
    }
    sensor=sensor+1;
    lcd.setCursor(9,1);
    lcd.print(sensor);
    // Giramos 200 pulsos para hacer una vuelta completa
    for (int x = 0; x < steps * 1; x++) {
      //Para simulación de motor a pasos
      digitalWrite(In4,LOW);
      digitalWrite(In3,LOW);
      digitalWrite(In2,HIGH);
      digitalWrite(In1,HIGH);
      delayMicroseconds(stepDelay);
      digitalWrite(In4,LOW);
      digitalWrite(In3,HIGH);
      digitalWrite(In2,HIGH);
      digitalWrite(In1,LOW);
      delayMicroseconds(stepDelay); 
      digitalWrite(In4,HIGH);
      digitalWrite(In3,HIGH);
      digitalWrite(In2,LOW);
      digitalWrite(In1,LOW);
      delayMicroseconds(stepDelay);
      digitalWrite(In4,HIGH);
      digitalWrite(In3,LOW);
      digitalWrite(In2,LOW);
      digitalWrite(In1,HIGH);
      delayMicroseconds(stepDelay);
      // En caso de usar driver DRV8825 para control de motor a pasos
        /*digitalWrite(stepPin, HIGH);
        delayMicroseconds(stepDelay);
        digitalWrite(stepPin, LOW);
        delayMicroseconds(stepDelay);*/
    }
```

```
}
  for(int i = 0; i < 34; i++){
    // En caso de usar driver DRV8825 para control de motor a pasos
    //digitalWrite(dirPin, LOW);
    if(sensor==vueltas){
      break;
    }
    sensor=sensor+1;
    lcd.setCursor(9,1);
    lcd.print(sensor);
    // Giramos 200 pulsos para hacer una vuelta completa
    for (int x = 0; x < steps * 1; x++) {
      //Para simulación de motor a pasos
      digitalWrite(In4,HIGH);
      digitalWrite(In3,HIGH);
      digitalWrite(In2,LOW);
      digitalWrite(In1,LOW);
      delayMicroseconds(stepDelay);
      digitalWrite(In4,HIGH);
      digitalWrite(In3,LOW);
      digitalWrite(In2,LOW);
      digitalWrite(In1,HIGH);
      delayMicroseconds(stepDelay); 
      digitalWrite(In4,LOW);
      digitalWrite(In3,LOW);
      digitalWrite(In2,HIGH);
      digitalWrite(In1,HIGH);
      delayMicroseconds(stepDelay);
      digitalWrite(In4,LOW);
      digitalWrite(In3,HIGH);
      digitalWrite(In2,HIGH);
      digitalWrite(In1,LOW);
      delayMicroseconds(stepDelay);
      // En caso de usar driver DRV8825 para control de motor a pasos
        /*digitalWrite(stepPin, HIGH);
        delayMicroseconds(stepDelay);
        digitalWrite(stepPin, LOW);
        delayMicroseconds(stepDelay);*/
    }
  }
}
if(vueltas==sensor){
  fin_programa=true;
  limpiar=true;
```

```
}
}
void Pantalla_Final(){
  if(limpiar){
    lcd.clear();
    limpiar=false;
  }
  digitalWrite(puente1, LOW);
  digitalWrite(puente2, LOW); 
 lcd.setCursor(0,0);
  lcd.print("Vueltas ");
  lcd.setCursor(0,1);
  lcd.print("Completadas: ");
  delay(1000);
  escoger_entre=false;
    secador=false;
    extrusora=false;
    num vueltas=false;
    fin_programa=false; 
    limpiar=true;
    sensor=0;
```

```
}
```
## **Apéndice L**

### **Código de programación del secador de filamentos**

```
#include <Wire.h>
#include <LiquidCrystal_I2C.h>
#include <OneWire.h>
#include <DallasTemperature.h>
#include "RTClib.h"
#include <PID_v2.h>
#include <SimpleDHT.h>
int pinDHT22 = 8;
SimpleDHT22 dht22(pinDHT22);
#define PIN_OUTPUT 3
OneWire ourWire(7); \frac{1}{5} //Se establece el pin 7 como bus OneWire
DallasTemperature sensors(&ourWire); //Se declara una variable u objeto para 
nuestro sensor
LiquidCrystal_I2C lcd(0x27, 20, 4);
RTC_DS1307 rtc;
DateTime HoraFecha;
uint8 t degree[8] = {0x8c,0x92,0x92,0x8c,0x80,0x80,0x80};uint8_t cross[8] = {0x0, 0x1b, 0xe, 0x4, 0xe, 0x1b, 0x0};uint8_t clock[8] = {0x0, 0xe, 0x15, 0x17, 0x11, 0xe, 0x0};
uint8_t check[8] = {0x0, 0x1, 0x3, 0x16, 0x1c, 0x8, 0x0};
char nombreDia[7][12] = {"Domingo", "Lunes", "Martes", "Miercoles", "Jueves", 
"Viernes", "Sabado"};
char nombreMes[12][12]= {"Enero", "Febrero", "Marzo", "Abril", "Mayo", "Junio", 
"Julio","Agosto","Septiembre","Octubre","Noviembre","Diciembre"};
int segundo, minuto, hora, dia, mes, diaDeLaSemana;
long anio; //variable año
int
horacontrol,minutofuturo,segundofuturo,HORAS_MAT,repeticiones,FILAMENTO,horaresta
nte,minrestante, segundorestante;
double Setpoint,Input,Output;
double Kp = 7.6484, Ki = 0.033564, Kd = 28.5977;
```

```
PID_v2 myPID(Kp, Ki, Kd, PID::Direct);
```
bool parametros, Start, escoger entre, material, limpiar, secando, futuro;

```
float temperature, humidity;
float tempC;
int Boton=9;
int Boton2=10;
int PIN VENT=11;
int pinBuzzer=2;
void setup() { 
  TCCR2B = TCCR2B & B11111000 | B00000111; // set timer 2 divisor to 1024 for 
PWM frequency of 30.64 Hz
  lcd.begin();
  sensors.begin(); //Se inicia el sensor
  rtc.begin(); //Inicializamos el RTC
  Serial.begin(9600);
  pinMode(Boton, INPUT);
  pinMode(Boton2, INPUT);
  pinMode(A0, INPUT);
  lcd.createChar(7, degree);
  lcd.createChar(2, clock);
  lcd.createChar(5, check);
  lcd.createChar(6, cross);
  myPID.SetMode(AUTOMATIC);
  myPID.SetSampleTime(1000);
  //rtc.adjust(DateTime(F(__DATE__), F(__TIME__))); //para reinicar la hora 
cuando se desconecte la pila del RTC
}
void loop(){ 
  if((!escoger entre)&&(!parametros)&&(!material)){
    Pantalla Inicio();
    if (digitalRead(Boton) == HIGH) {
      repeticiones=0;
      escoger_entre=true;
      limpiar=true;
    }
  }
  if(escoger_entre){
    if(digitalRead(Boton)==LOW){
      Pantalla escoger entre();
    }else{
      lcd.home();
      lcd.write(6);
    }
  }
  if(parametros){
    escoger_entre=false;
    Pantalla_Parametros();
```

```
}
  if(material && !secando){
    escoger_entre=false;
    if(digitalRead(Boton)==LOW){
      Pantalla_Seleccion_Material(); 
    }else{
      lcd.home();
      lcd.write(6);
    }
  }
  if(secando){
    Pantalla_Muestreo();
    Serial.print(horarestante);
    Serial.print(",");
    Serial.print(minrestante);
    Serial.print(",");
    Serial.print(humidity);
    Serial.print(",");
    Serial.print(Input);
    Serial.print(",");
    Serial.println(tempC);
    if((horacontrol==hora)&&(minutofuturo==minuto)){
    sonido();
    repeticiones++;
    if(repeticiones>10){
      secando=false;
      material=false;
      Start=false;
      limpiar=true;
    }
  }
  }
  if((tempC>35)&&(!secando)){
    analogWrite(PIN_VENT,0);
  }else if((tempC<=35)&&(!secando)){//comentar parametros si ya no voy a tomar 
muestras
    analogWrite(PIN_VENT, 255);
  }
  if ((digitalRead(Boton2) == HIGH)&&((escoger_entre)||(parametros)||(material))) 
{
    escoger_entre=false;
    secando=false;
    material=false;
    parametros=false; 
    limpiar=true;
    Start=false;
    analogWrite(PIN_OUTPUT,0);
    cont=0;
```

```
}
}
void SH3(){
  int err = SimpleDHTErrSuccess;
  if ((err = dht22.read2(&temperature, &humidity, NULL)) != SimpleDHTErrSuccess)
{
    Serial.print("Read DHT22 failed, err="); Serial.print(SimpleDHTErrCode(err));
    Serial.print(","); Serial.println(SimpleDHTErrDuration(err)); delay(2000);
    return;
  }
  delay(2500);
}
void TEMPS(){
  sensors.requestTemperatures();
  tempC = sensors.getTempCByIndex(0); 
  if (tempC == DEVICE_DISCONNECTED_C)
  {
    Serial.println("Error: Could not read temperature data");
  }
}
void Pantalla_Muestreo(){
  TEMPS();
  SH3();
  if(limpiar){
    lcd.clear();
    limpiar=false;
  } 
  lcd.setCursor(0,0);
  lcd.print("TA:");
  lcd.print(Input);
  lcd.print("C");
  lcd.setCursor(0,1);
  lcd.print("HR:");
  lcd.print(humidity);
  lcd.print("%");
  switch(FILAMENTO){
    case 1:
    lcd.setCursor(17,0);
    lcd.print("PLA");
    break;
    case 2:
    lcd.setCursor(17,0);
    lcd.print("ABS");
    break;
    case 3: 
    lcd.setCursor(17,0);
    lcd.print("C5%");
```

```
break;
} 
lcd.setCursor(11,2);
lcd.print("SP:");
lcd.print(Setpoint);
lcd.print("C");
lcd.setCursor(0,2);
lcd.print("TS:");
lcd.print(tempC);
lcd.write(7);
lcd.print("C");
lcd.setCursor(0,3); 
lcd.write(2);
lcd.print(" ");
TiempoRestante(HORAS_MAT);
if(!Start){
  myPID.Start(Input,Output,Setpoint); 
  Start=true; 
}else{Control_PID();}
```
#### }

```
void Pantalla_Inicio(){
  TEMPS();
  SH3();
  if(limpiar){
    lcd.clear();
    limpiar=false;
    futuro=false; 
    FILAMENTO=0; 
    HORAS MAT=4;
    analogWrite(PIN_OUTPUT,0);
  }
  lcd.setCursor(6,0);
  lcd.print("SECADOR");
  lcd.setCursor(9,1);
  lcd.print("DE");
  lcd.setCursor(5,2);
  lcd.print("FILAMENTOS"); 
  lcd.setCursor(3,3);
  lcd.print("PRESIONAR BOTON");
}
void Pantalla_Seleccion_Material(){
  if(limpiar){
    lcd.clear();
    limpiar=false;
  }
  lcd.setCursor(3,0);
  lcd.print("PLA");
```

```
lcd.setCursor(15,0);
  lcd.print("ABS");
  lcd.setCursor(3,2);
  lcd.print("PLA C5%"); 
  escoger();
}
void Pantalla_Parametros(){
  HoraFecha = rtc.now();
  segundo=HoraFecha.second();
  minuto=HoraFecha.minute();
  hora=HoraFecha.hour();
  dia=HoraFecha.day();
  mes=HoraFecha.month();
  anio=HoraFecha.year();
  //Temp_sup();
  TEMPS();
  SH3();
  //SH2();
  if(limpiar){
    lcd.clear();
    limpiar=false;
  }
  lcd.setCursor(0,0);
  lcd.print("TA: ");
  lcd.print(temperature);
  lcd.print("C");
  lcd.setCursor(0,1);
  lcd.print("HR: ");
  lcd.print(humidity);
  lcd.print("%");
  lcd.setCursor(0,2);
  lcd.print("TS: ");
  lcd.print(tempC);
  lcd.write(7);
  lcd.print("C");
  lcd.setCursor(6,3);
  lcd.print(hora);
  lcd.print(":");
  lcd.print(minuto);
  lcd.print(":");
  lcd.print(segundo);
  if(dia>=10){
    lcd.setCursor(13,0);
    lcd.print(dia);
  }else{lcd.setCursor(14,0);
    lcd.print(dia);}
  lcd.print("/");
  lcd.print(mes);
  lcd.print("/");
```

```
lcd.print(anio-2000);
  if((minuto<10)&&(hora>=10)){
    lcd.setCursor(10,3); 
    lcd.print(" ");
  }else if((minuto<10)&&(hora<10)){
    lcd.setCursor(9,3); 
    lcd.print(" ");
  }
  if((segundo<10)&&(hora>=10)){
    lcd.setCursor(13,3); 
    lcd.print(" ");
  }else if((segundo<10)&&(hora<10)){
    lcd.setCursor(12,3); 
    lcd.print(" ");
  }
}
void Pantalla escoger entre(){
  if(limpiar){
    lcd.clear();
    limpiar=false;
  }
  lcd.setCursor(3,0);
  lcd.print("Ver Parametros");
  lcd.setCursor(3,2);
  lcd.print("Escoger Material"); 
  escoger();
}
void TiempoRestante(int salto){
  HoraFecha = rtc.now();
  segundo=HoraFecha.second();
  minuto=HoraFecha.minute();
  hora=HoraFecha.hour();
  dia=HoraFecha.day();
  mes=HoraFecha.month();
  anio=HoraFecha.year();
  if(!futuro){
    horacontrol=hora+salto;
    minutofuturo=minuto-1;
    segundofuturo=segundo-1;
    lcd.setCursor(14,3); 
    lcd.write(2);
    if(horacontrol>=24){
      int horafut=horacontrol-24;
      lcd.print(horafut);
    }else{lcd.print(horacontrol);}
    lcd.print(":");
    lcd.print(minuto);
    futuro=true;
```

```
}
  if(futuro){
    horarestante= horacontrol-hora;
    minrestante= minutofuturo-minuto;
    segundorestante= segundofuturo-segundo;
    if(horacontrol < hora){
      horacontrol=horacontrol+12;
    }
    if(minrestante<=0){
      horarestante= horarestante-1;
      minrestante=minrestante+60;
      lcd.setCursor(2,3); 
      lcd.print(horarestante);
      lcd.print(":");
      lcd.print(minrestante);
      }else if((minrestante>0)&&(horarestante!=0)){
        lcd.setCursor(2,3); 
        lcd.print(horarestante);
        lcd.print(":");
        lcd.print(minrestante); 
      }
      if(minrestante<10){
        lcd.setCursor(5,3); 
        lcd.print(" ");
      }
      if(dia>=10){
    lcd.setCursor(13,1);
    lcd.print(dia);
  }else{lcd.setCursor(14,1);
    lcd.print(dia);}
    lcd.print("/");
    lcd.print(mes);
    lcd.print("/");
    lcd.print(anio-2000);
    }
}
void escoger(){
  if(material && !secando){
    if(analogRead(A0)<=338){
      lcd.setCursor(14,0);
      lcd.print(" ");
      lcd.setCursor(2,2);
      lcd.print(" ");
      lcd.setCursor(2,0);
      lcd.write(6);
      if (digitalRead(Boton) == HIGH) {
        secando=true;
        limpiar=true;
        FILAMENTO=1;
```

```
HORAS MAT=4;
      Setpoint=50;
    }
  }
  if((analogRead(A0)<=676)&&(analogRead(A0)>338)){
    lcd.setCursor(2,0);
    lcd.print(" ");
    lcd.setCursor(2,2); 
    lcd.print(" "); 
    lcd.setCursor(14,0);
    lcd.write(6);
    if (digitalRead(Boton) == HIGH) {
      secando=true;
      limpiar=true;
      FILAMENTO=2; 
      HORAS_MAT=5;
      Setpoint=65;
    }
  }
  if(analogRead(A0)>676){
    lcd.setCursor(2,0);
    lcd.print(" "); 
    lcd.setCursor(14,0);
    lcd.print(" "); 
    lcd.setCursor(2,2);
    lcd.write(6);
    if (digitalRead(Boton) == HIGH) {
      secando=true;
      limpiar=true;
      FILAMENTO=3; 
      HORAS MAT=4;
      Setpoint=52.30;
    }
  }
}
if(escoger_entre){
  if(analogRead(A0)<=508){
    lcd.setCursor(2,2);
    lcd.print(" ");
    lcd.setCursor(2,0);
    lcd.write(5);
    if (digitalRead(Boton) == HIGH) {
      parametros=true;
      limpiar=true;
    } 
  }
  if(analogRead(A0)>508){
    lcd.setCursor(2,0);
    lcd.print(" ");
```

```
lcd.setCursor(2,2);
      lcd.write(5);
      if (digitalRead(Boton) == HIGH) {
        material=true;
        limpiar=true;
      }
    }
  } 
}
void sonido(){
  //generar tono de 440Hz durante 1000 ms
  tone(pinBuzzer, 440);
  delay(500);
  //detener tono durante 500ms 
  noTone(pinBuzzer);
  delay(500);
```
#### }

```
void Control_PID(){
  Input=temperature;
  Output=myPID.Run(Input);
  myPID.Compute();
  analogWrite(PIN_OUTPUT,Output);
  analogWrite(PIN_VENT,0);
```
#### }